# **数字化管理会计(高级)** 数字化管理会计(高级)<br><br><sub>培训指导方案</sub><br>

# **培训指导方案**

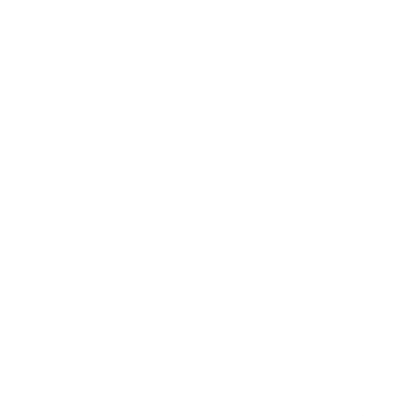

# 目录

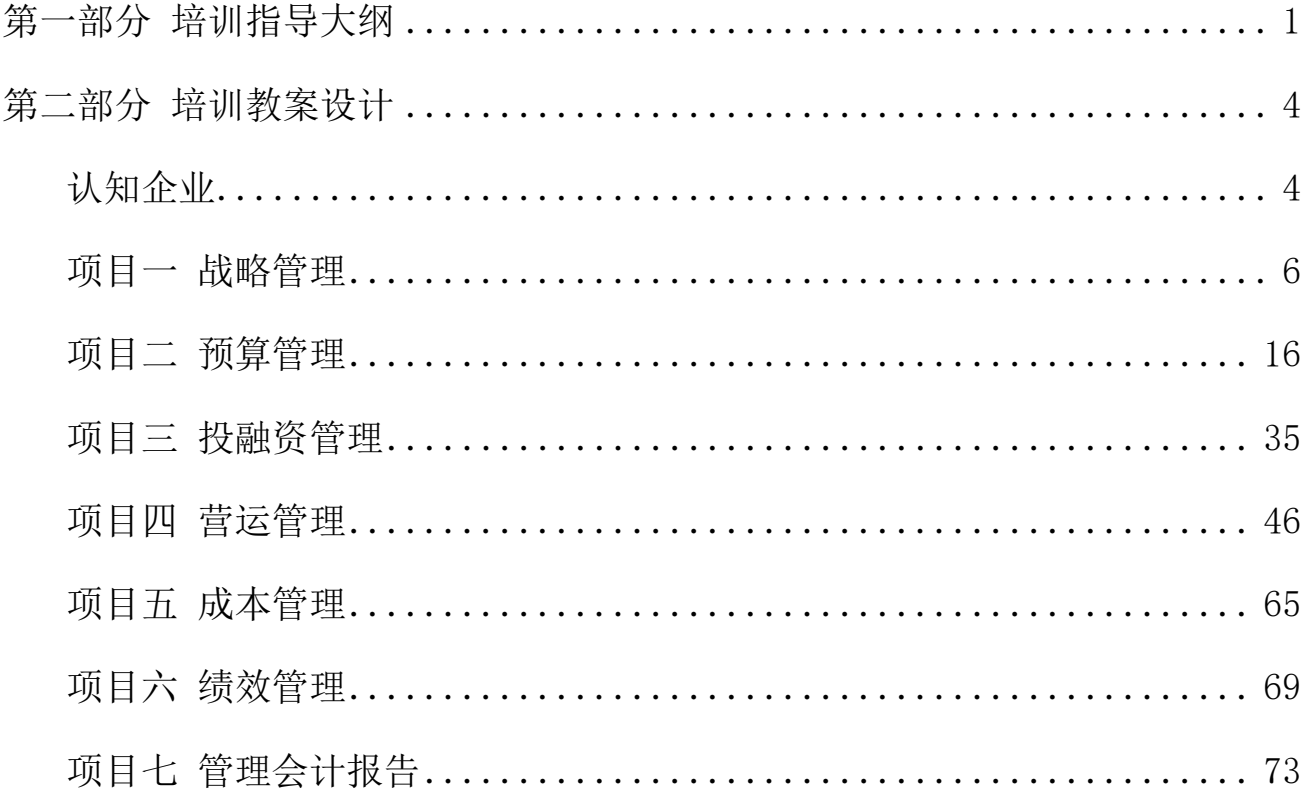

### 第一部分 培训指导大纲

<span id="page-2-0"></span>《数字化管理会计(高级)培训指导方案》是根据《数字化管理会计职业 技能等级标准》(高级)部分内容制定。主要面向企业业务部、规划部、财务部 等部门和专业服务机构的管理会计主管工作岗位(群),从事战略管理、风险管 理、成本管控、绩效管理等工作。完成企业内外部环境分析、战略分析与选择、 战略制定、战略实施、风险识别、风险评估、风险预警分析、风险应对策略分析、 标准成本分析、作业成本分析、绩效计划制定、绩效考核、管理会计报告体系建 立、管理会计报告编制与分析、管理会计报告评价与优化等任务,具备从事数字 化管理会计必备的战略管理、风险管理、成本管控和绩效管理等决策能力。 2管控、绩效管理等工作。完成企业内外部环境分析、战略分析与选择、<br><br>2、战略实施、风险识别、风险评估、风险预警分析、风险应对策略分析、<br>2分析、作业成本分析、绩效计划制定、绩效考核、管理会计报告体系建<br>2分析、作业成本分析、绩效计划制定、绩效考核、管理会计报告体系建<br>2计设备制制与分析、管理会计报告评价与优化等任务,具备从事数字<br>2计设备的成略管理、风险管理、成本管控和绩效管理等决策能力。<br>2社管理会计(高级)培训内容包括战略管理、预

数字化管理会计(高级)培训内容包括战略管理、预算管理、投融资管理、 营运管理、成本管理、绩效管理六大模块的多个实训任务。在培训组织形式上, 利用实训软件进行模拟训练,力求做到理论与实践相结合,将知识传授、职业能 力培养有机结合起来,巩固和加强对知识的理解,并学以致用。

教学方法:采取"任务驱动"教学方法、情境教学、案例教学等教学方法。 教学中应注重启发学生的思维,将学生潜在的问题和能力充分展现,以利于教师 在此基础上进行总结分析,及时调整教学进度和教学内容。

培训时长:共48课时

培训环境和设备: 安装了数字化管理会计职业技能(高级)所需软件并能支 持其运行,且配有多媒体的计算机机房或实训室。

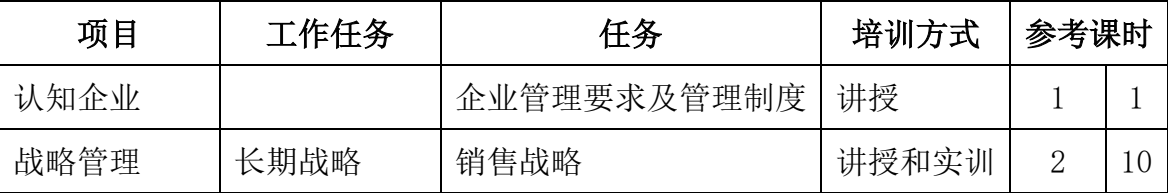

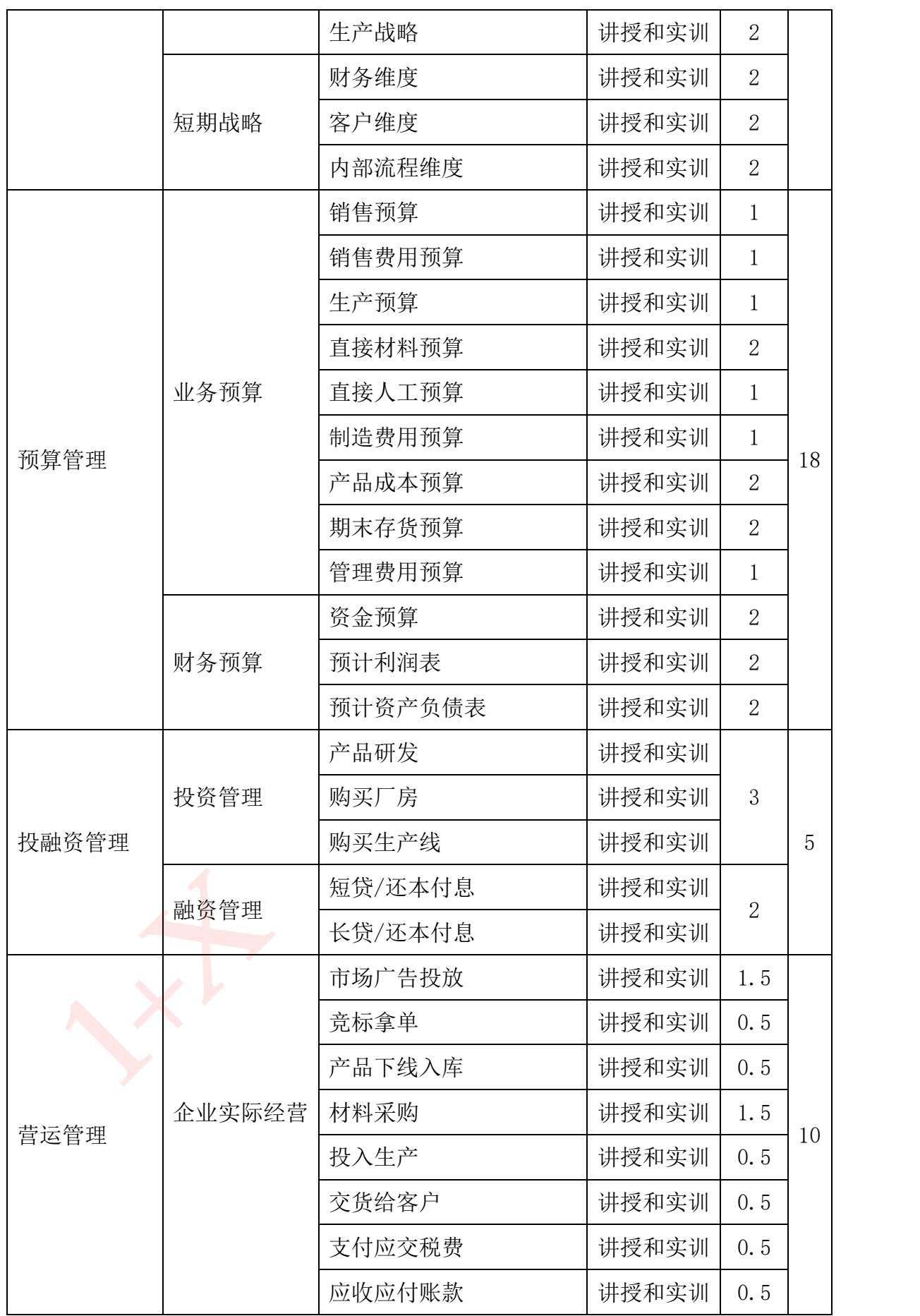

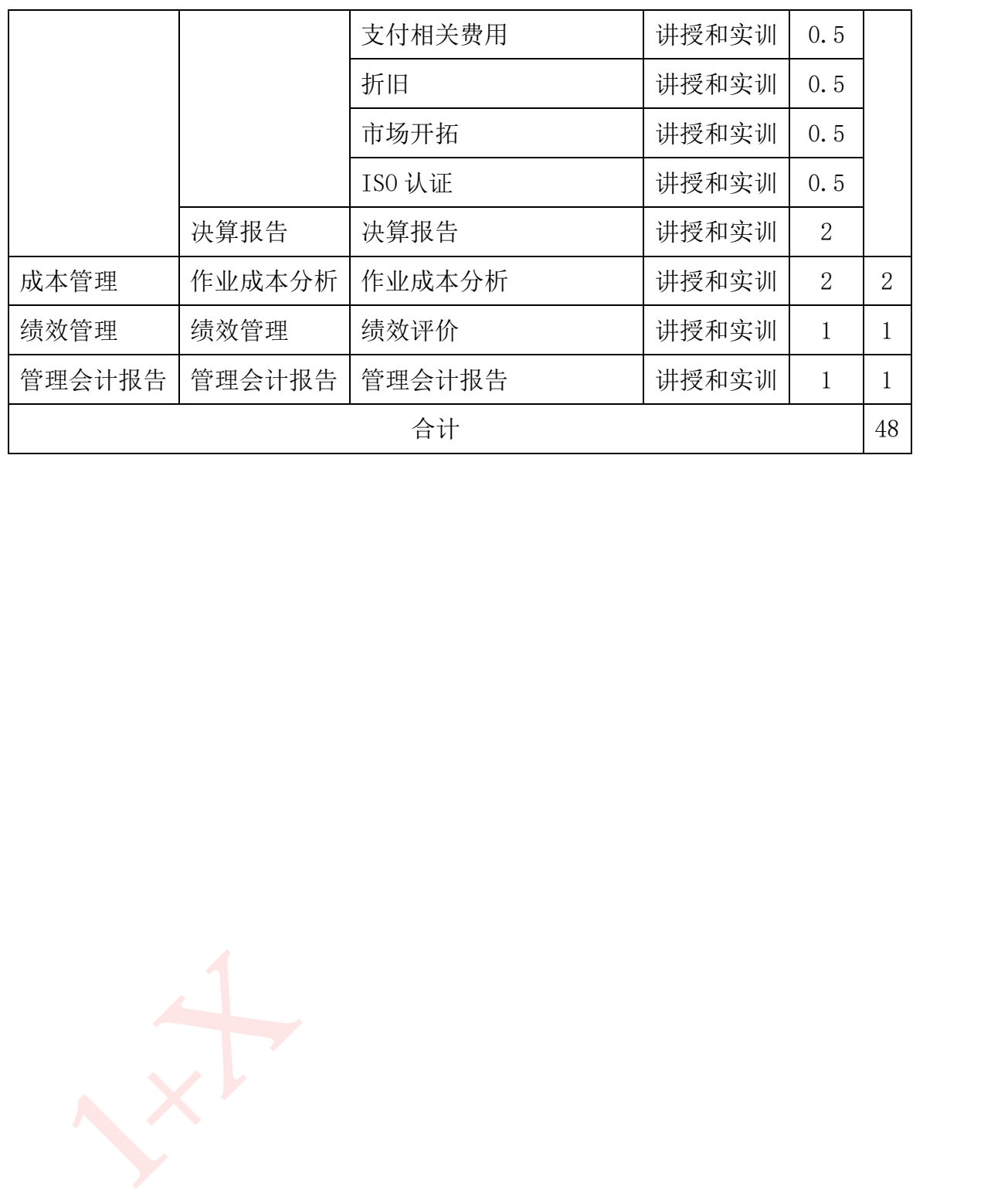

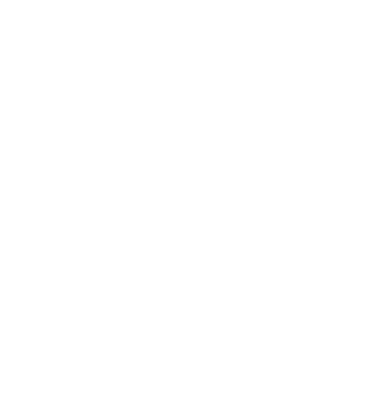

## 第二部分 培训教案设计

### <span id="page-5-1"></span><span id="page-5-0"></span>认知企业

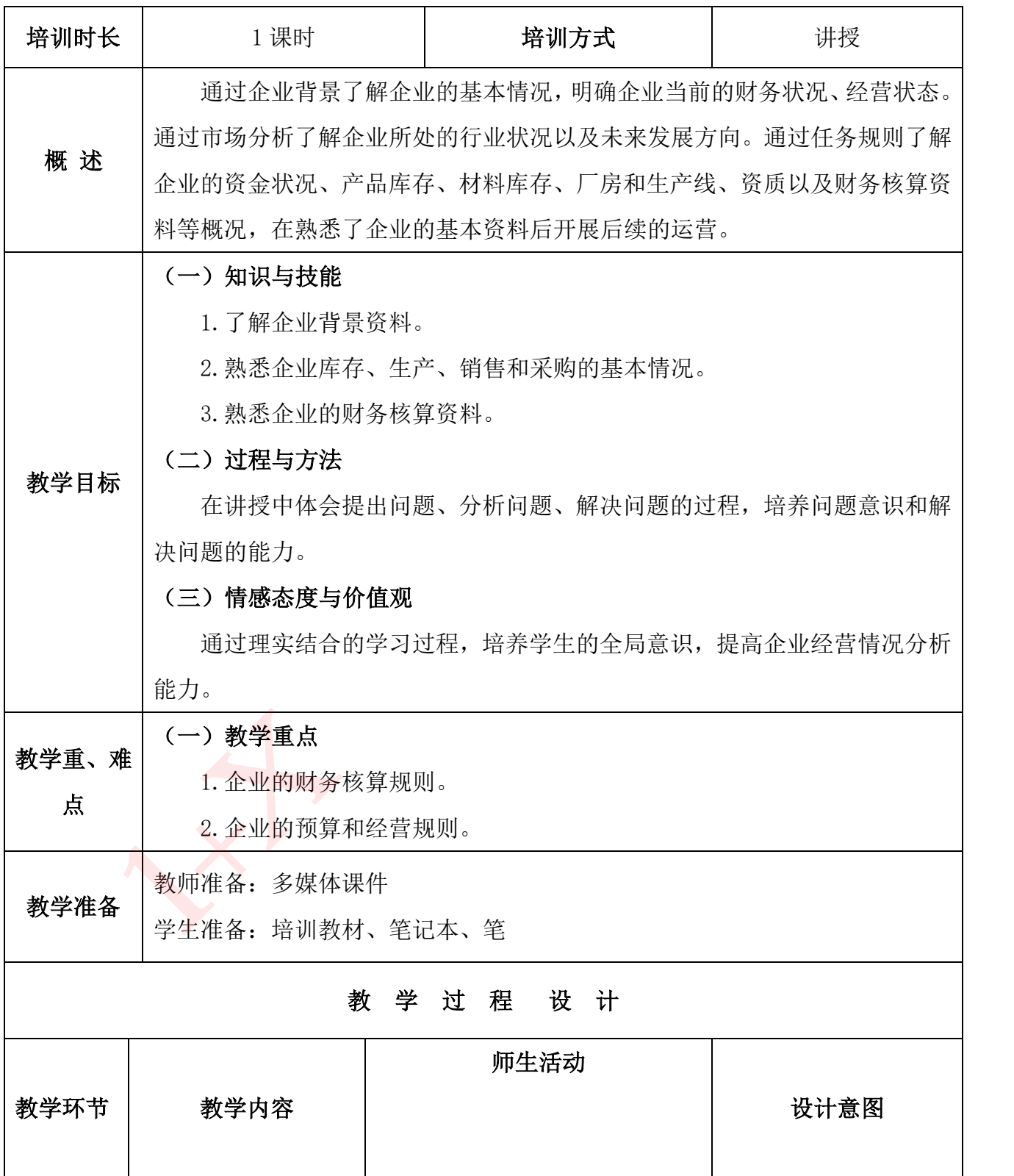

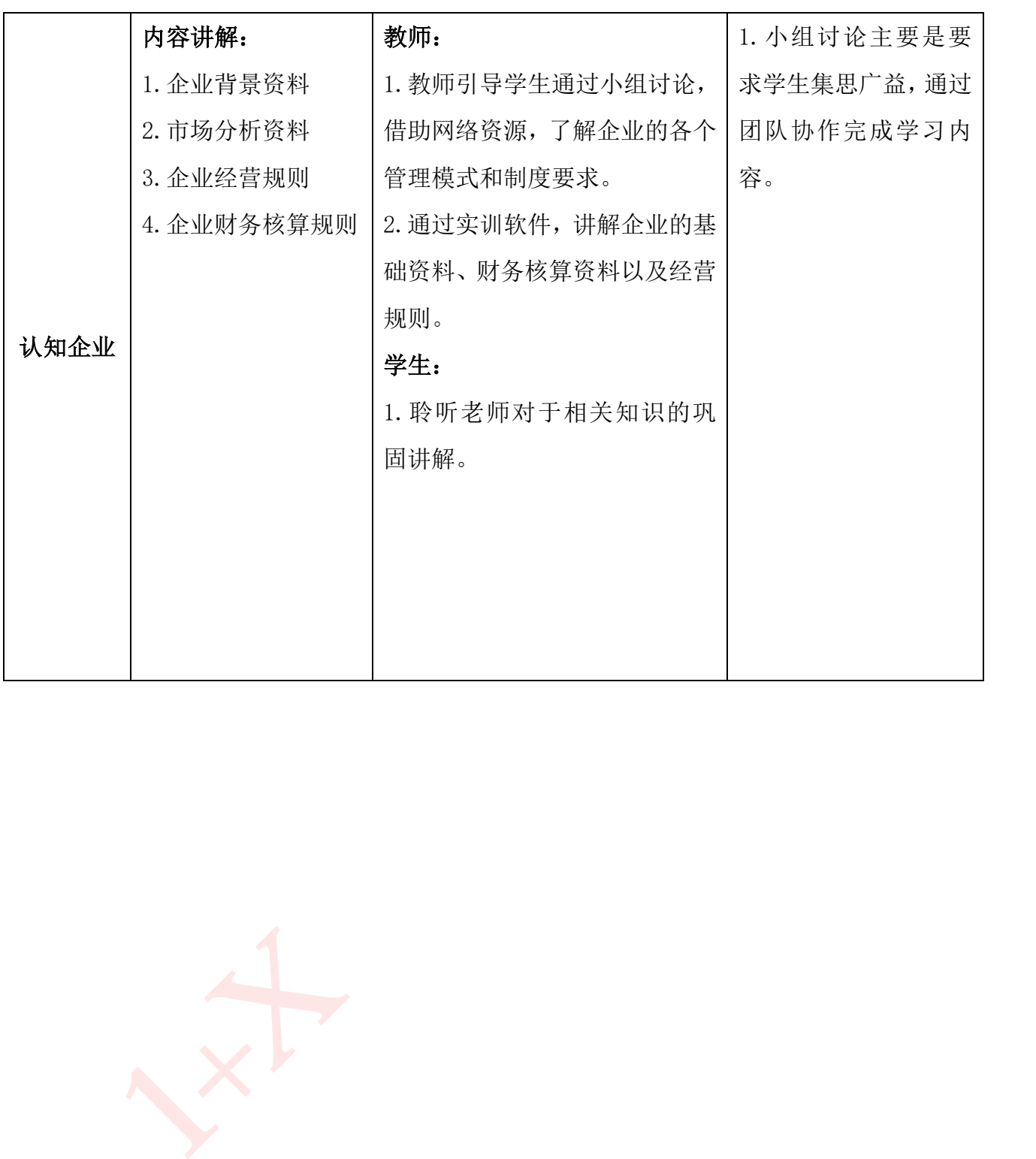

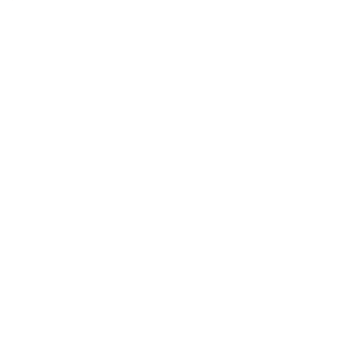

### <span id="page-7-0"></span>项目一 战略管理

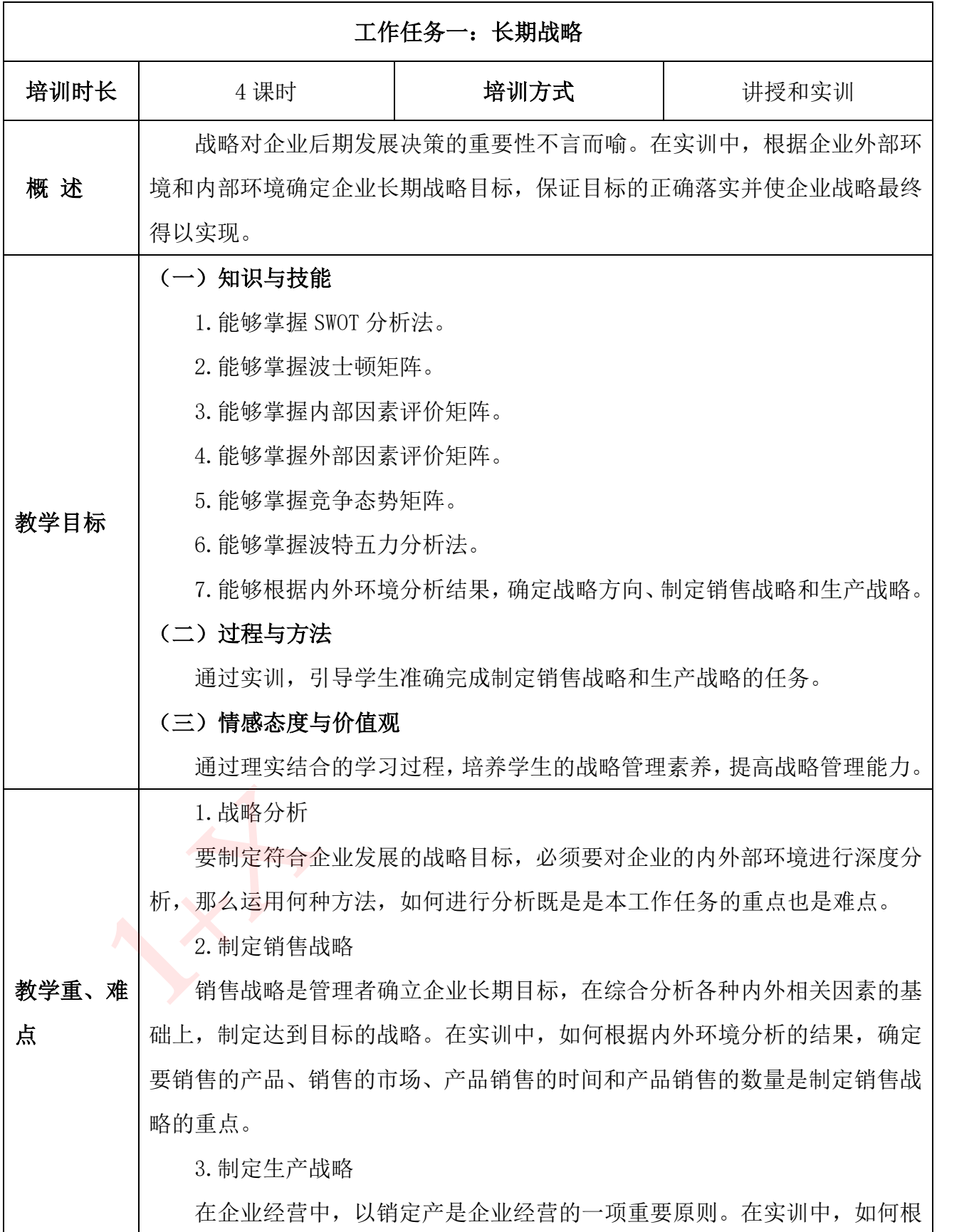

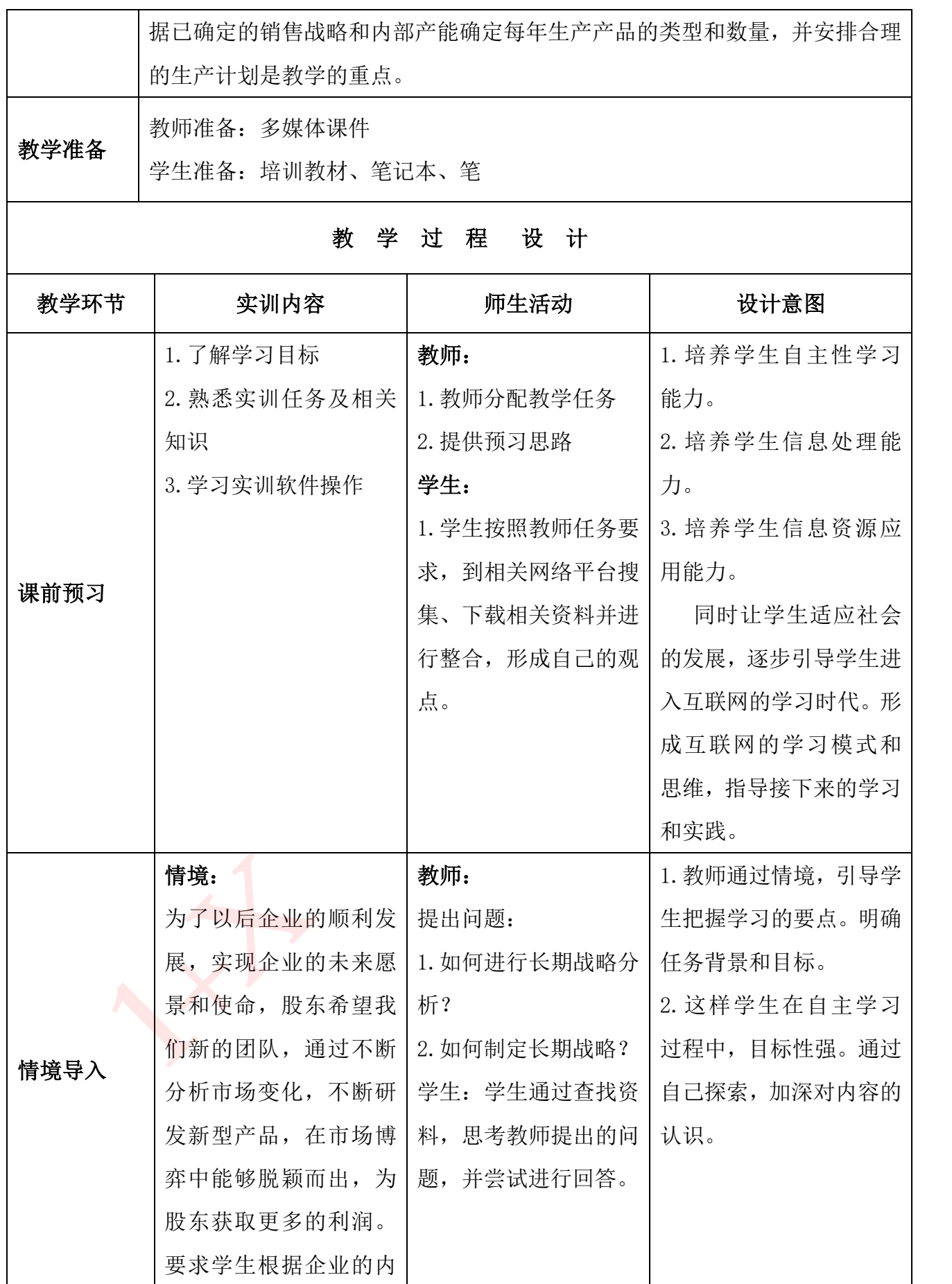

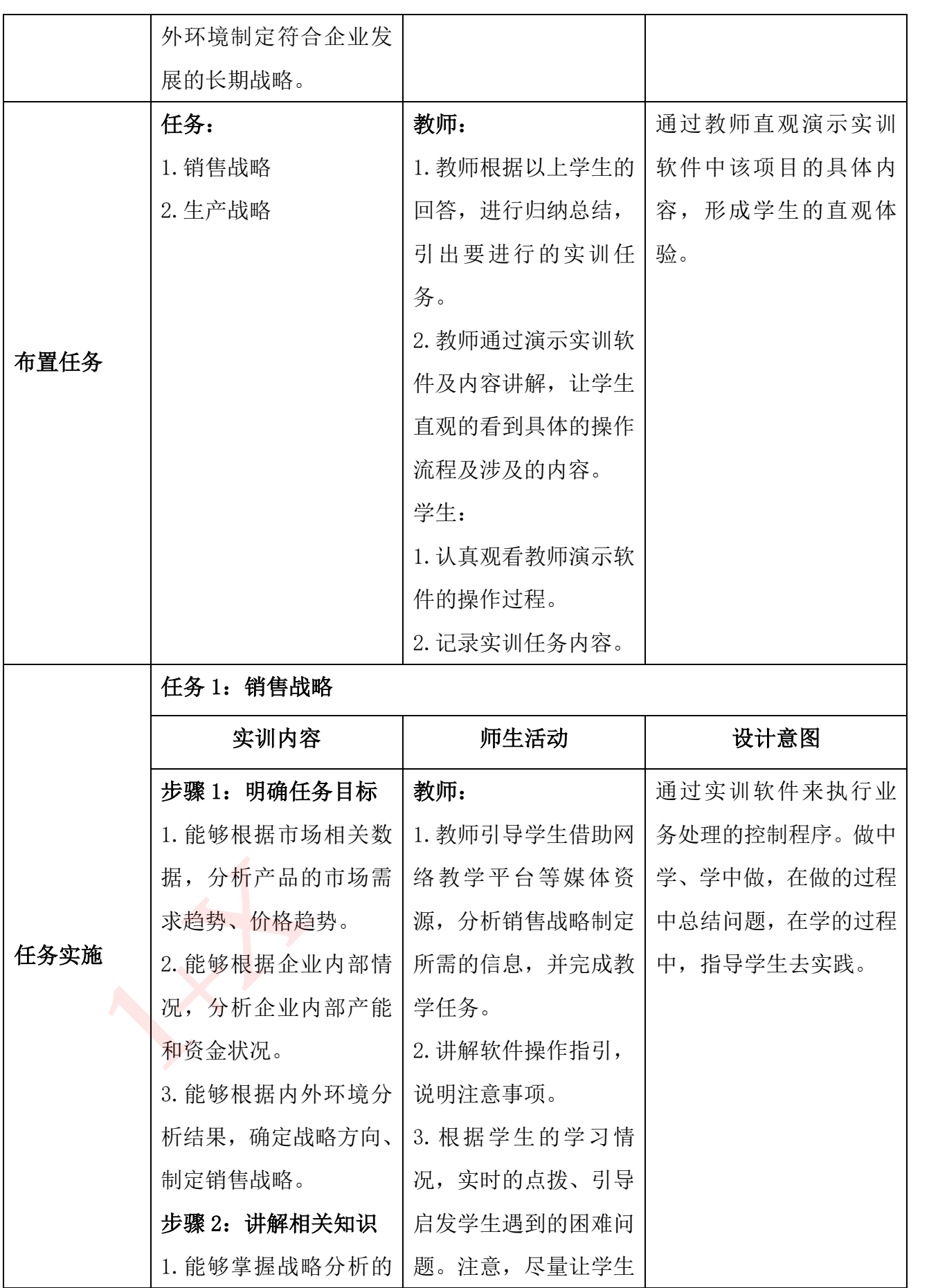

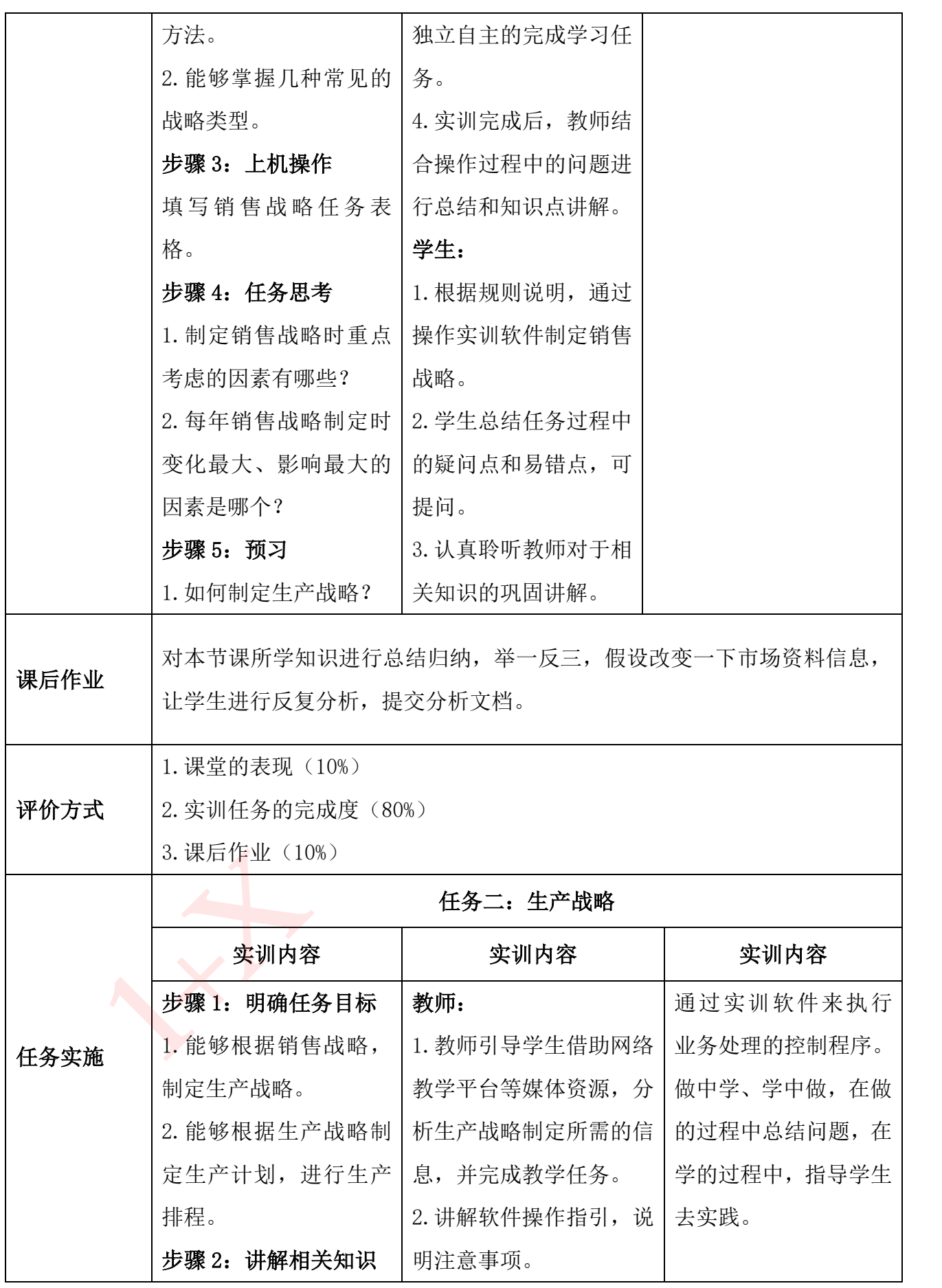

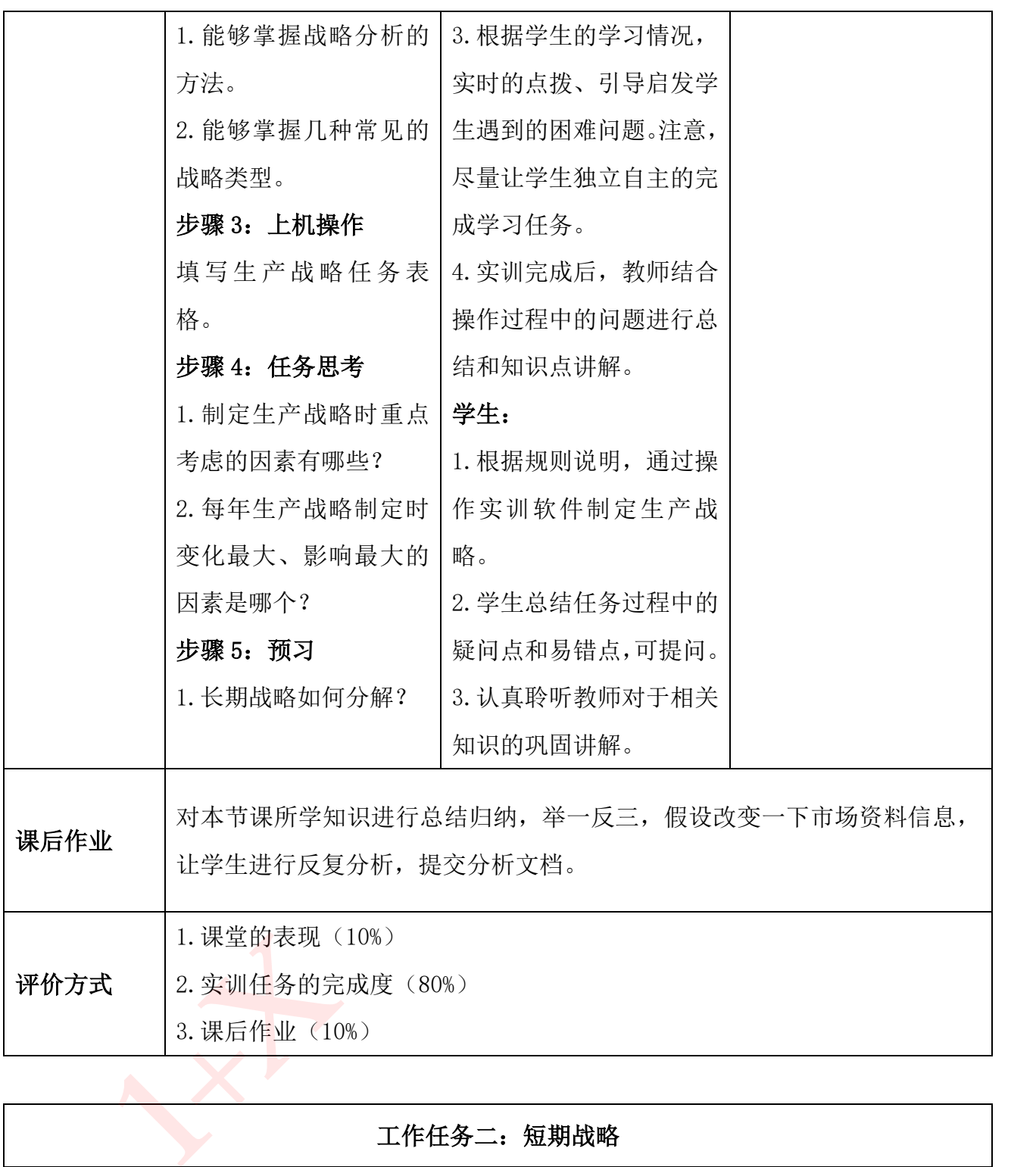

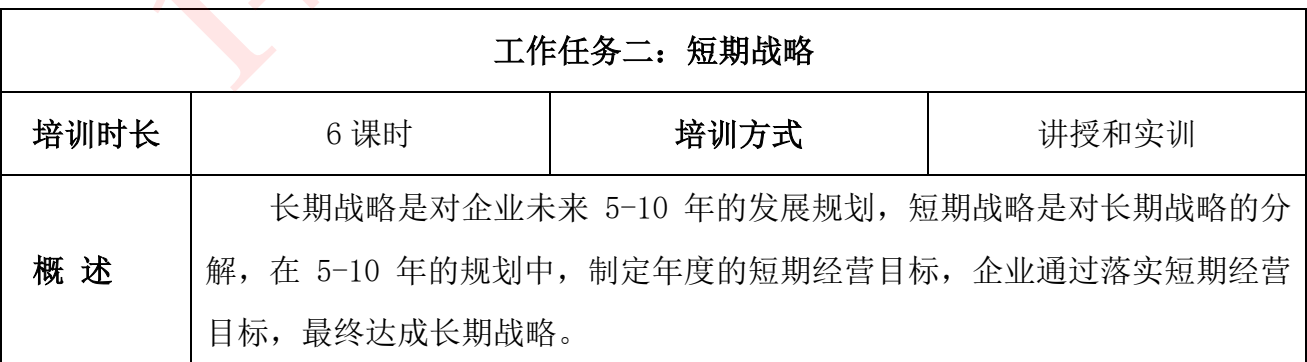

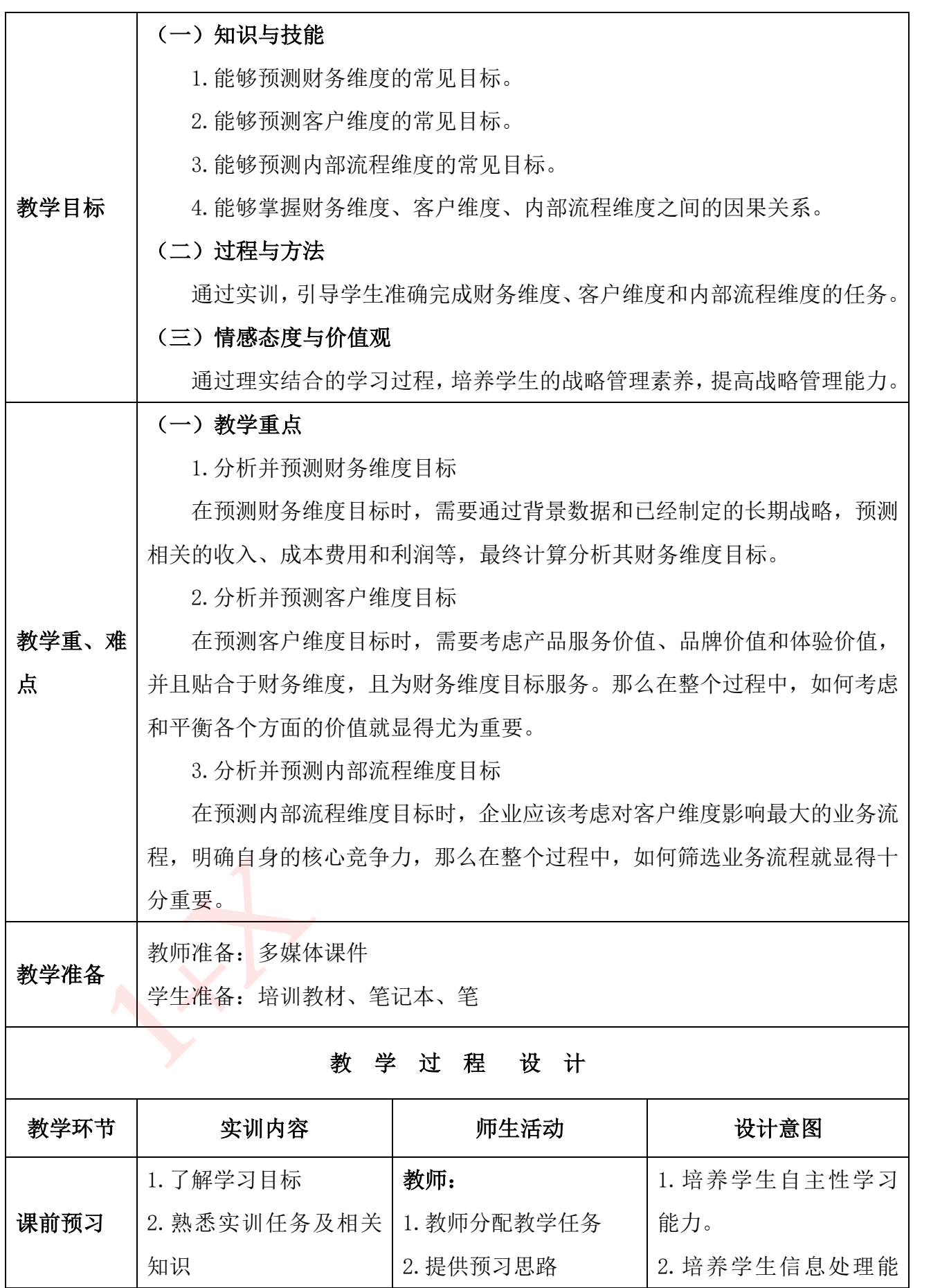

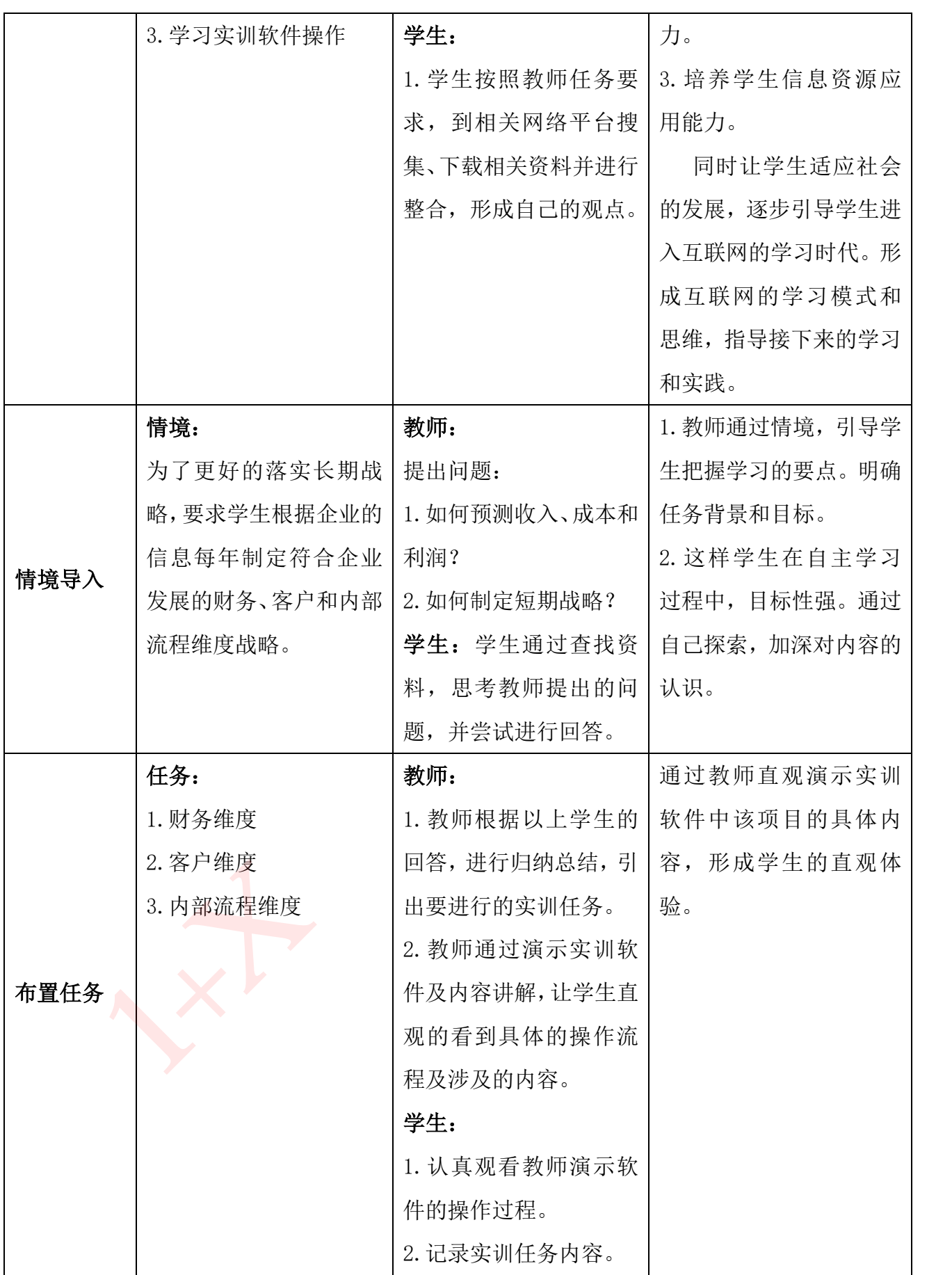

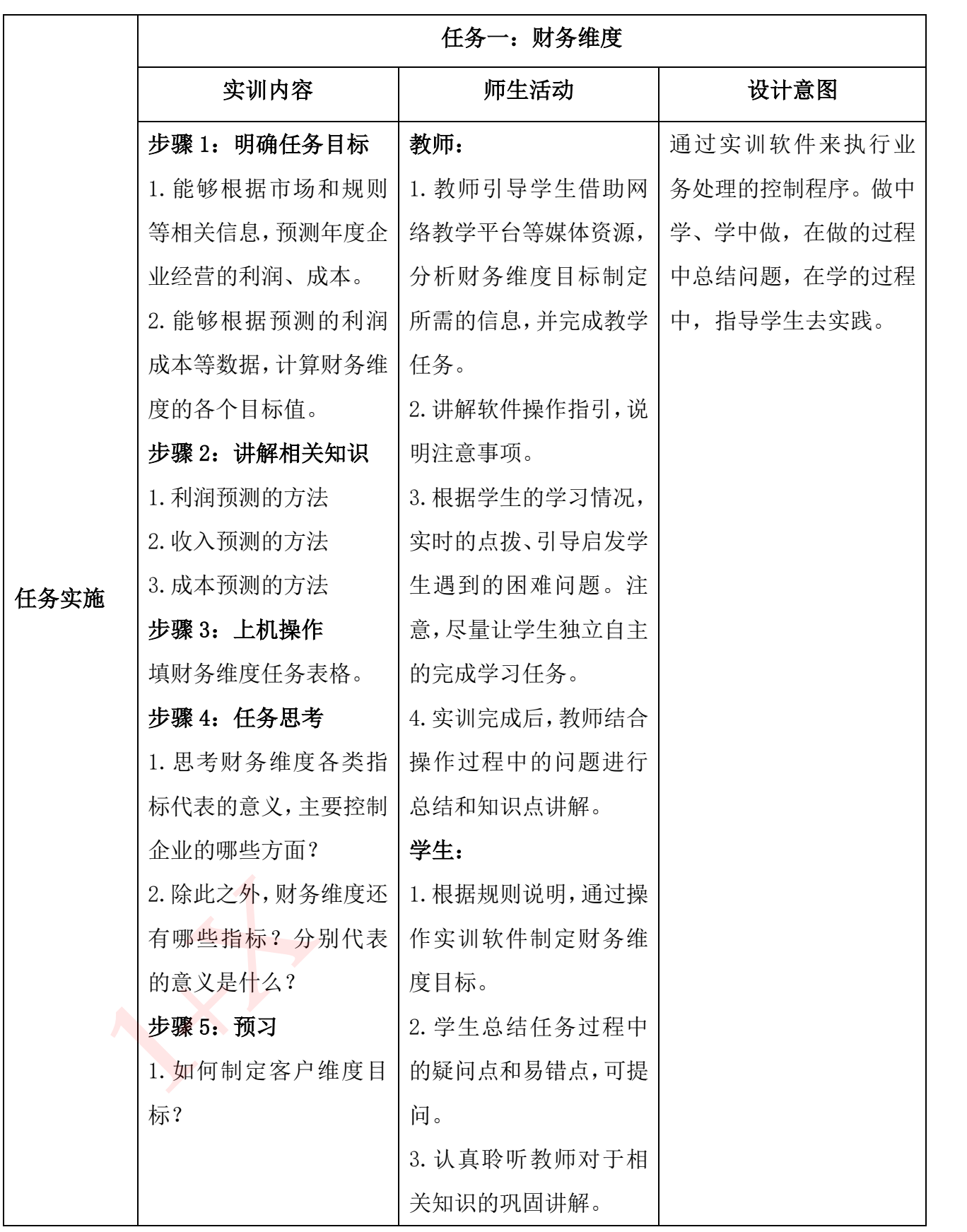

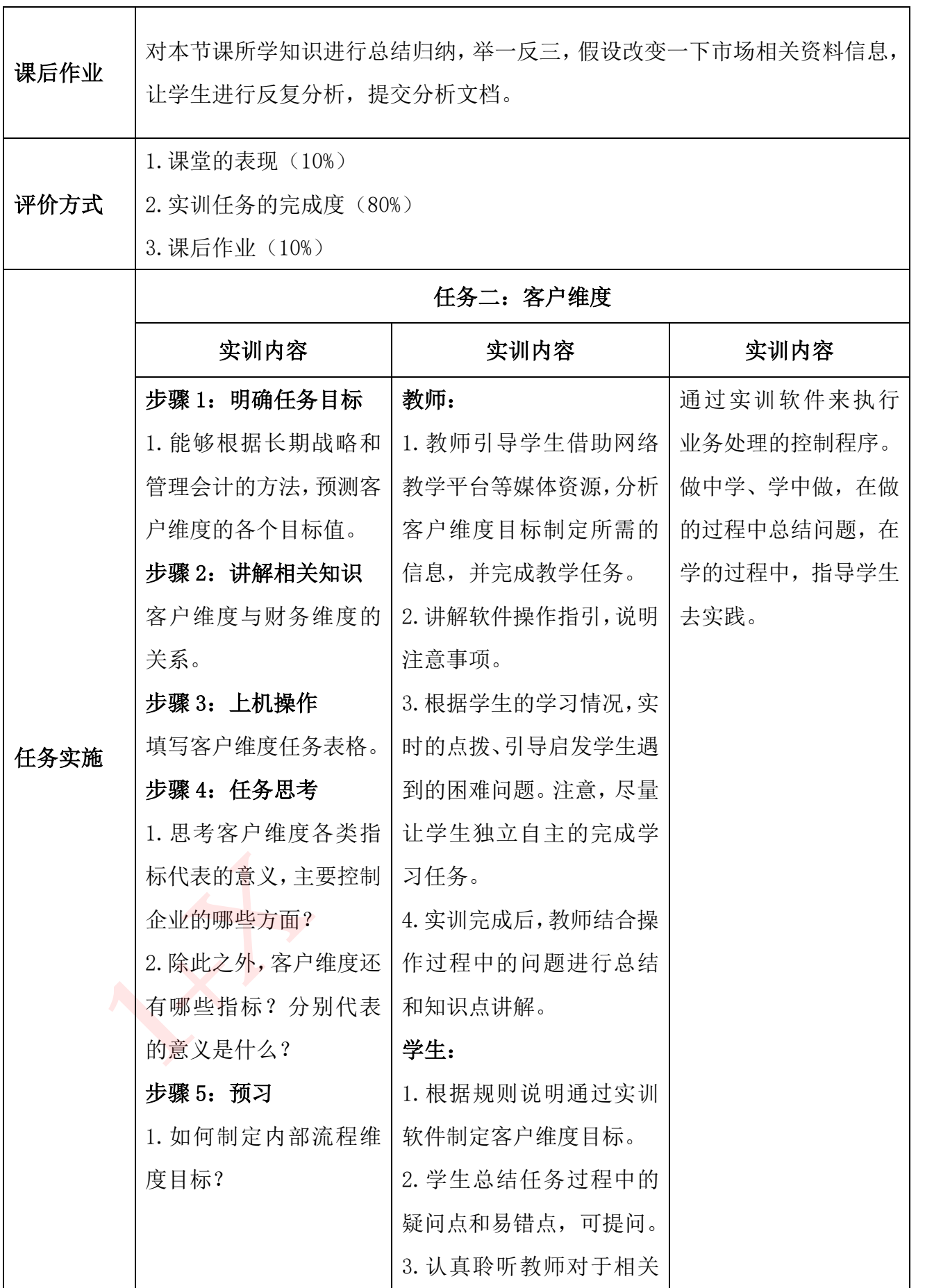

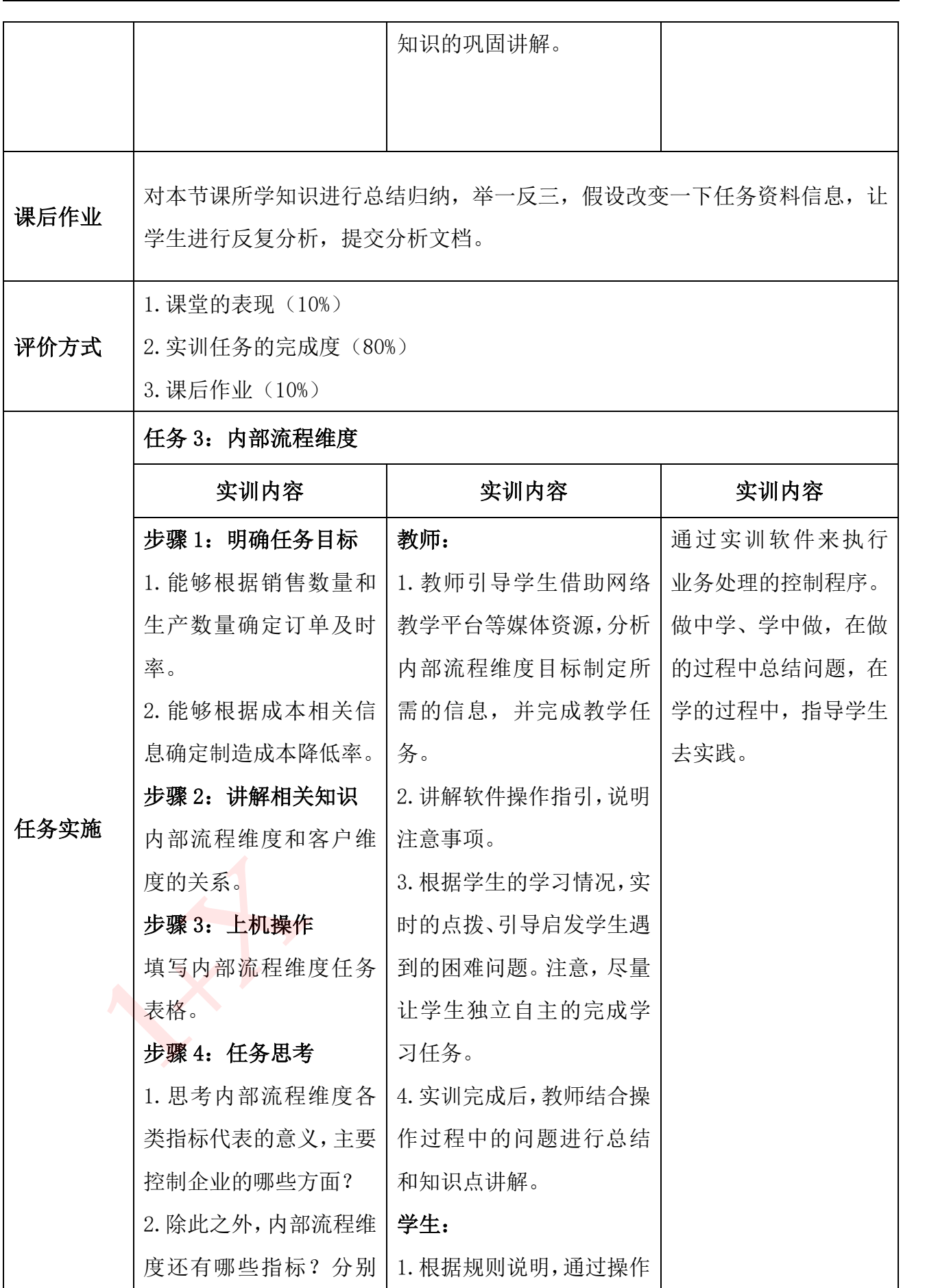

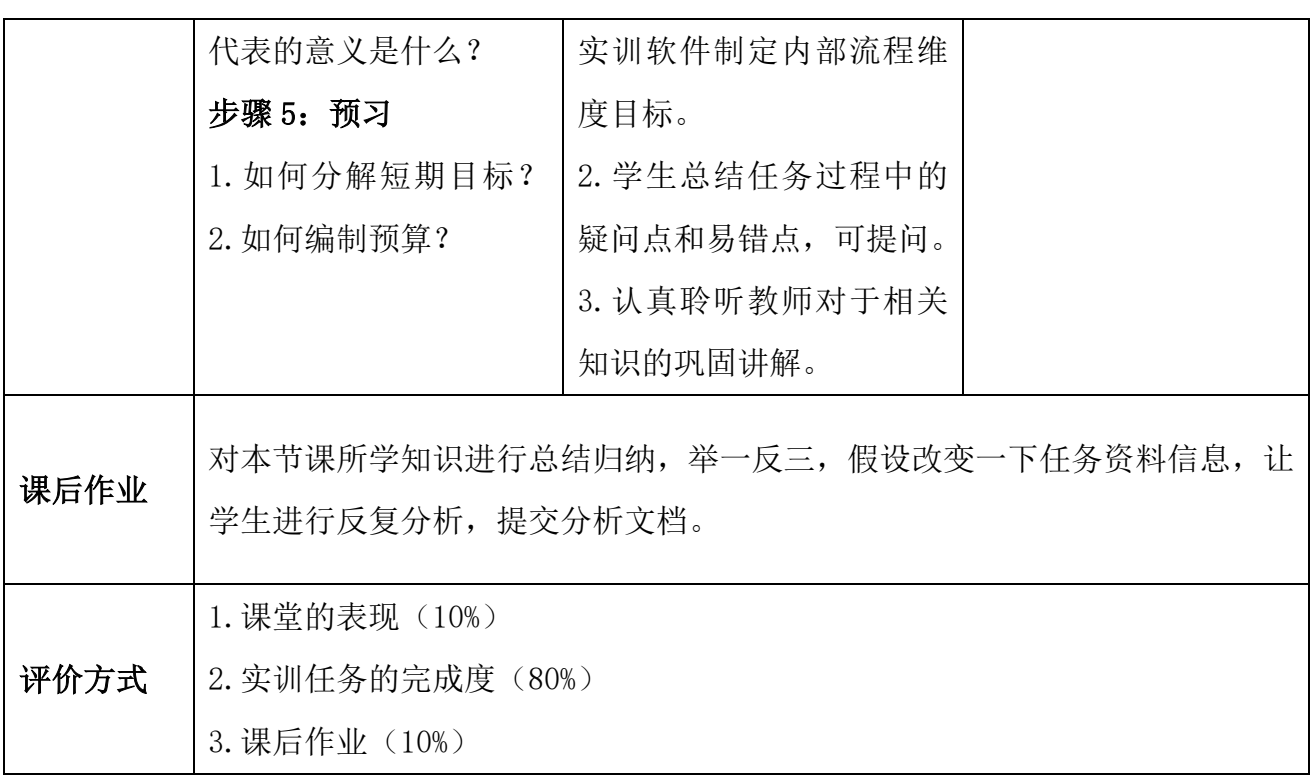

### <span id="page-17-0"></span>项目二 预算管理

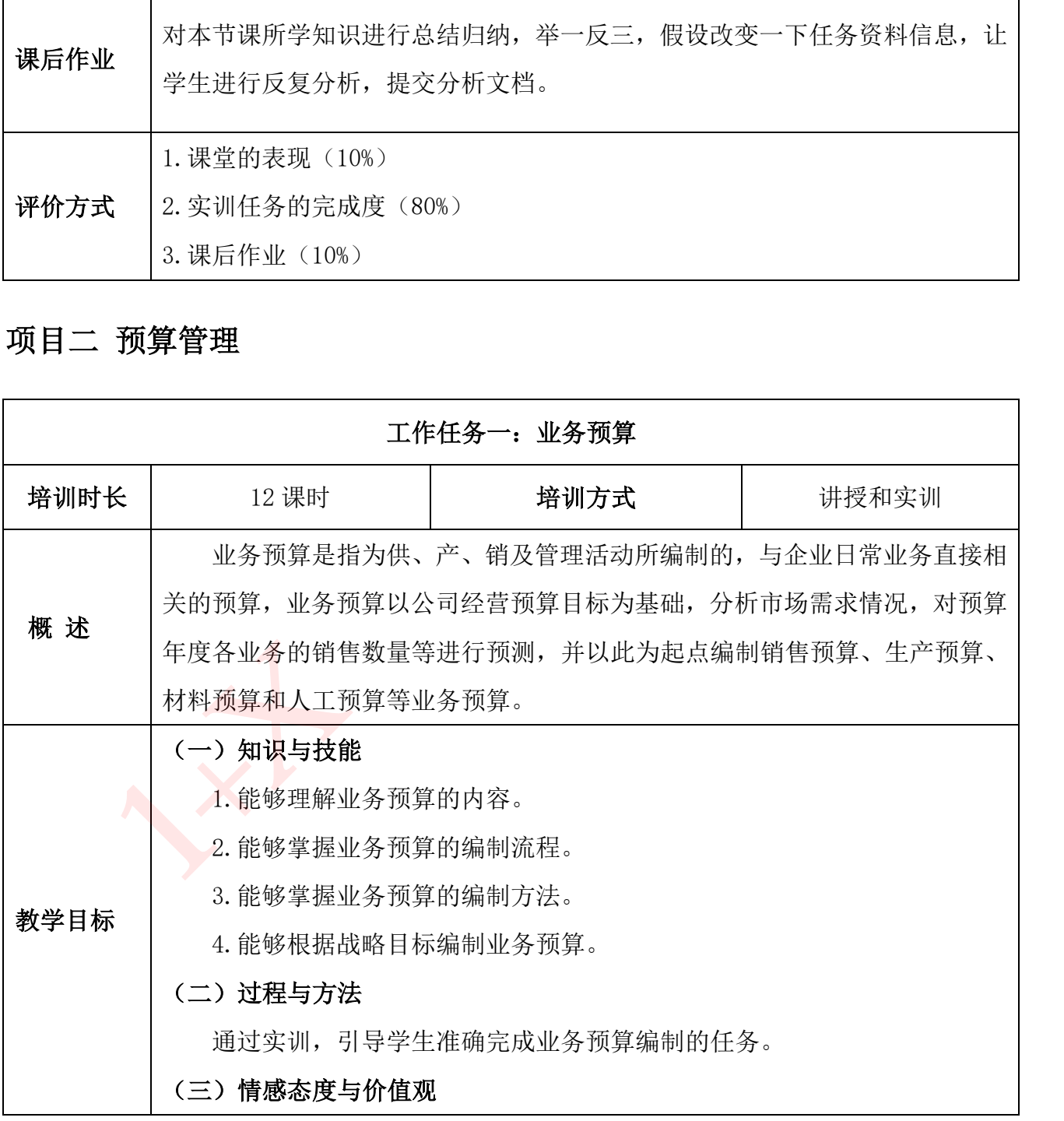

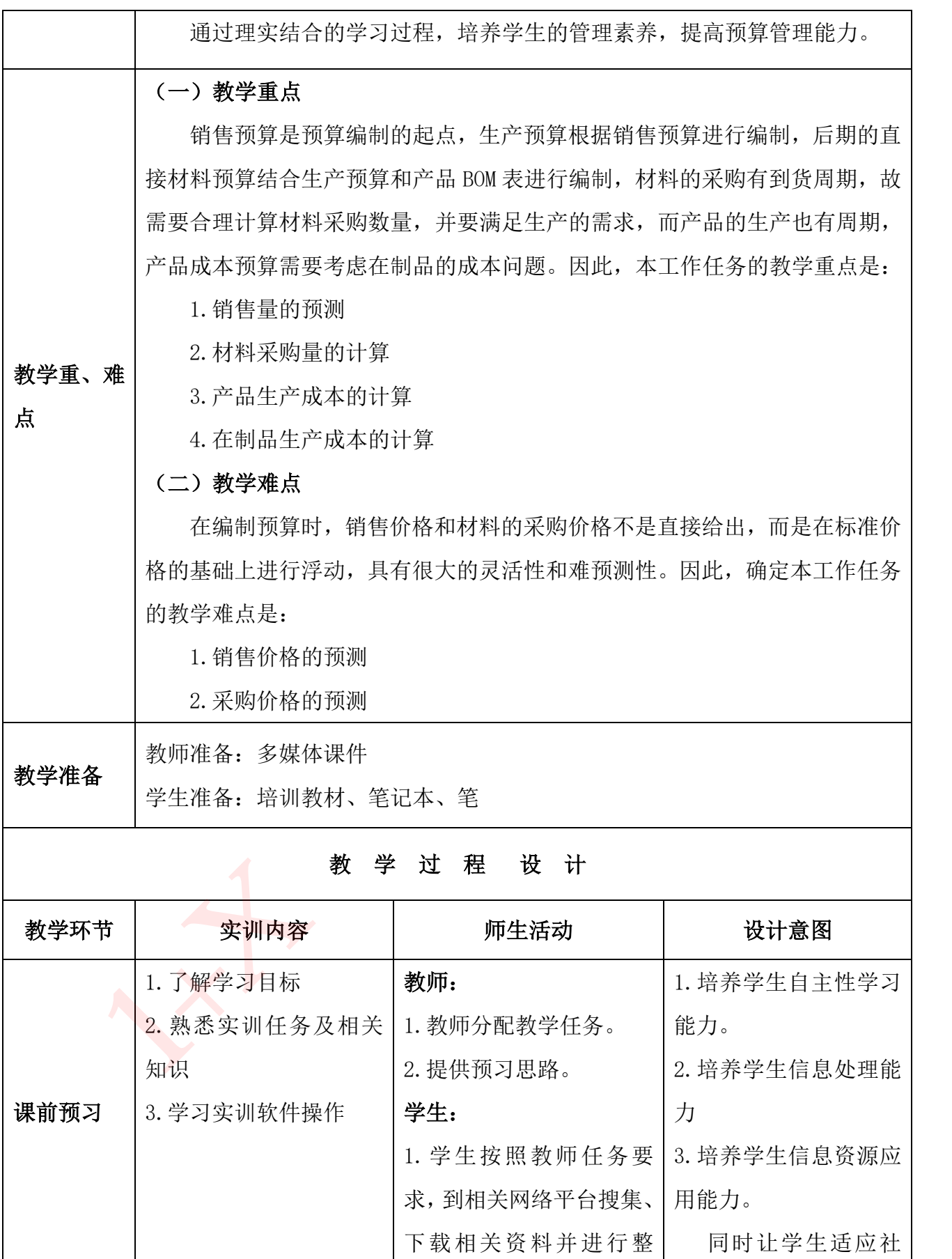

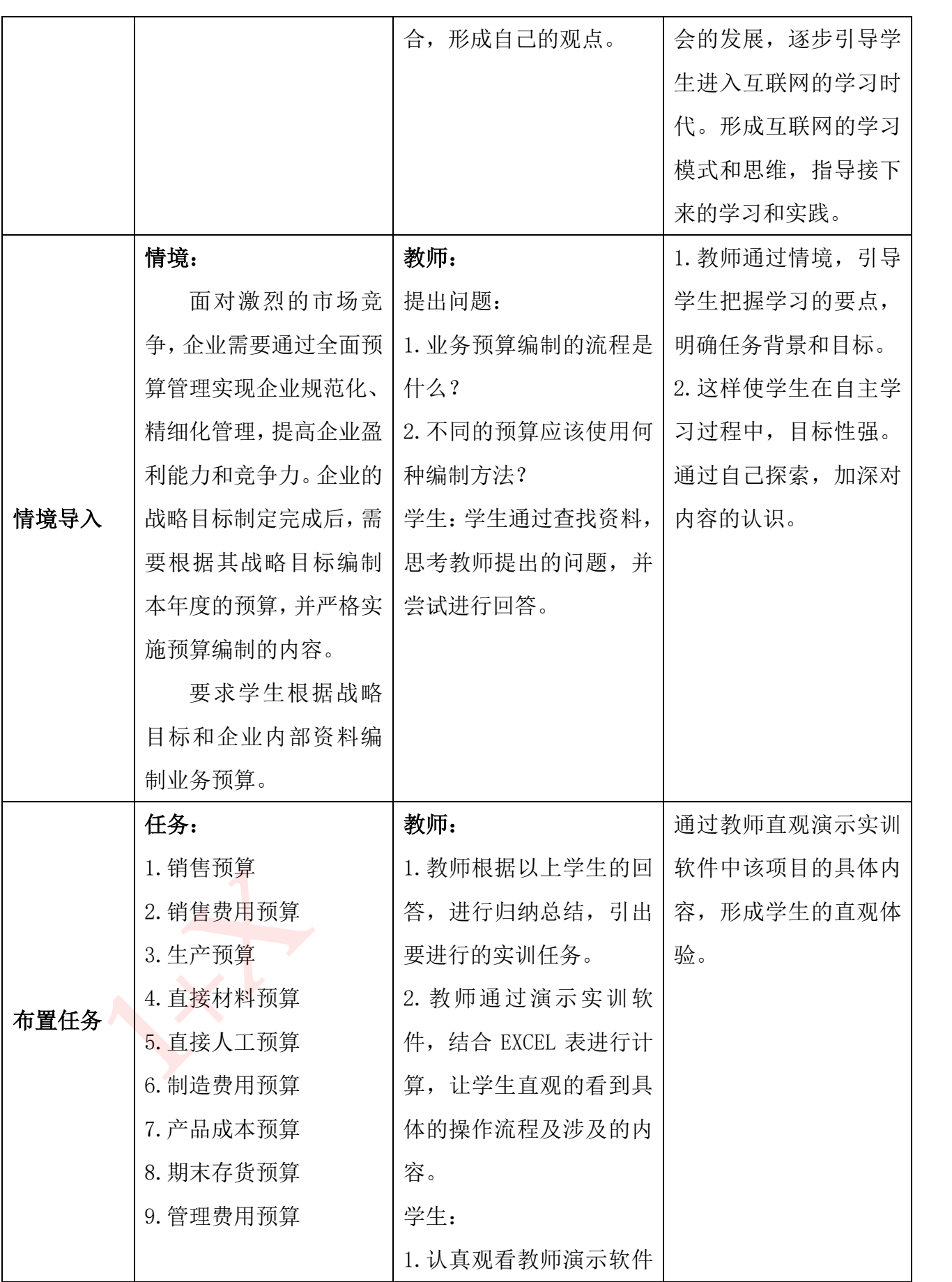

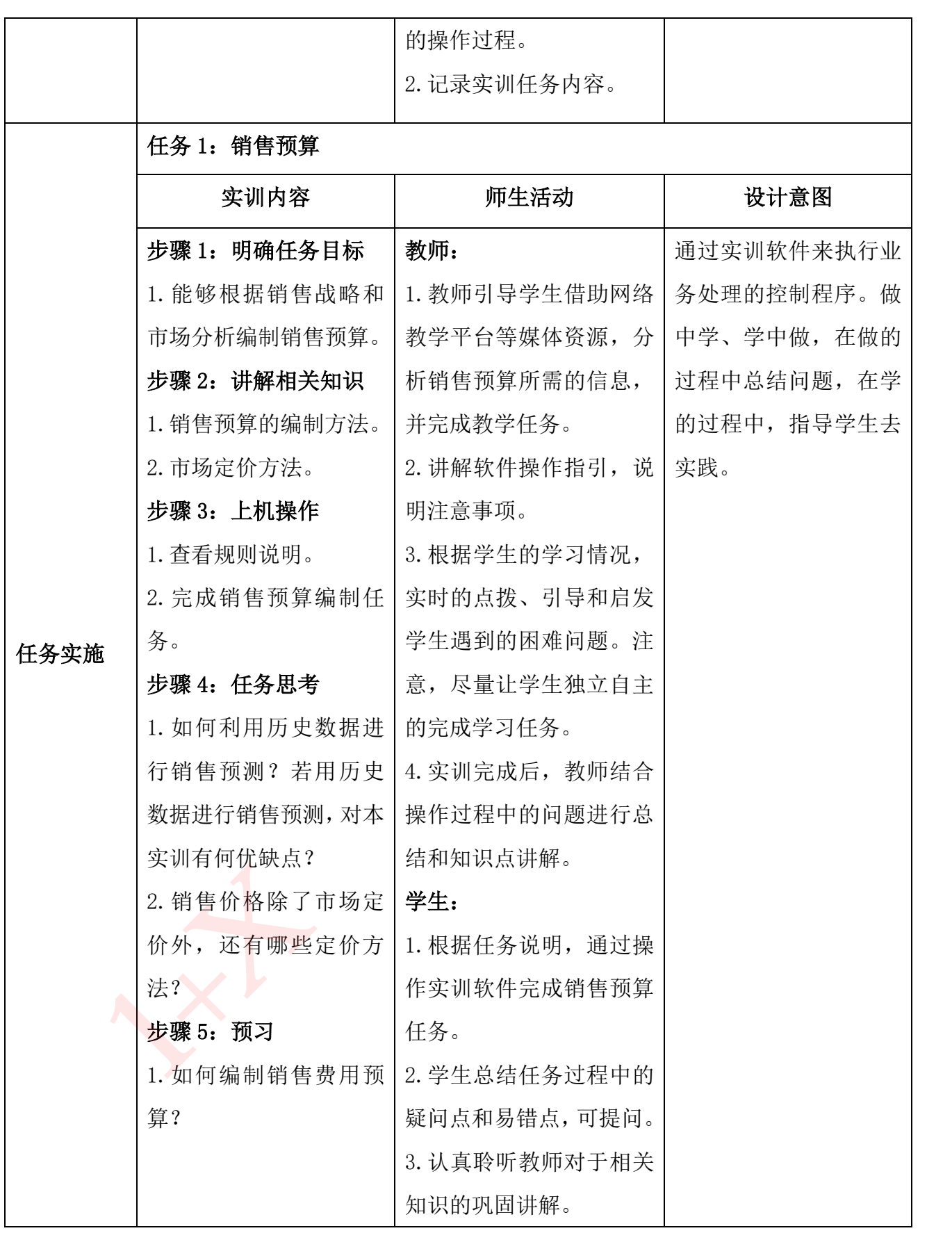

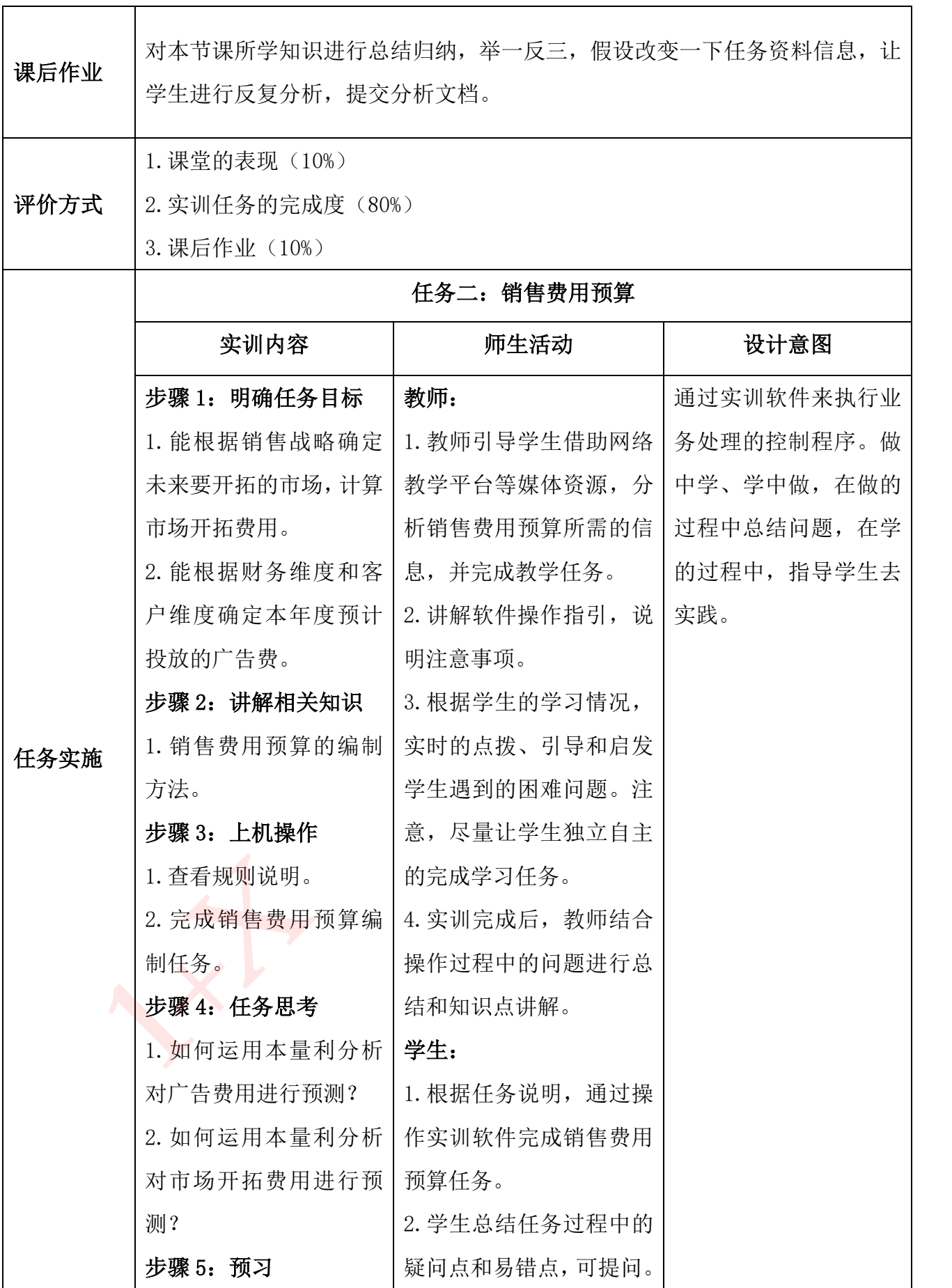

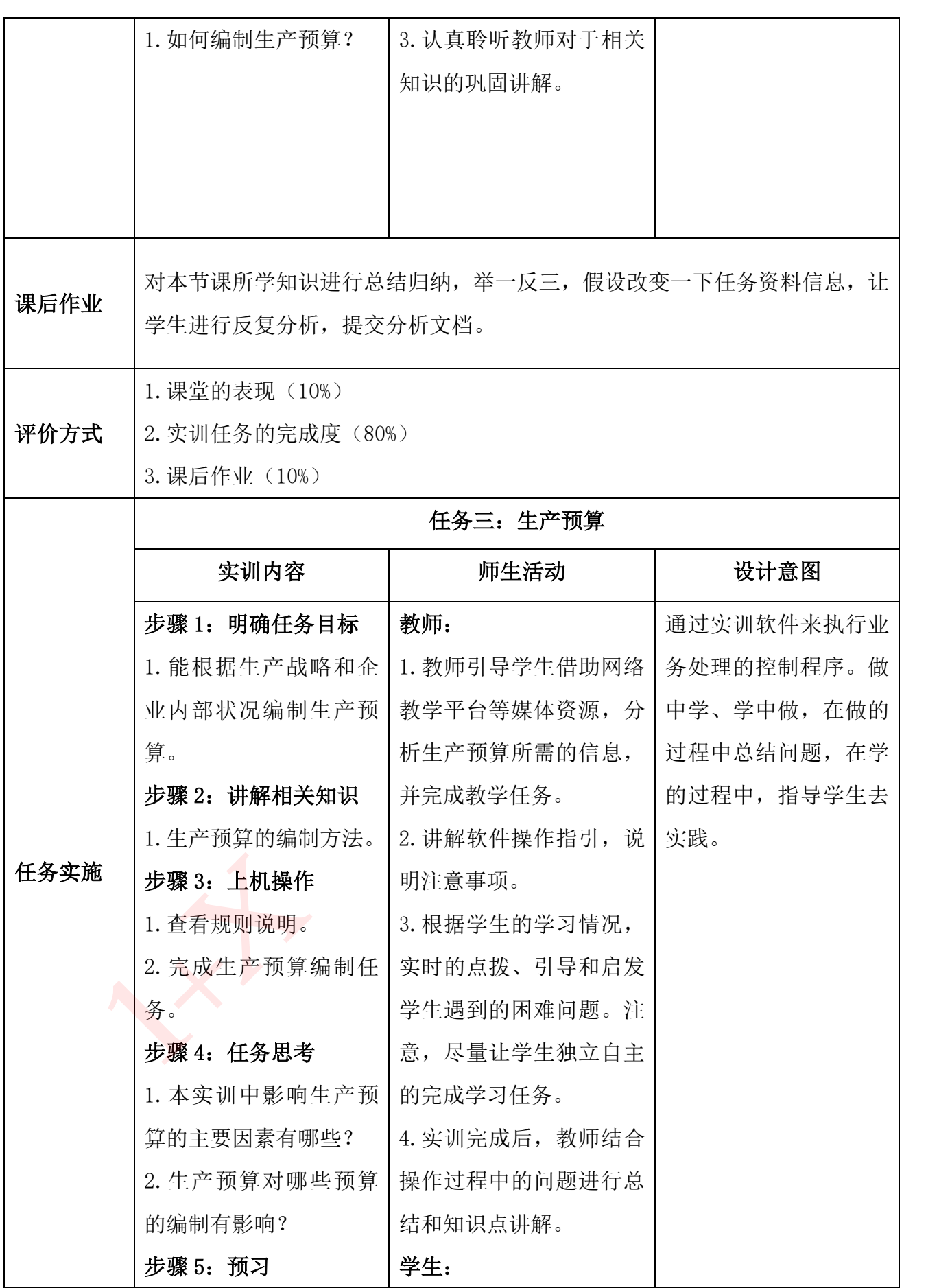

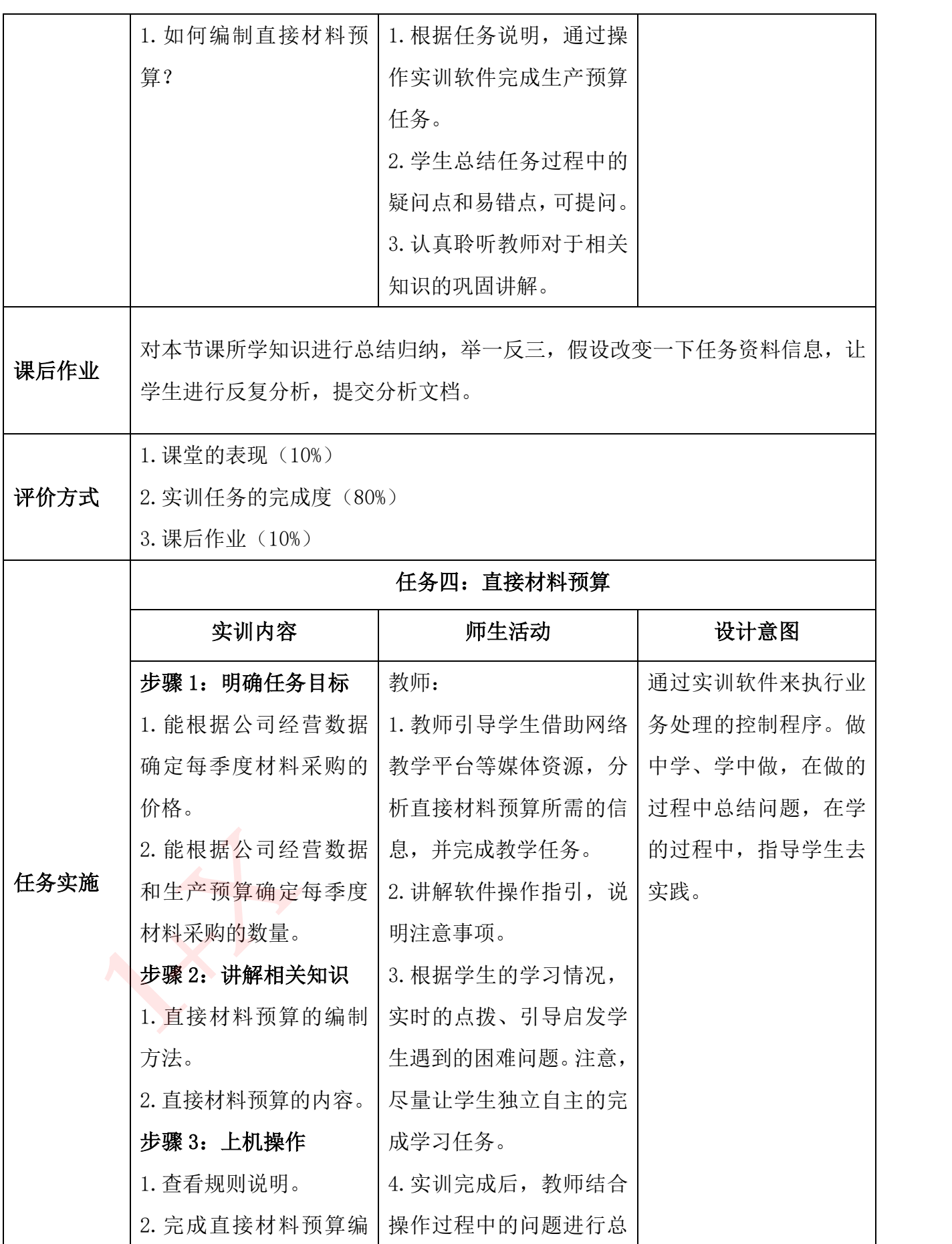

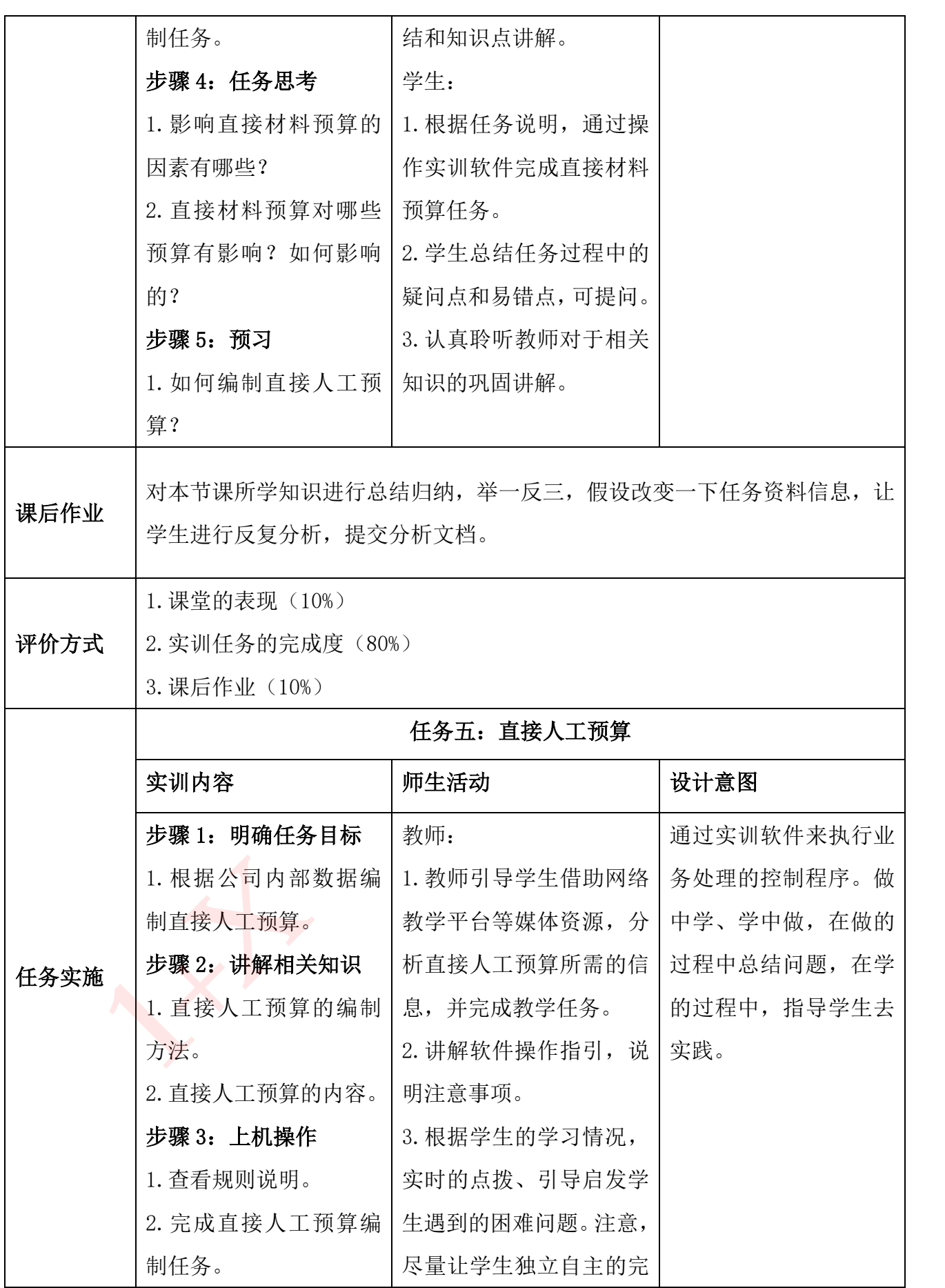

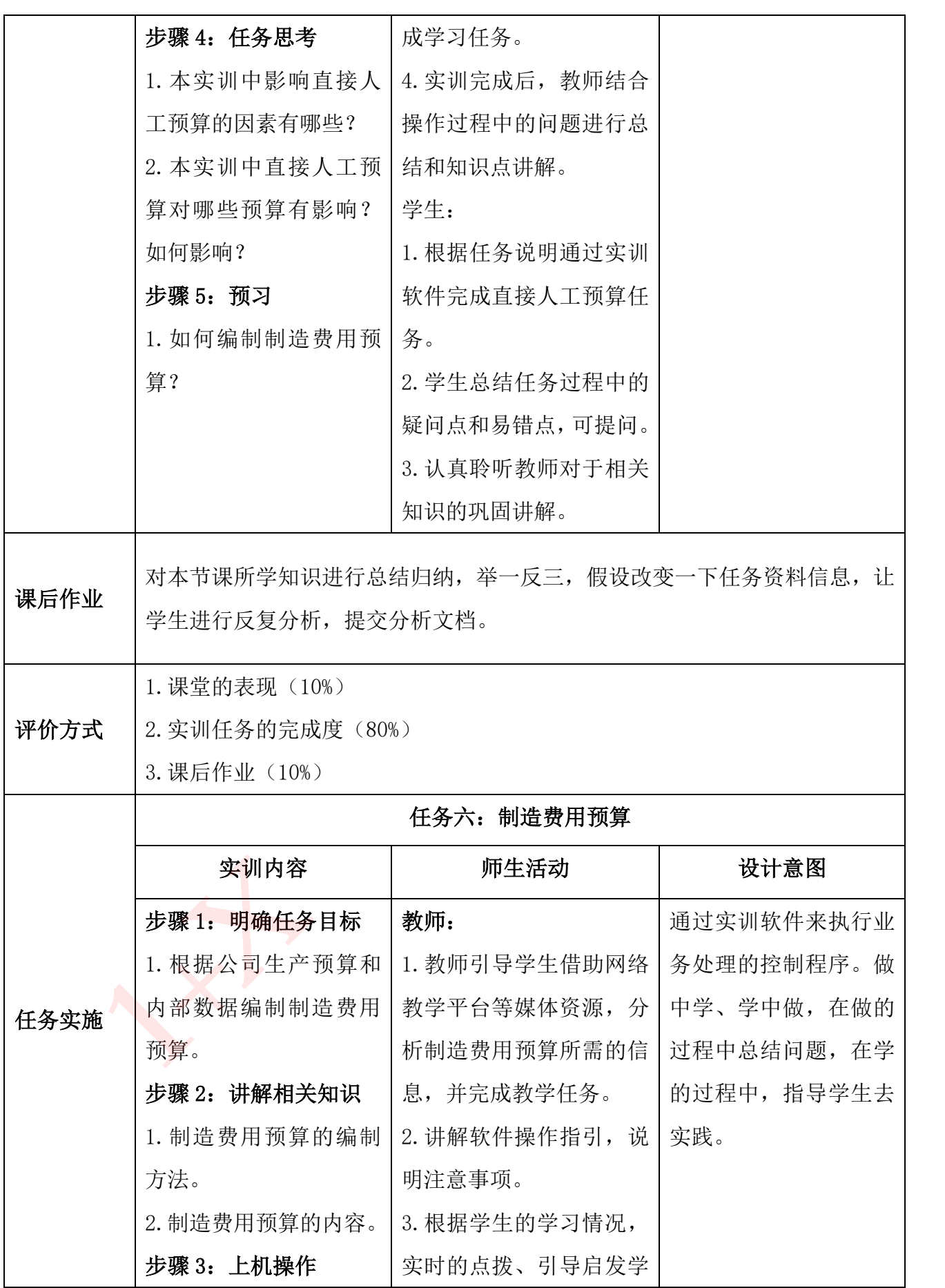

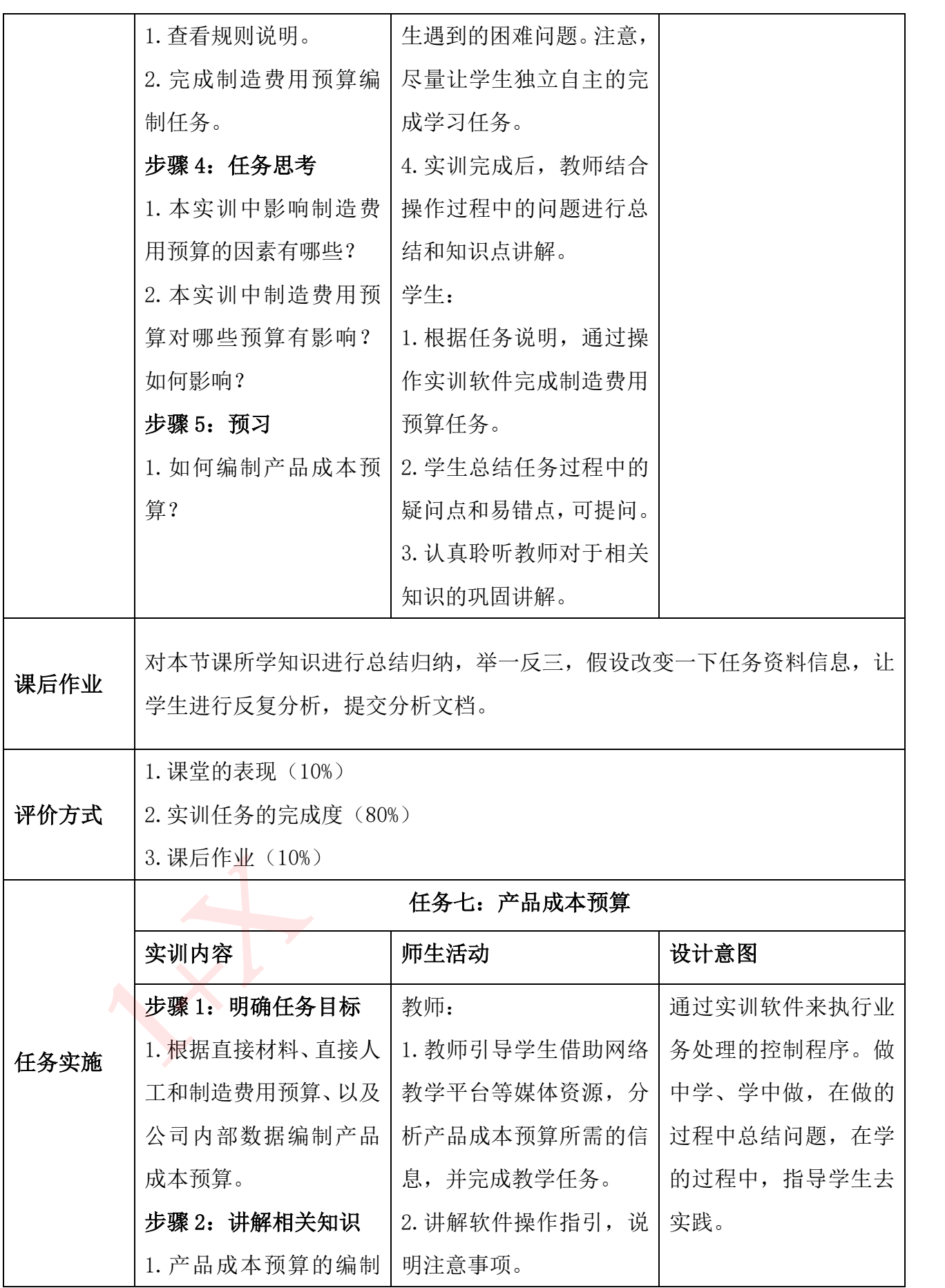

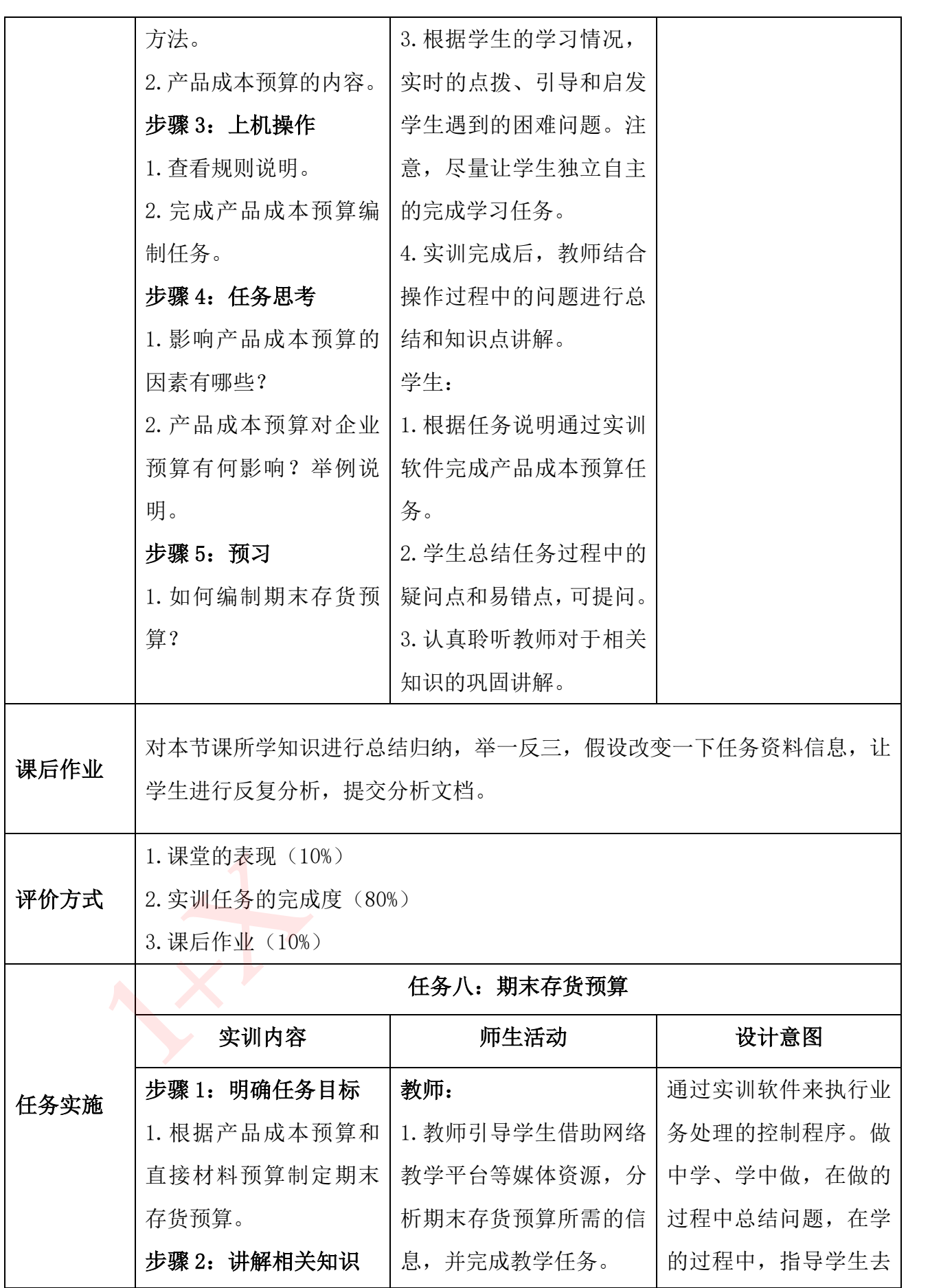

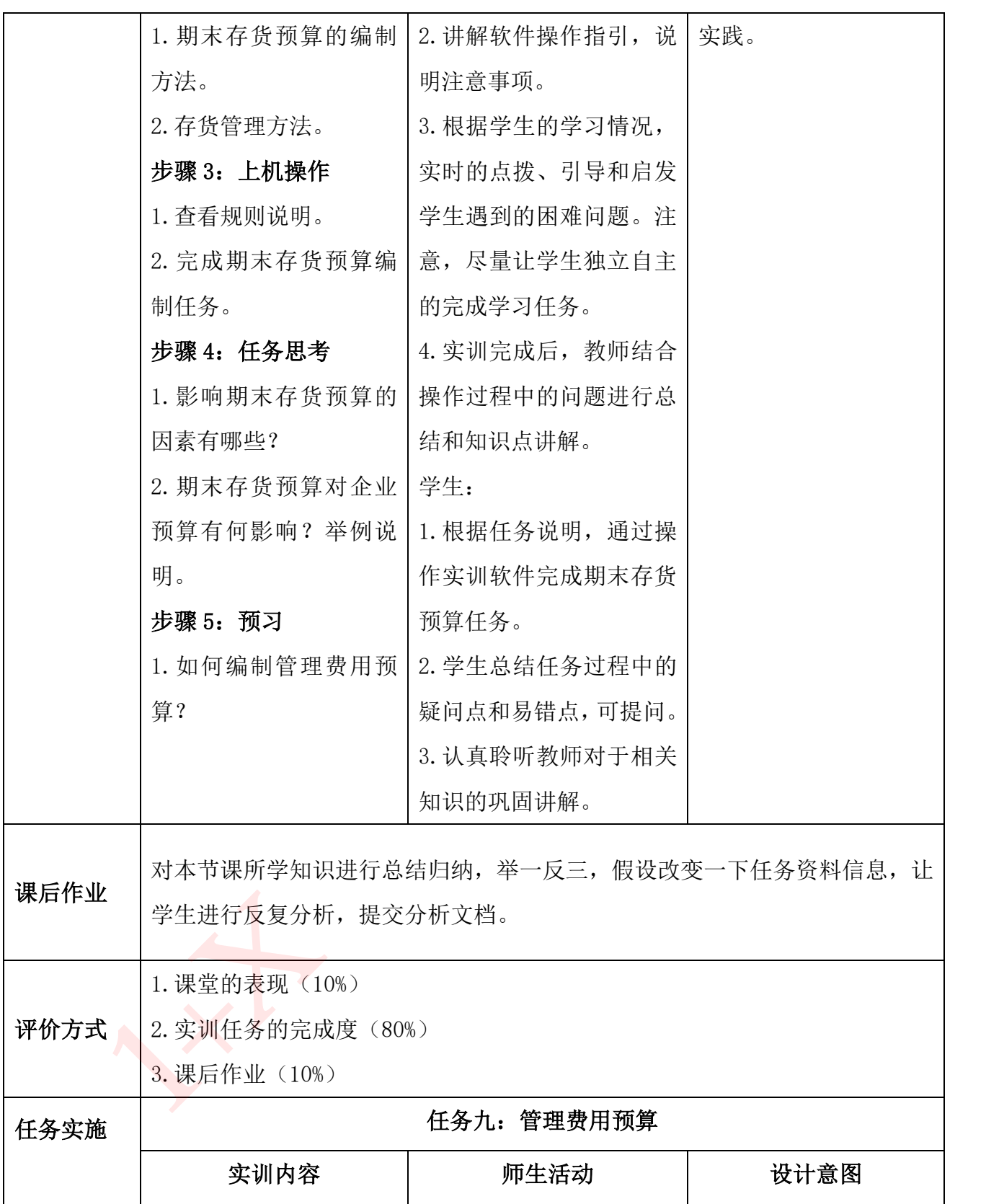

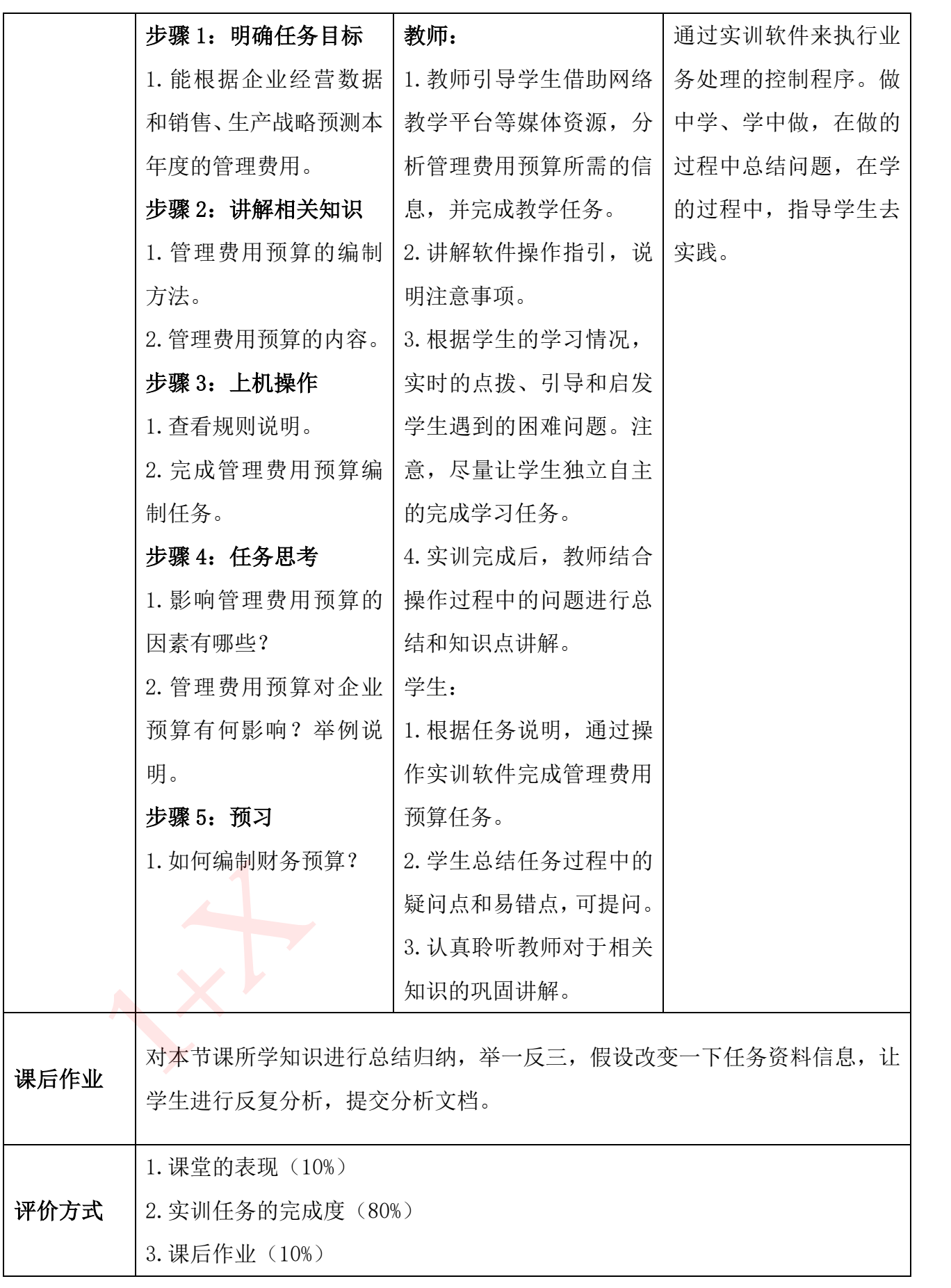

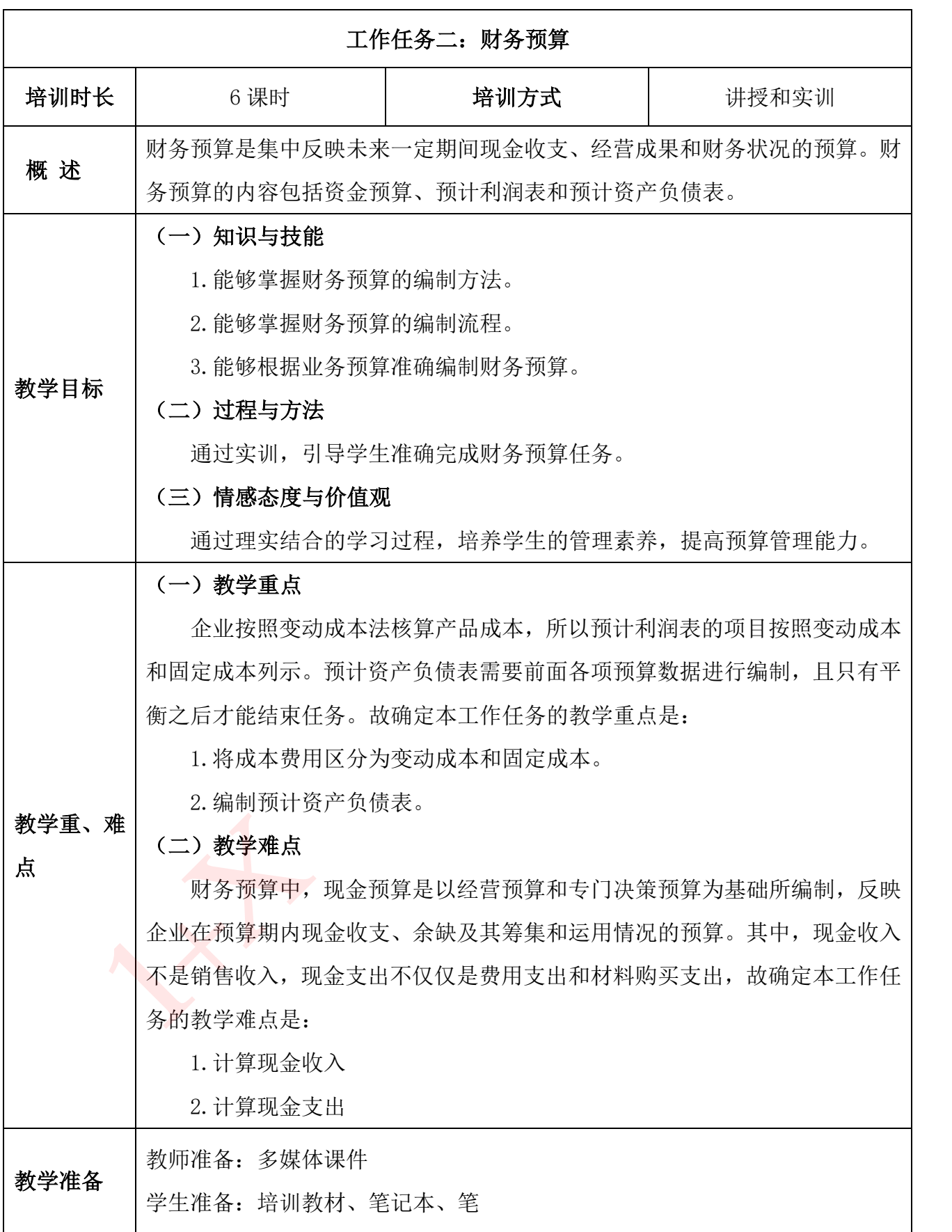

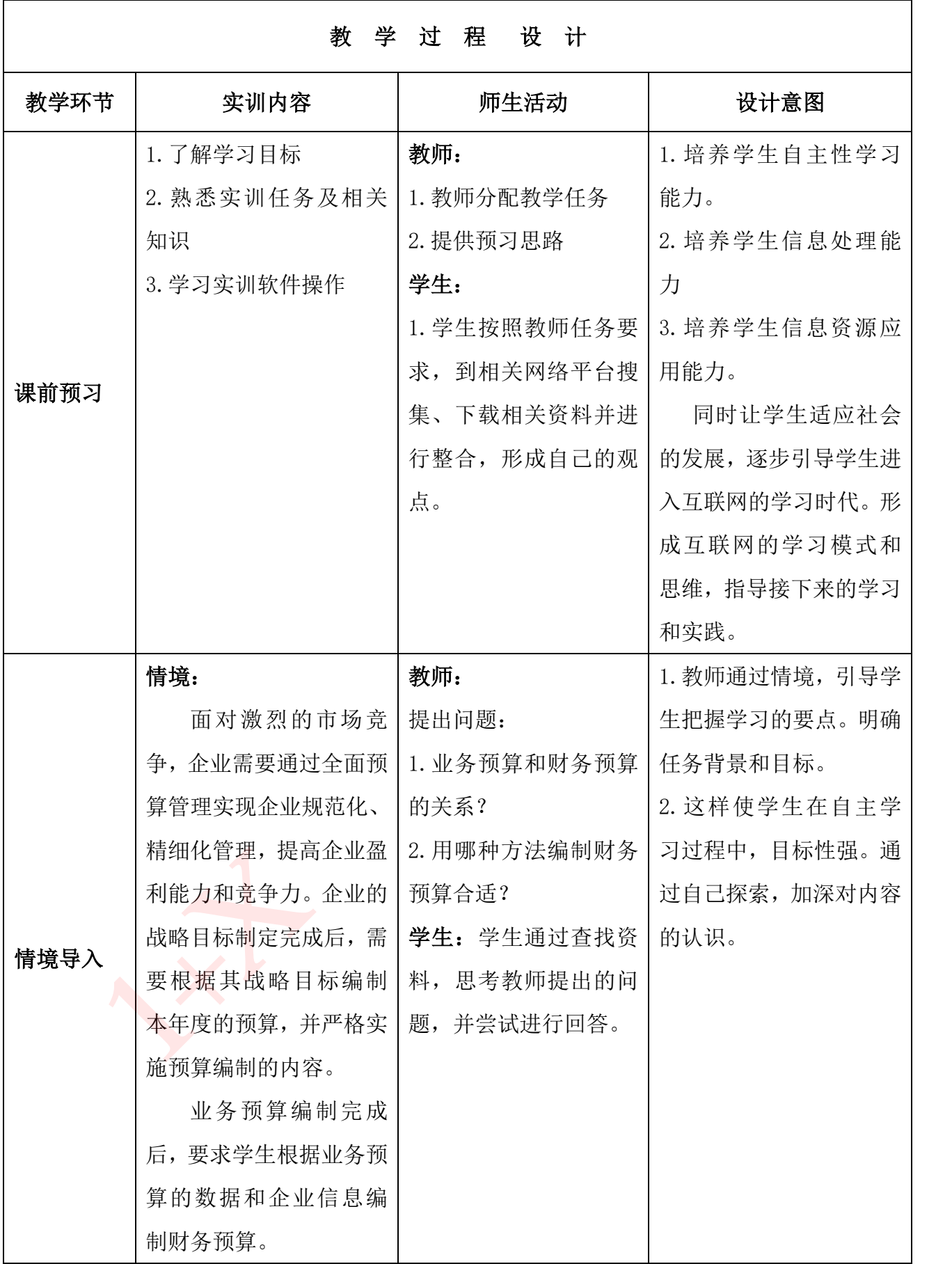

30

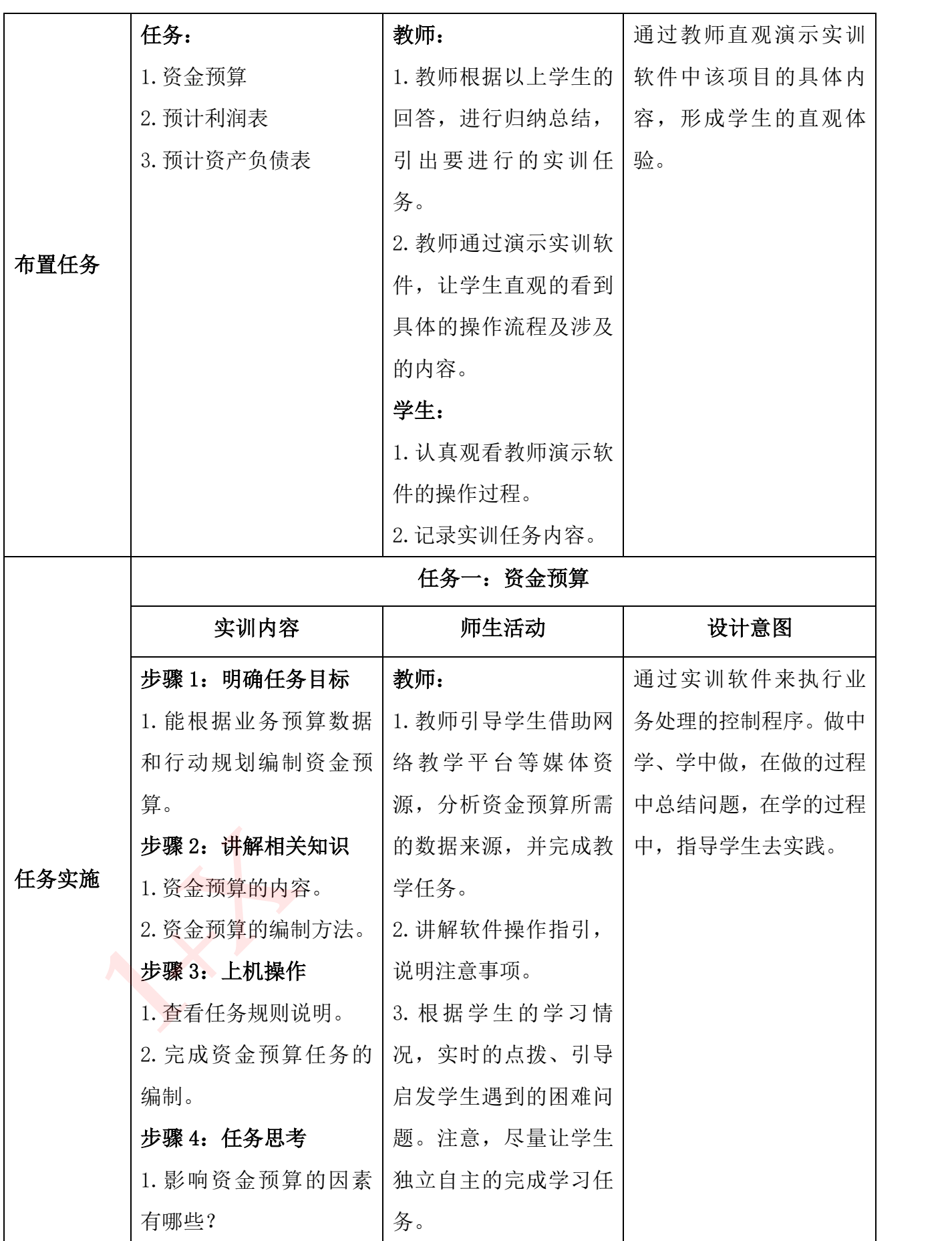

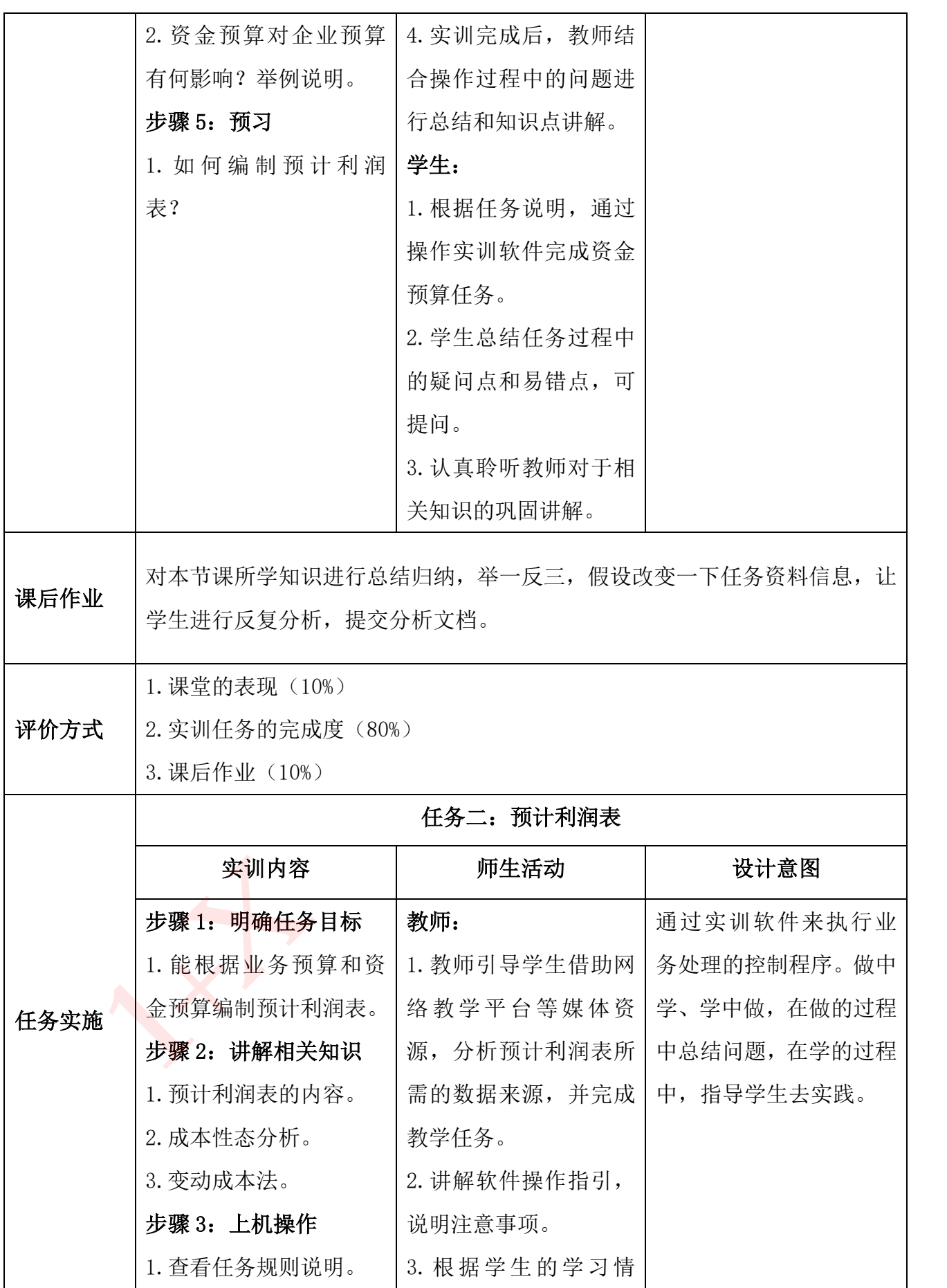

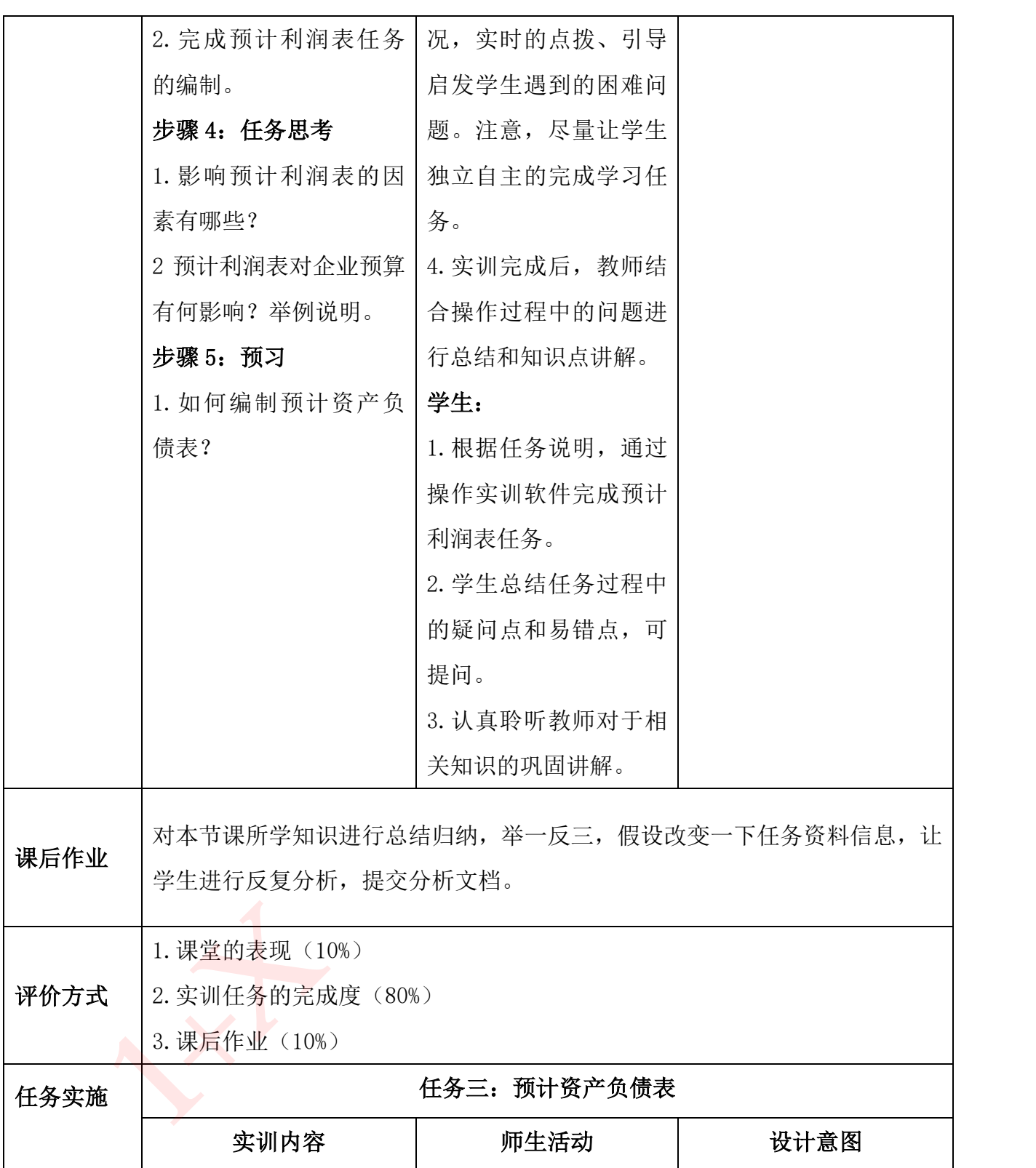

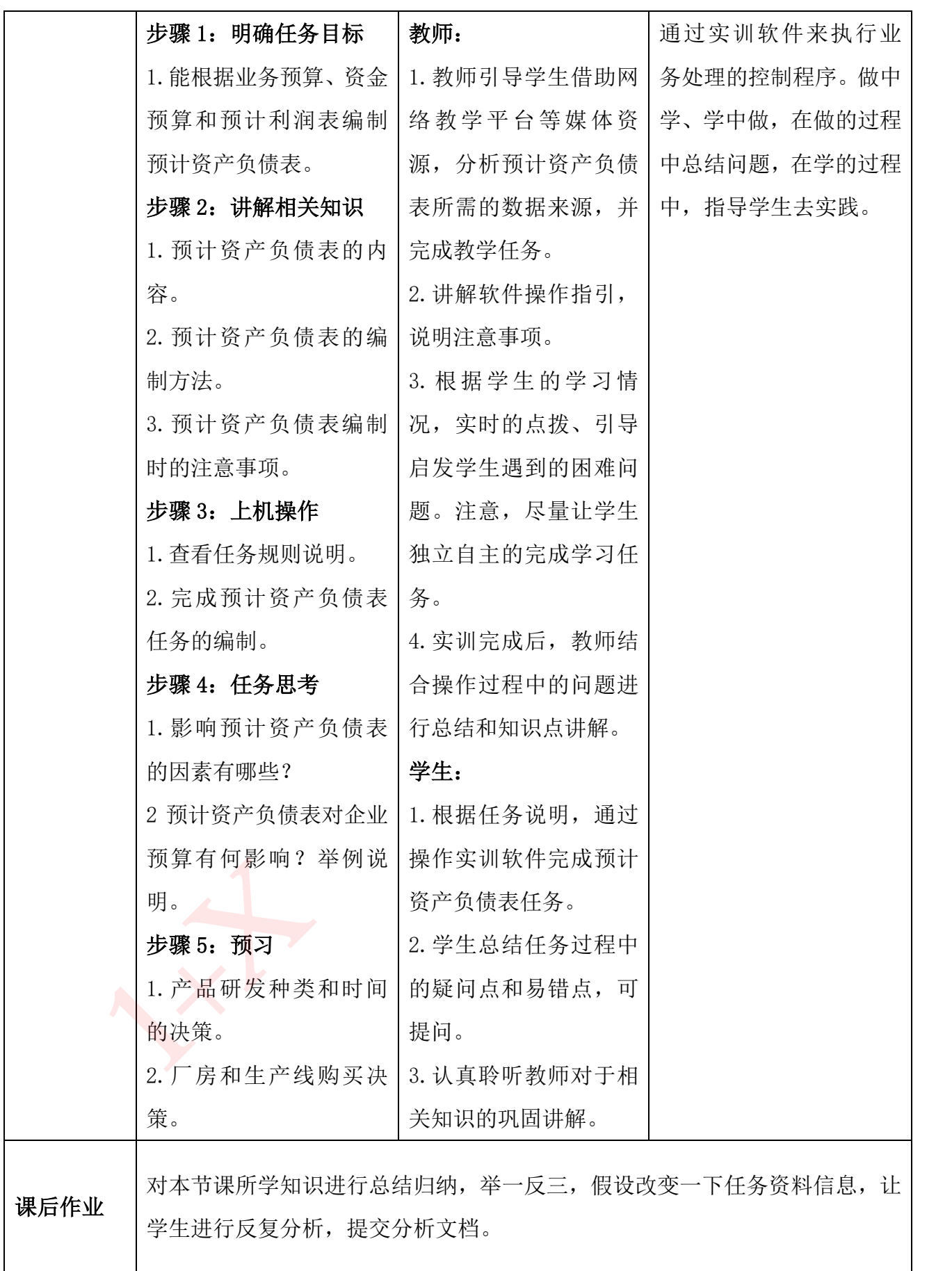
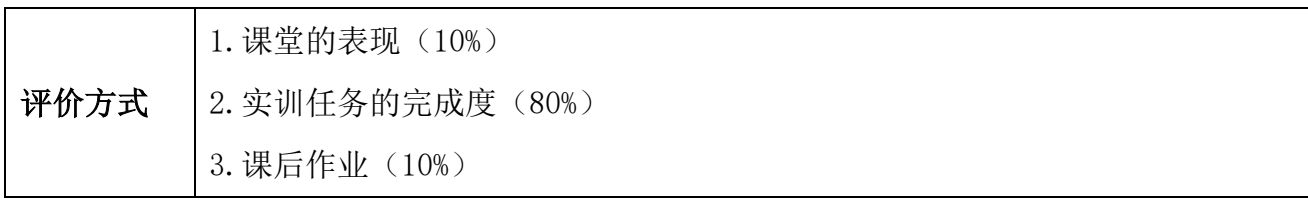

## 项目三 投融资管理

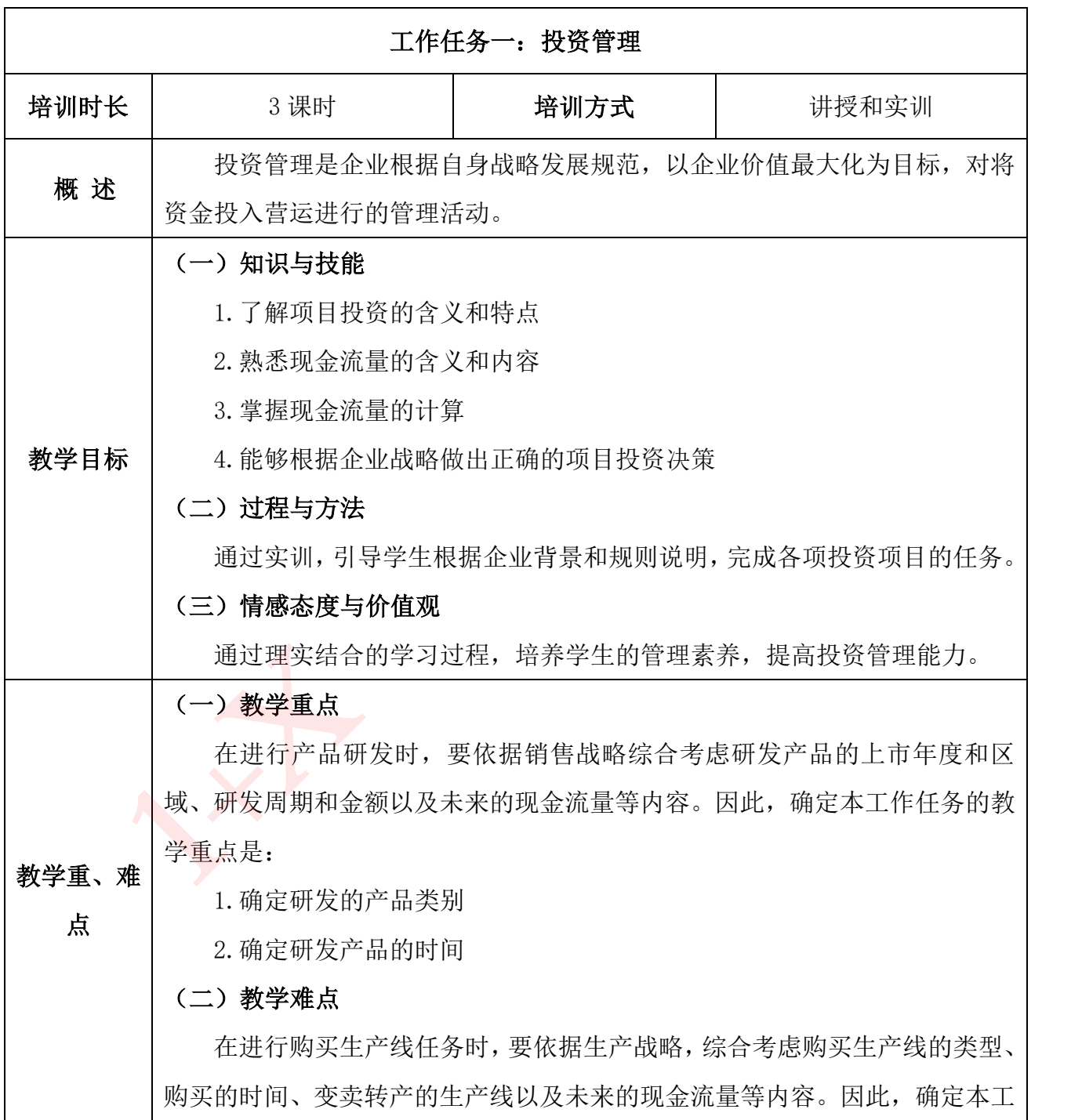

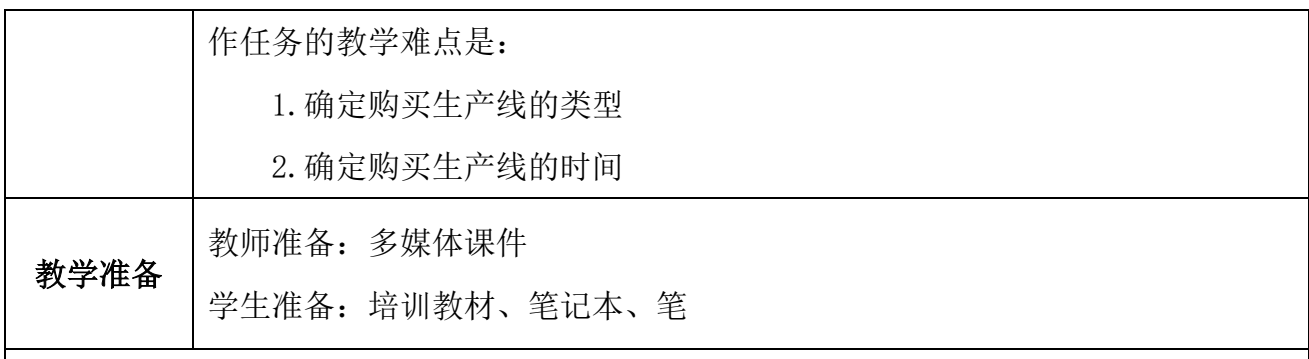

#### 教学环节 | 实训内容 | 师生活动 | 设计意图 课前预习 1.了解学习目标。 2.熟悉实训任务及相关 知识。 3.学习实训软件操作。 4. 了 解 项 目 投 资 有 哪 些,具体包含哪些内 容? 教师: 1.教师分配教学任务 2.提供预习思路 学生: 1.学生按照教师任务要 求,到相关网络平台搜 集、下载相关资料并进行 整合,形成自己的观点。 1.培养学生自主性学习能 力。 2.培养学生信息处理能力。 3.培养学生信息资源应用 能力。 同时让学生适应社会 的发展,逐步引导学生进入 互联网的学习时代。形成互 联网的学习模式和思维,指 导接下来的学习和实践。 情境导入 情境: 公司现有的 P1 产品已经 不能完全满足市场需 求。因此,公司计划今 后加大研发投入,推出 更高性能的产品。新产 品研发完成后,需要采 教师: 1.提出问题:项目投资的 依据是什么?是否需要 考虑货币的时间价值? 为什么在进行投资决策 分析时,通常要以现金流 量而不是会计利润作为 1.教师通过情境,引导学生 把握学习的要点。明确任务 背景和目标。 2.这样学生的在自主学习 过程中,目标性强。通过自 己探索,加深对内容的认 **2. 弹道 "我们的产品已经,我们就会在我们的时间价值?"我们的学习的学习,我们们们就会说,我们的学习的学习的。"我们的学习,我们的学习,我们的学习,我们的学习,我们们也会认识,我们的学生,我们的学生,我们的学生,我们的学习的学生,我们也会说,我们的学习的学生,我们的学习的学生,我们的学习的学生,我们的学习的学生,我们的学习的学生,我们的学习的学生,我们的学习的学生,我们的学习的学生,我们的学习的学生,我们的学习的学生,我们的学习的** 识。

教 学 过 程 设 计

准?

项目的取舍的衡量标

2.总结学生的想法,得出

本业务的2个关键点投资

用更先进工艺制程的生

产线来进行生产。根据

公司战略规划,分析制

定 公 司 的 产 品 研 发 计

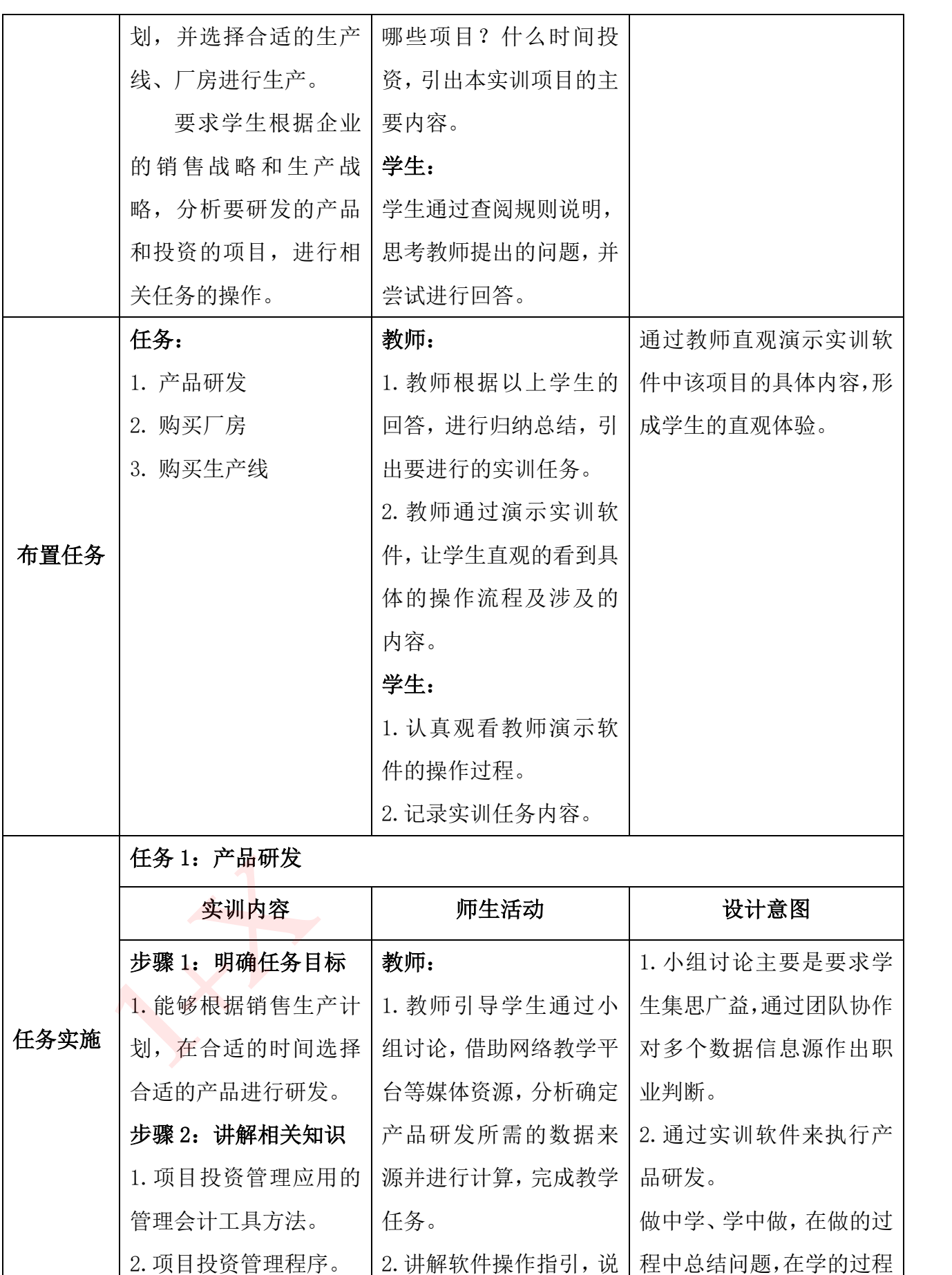

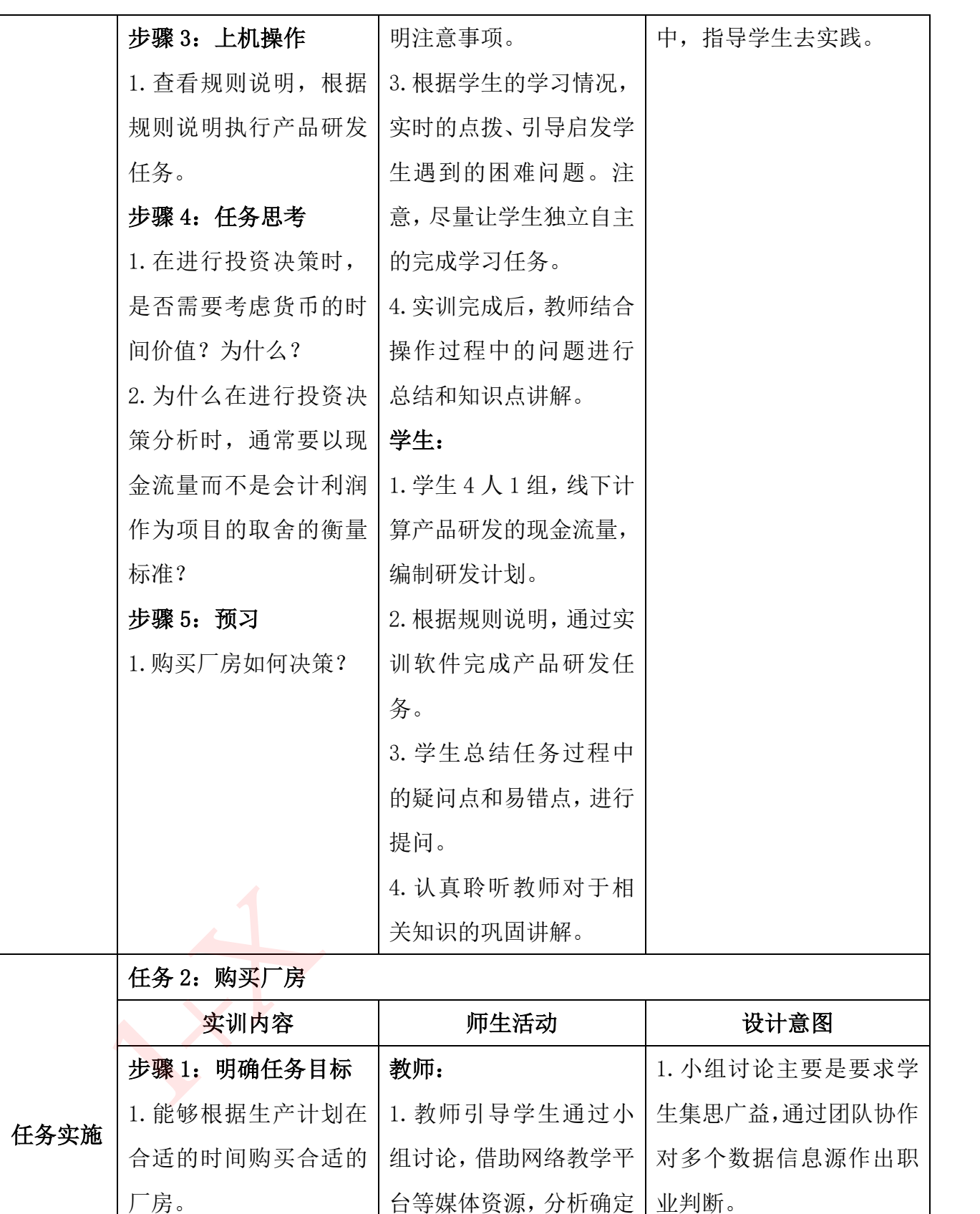

步骤 2: 讲解相关知识 1.项目投资管理应用的 购买厂房所需的数据来 2.通过实训软件来执行购 源并进行计算,完成教学 买厂房任务。

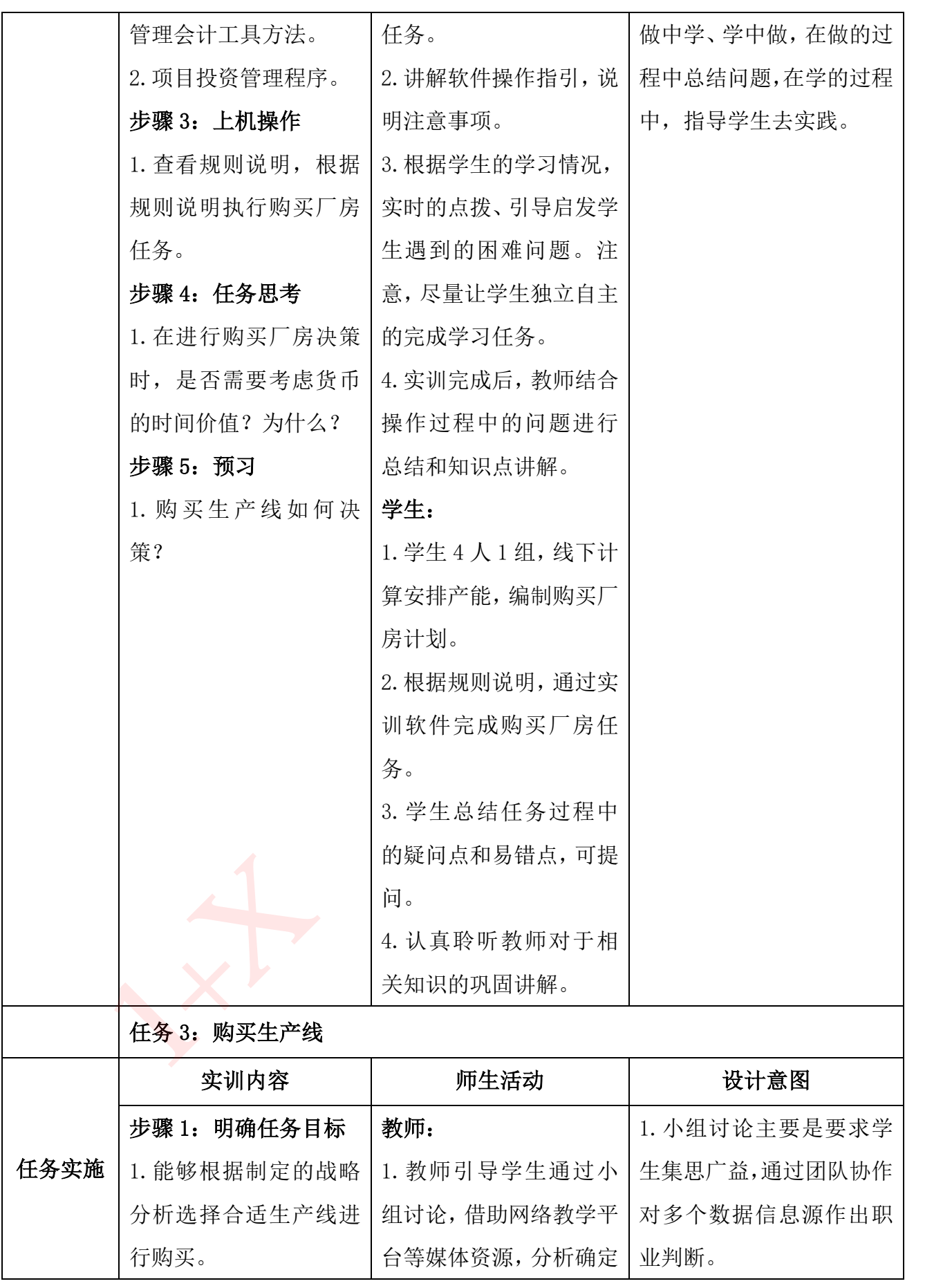

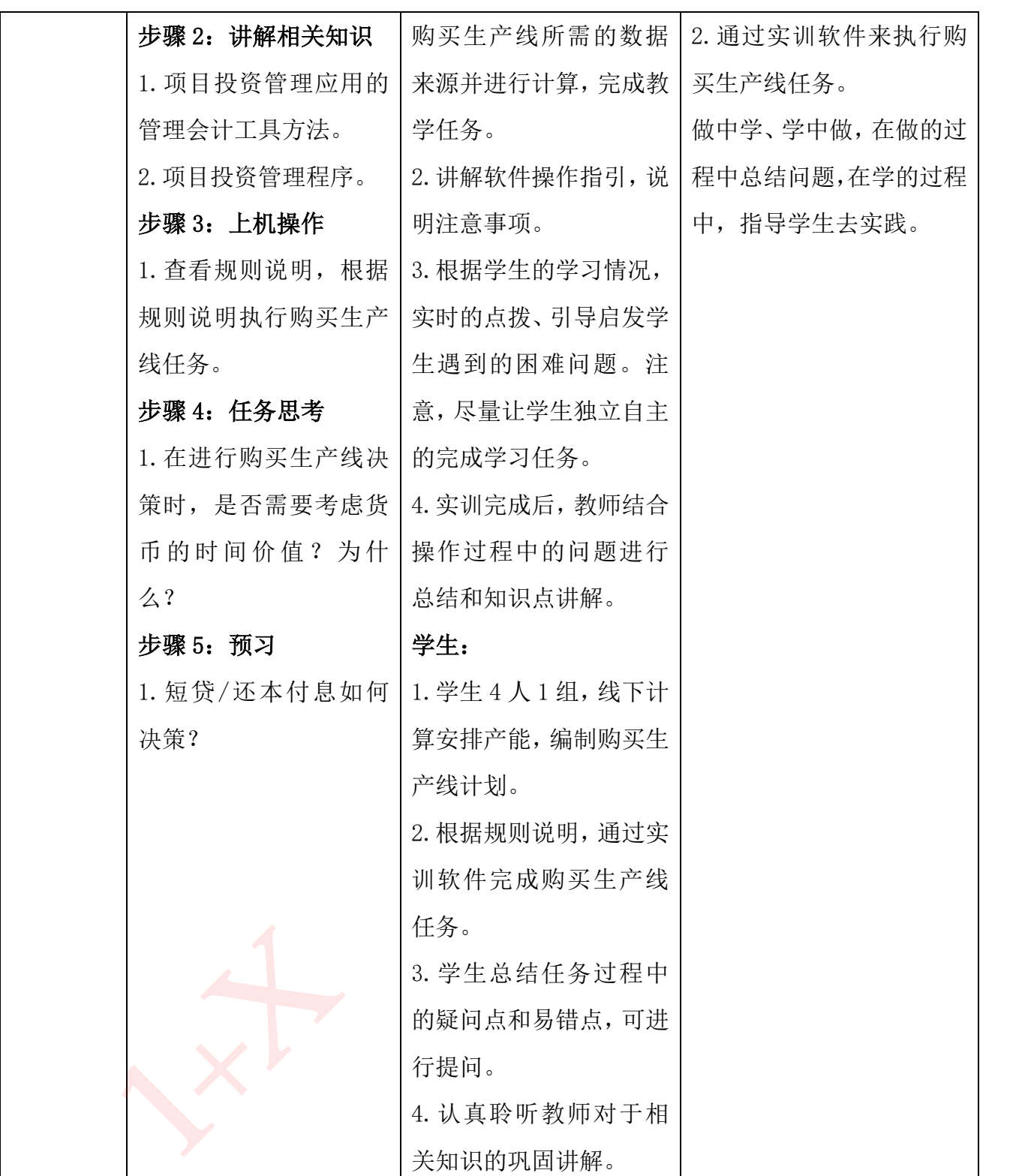

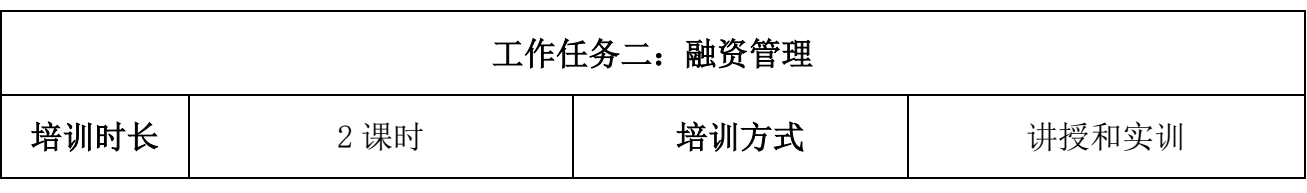

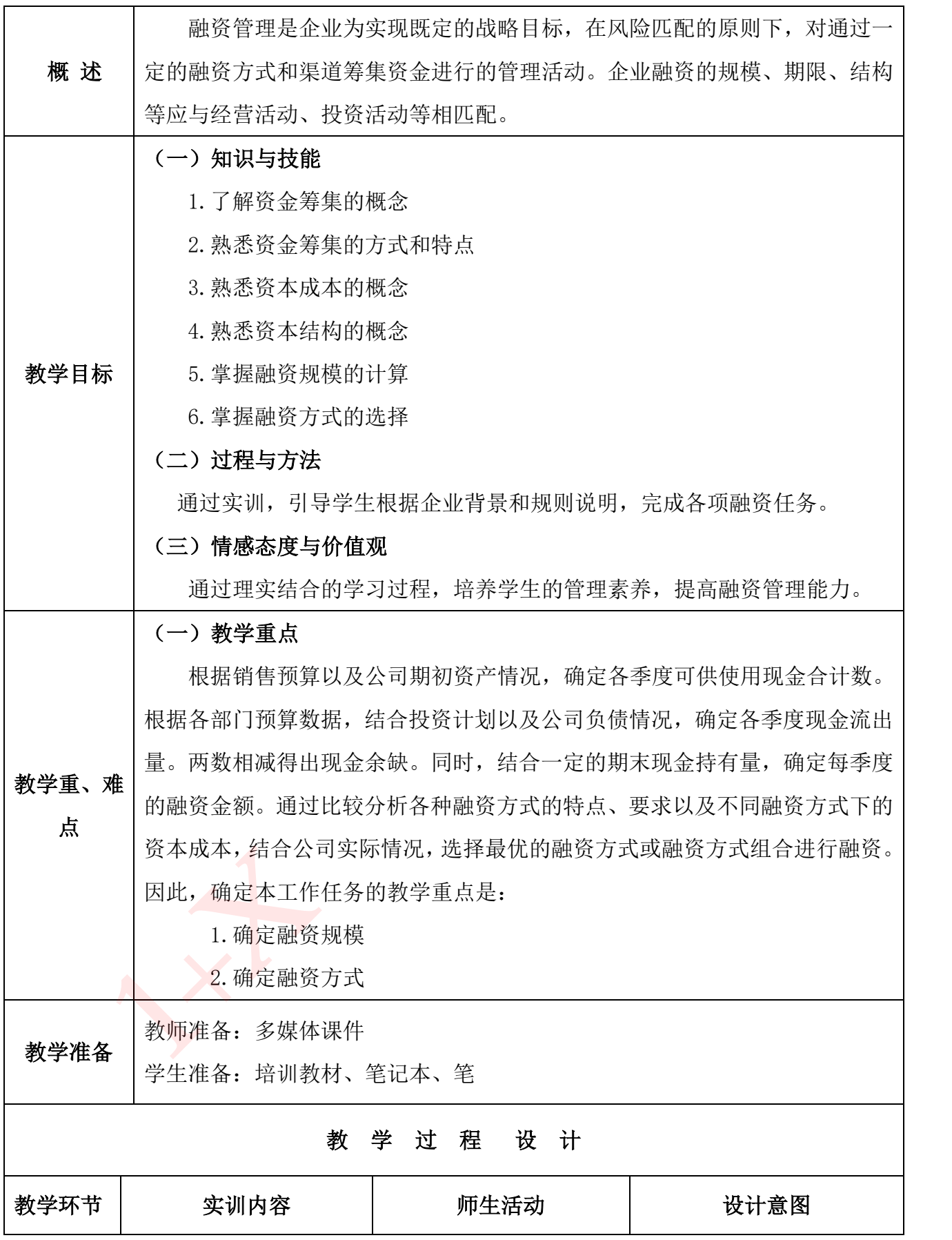

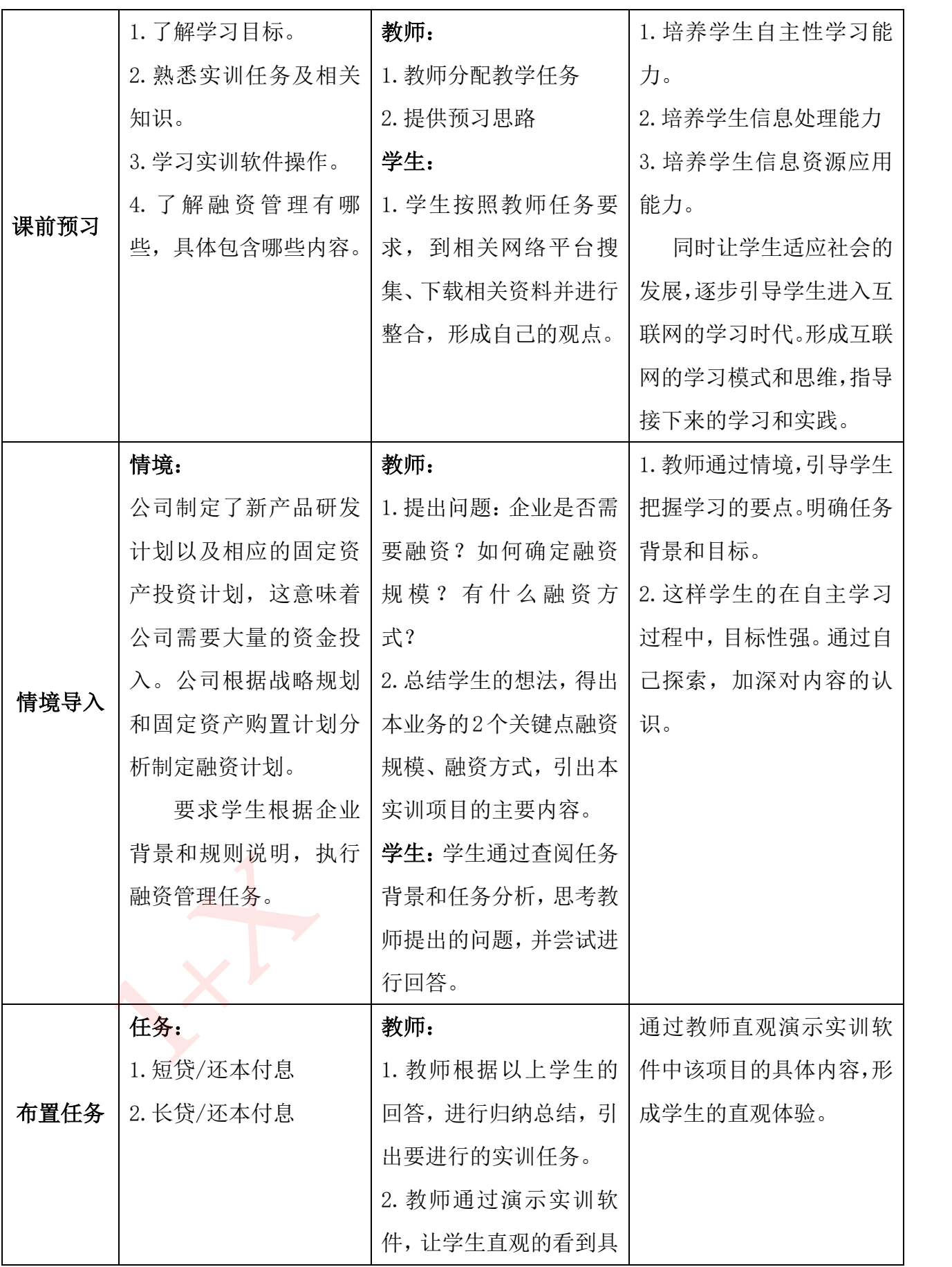

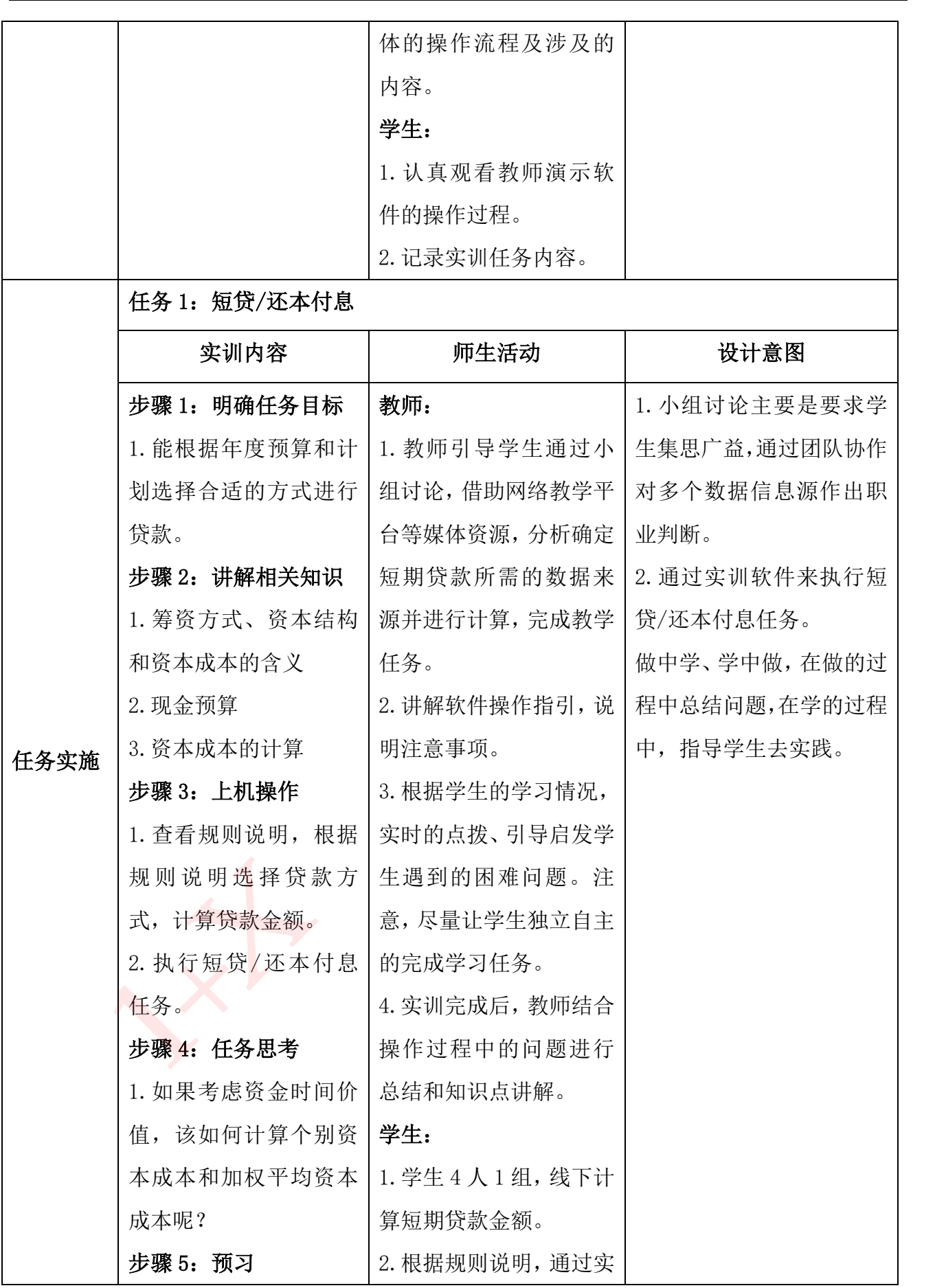

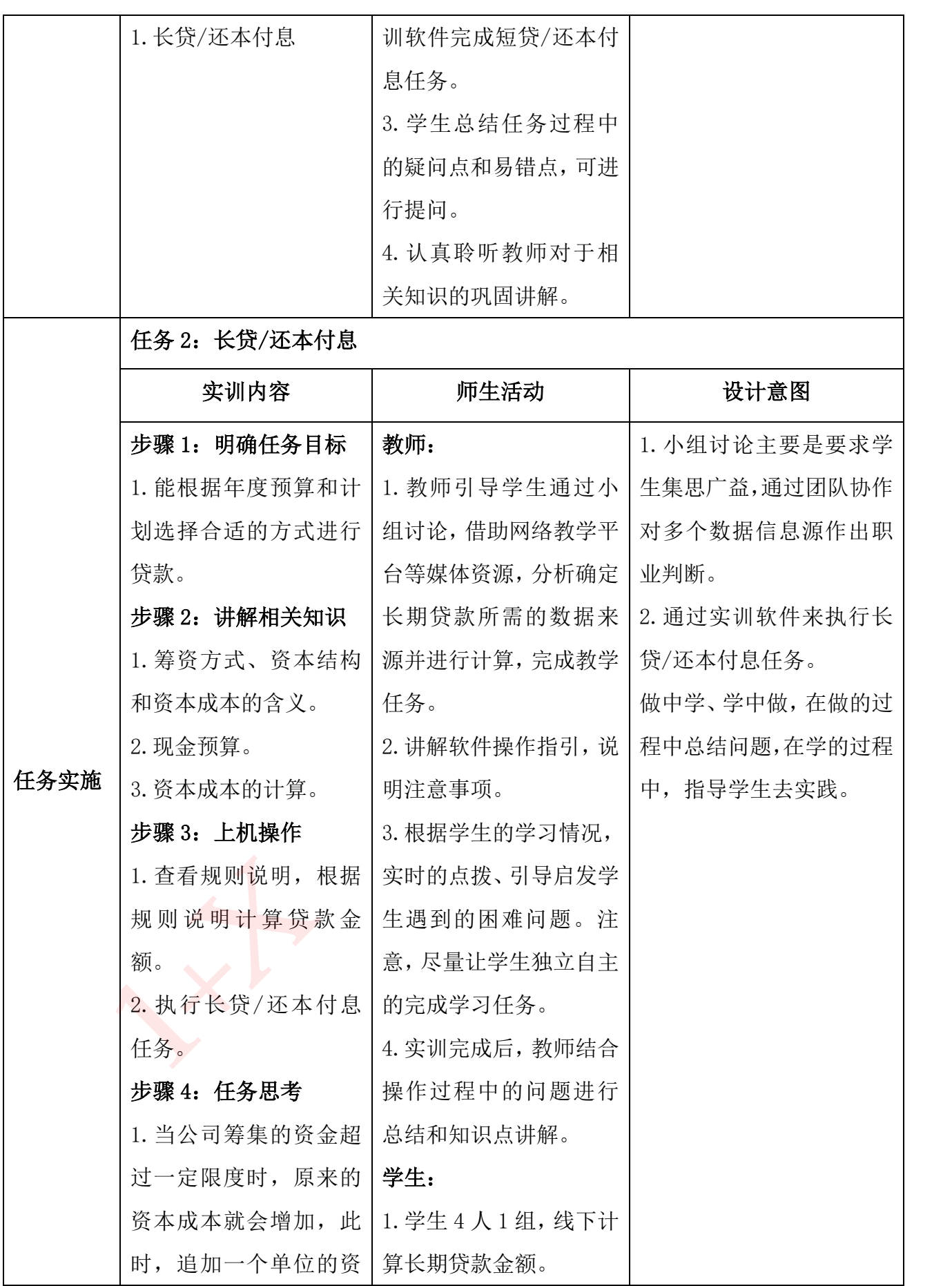

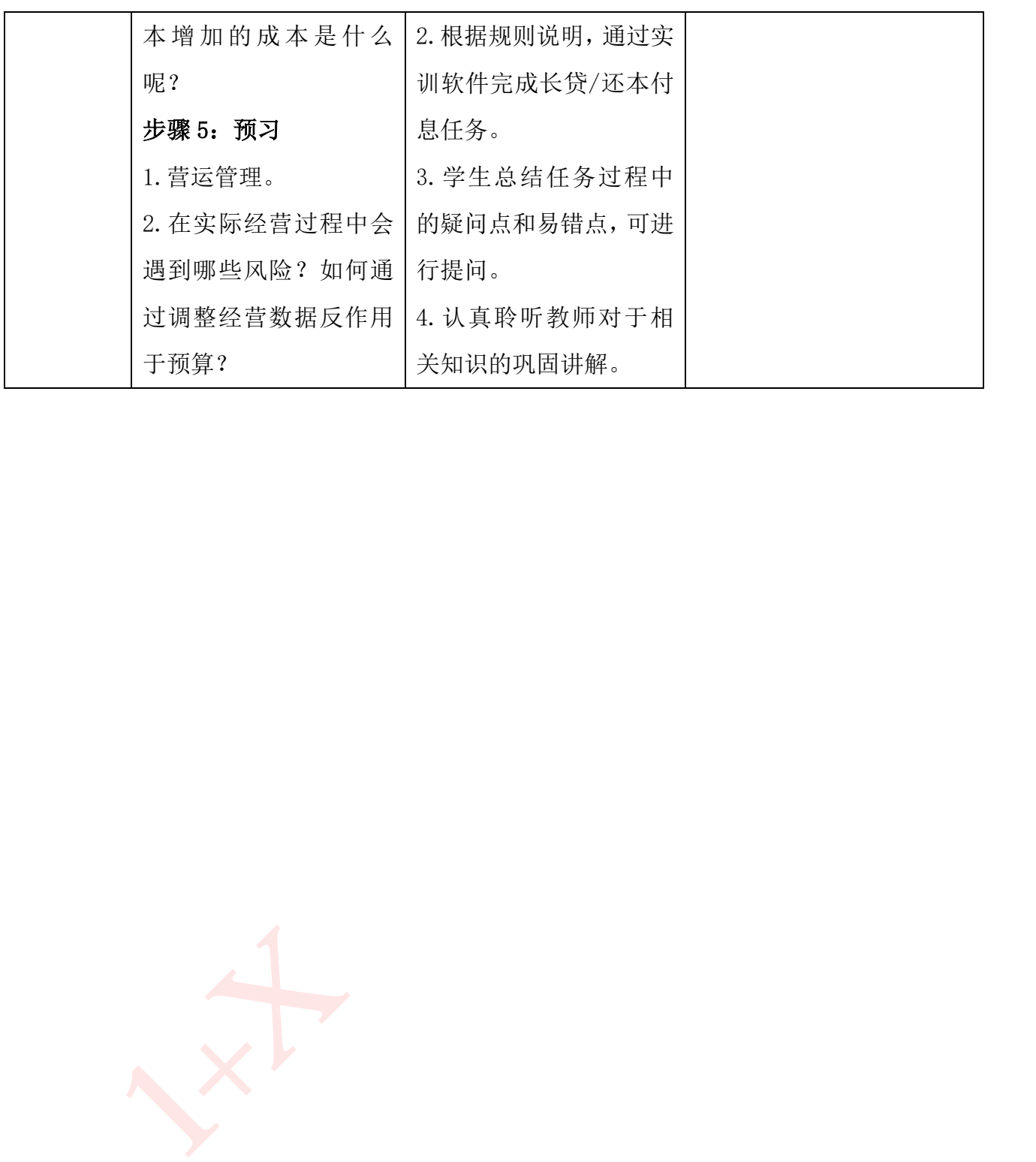

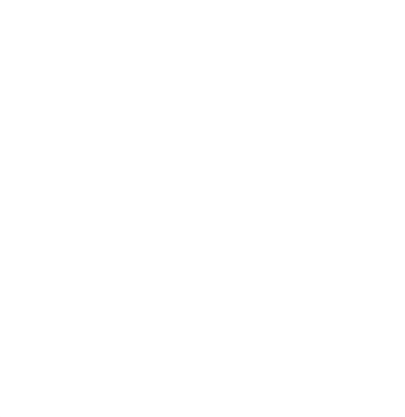

## 项目四 营运管理

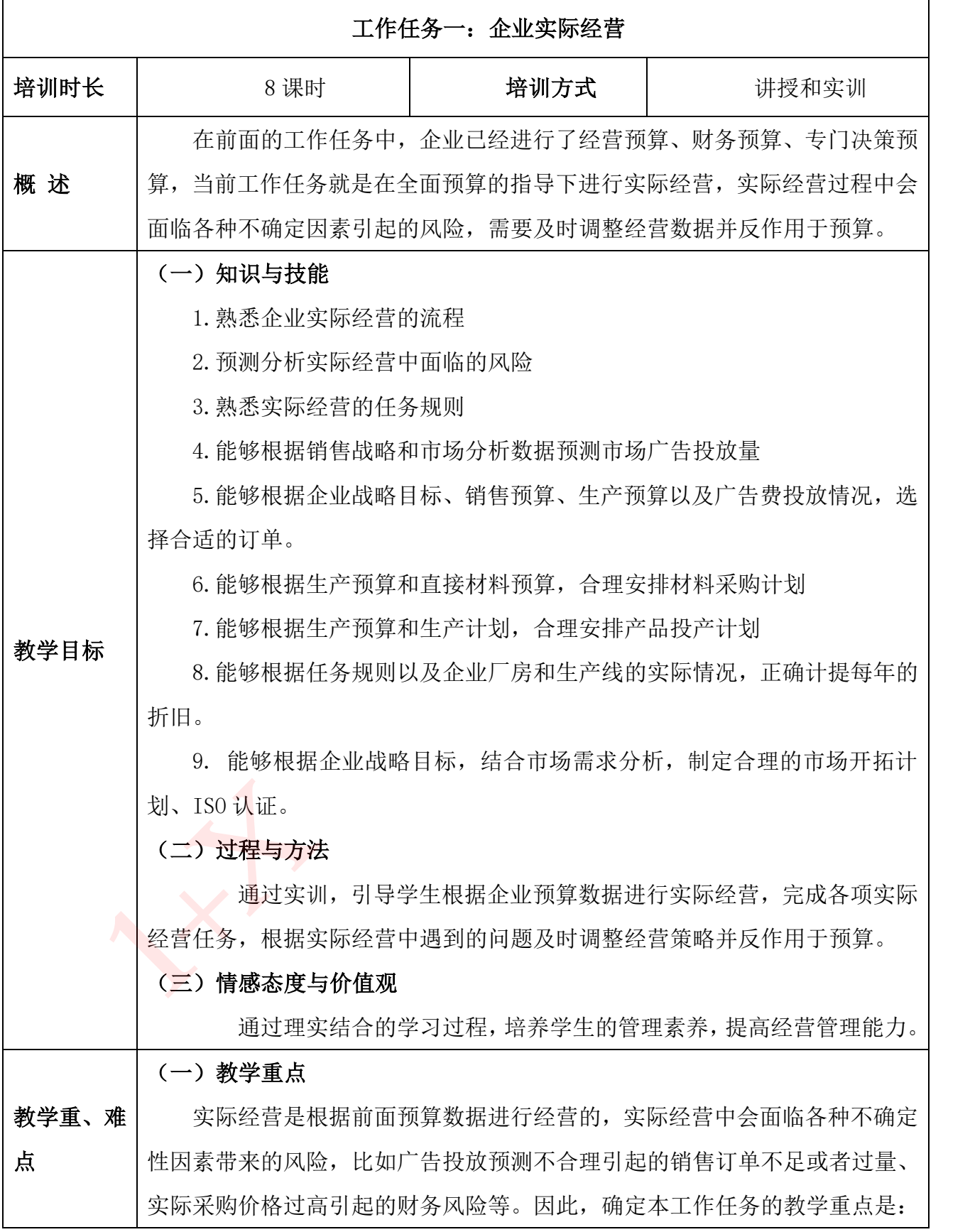

|      | 1. 市场广告投放预测                         |
|------|-------------------------------------|
|      | 2. 采购计划制定                           |
|      | 3. 投产计划制定                           |
|      | (二) 教学难点                            |
|      | 企业已经根据战略目标进行了全面预算,实际经营可以根据预算数据进     |
|      | 行。但是,实际经营中各种风险因素会导致预算数据跟实际经营数据的差异,  |
|      | 需要在经营过程中及时进行调整。因此, 需要在经营过程中识别各种风险因素 |
|      | 并做出应对策略。本工作任务的教学难点是:                |
|      | 1. 识别经营过程中的风险因素                     |
|      | 2. 分析经营过程中的风险因素                     |
|      | 3. 制定应对风险因素的有效策略                    |
| 教学准备 | 教师准备: 多媒体课件                         |
|      | 学生准备: 培训教材、笔记本、笔                    |
|      |                                     |

教 学 过 程 设 计

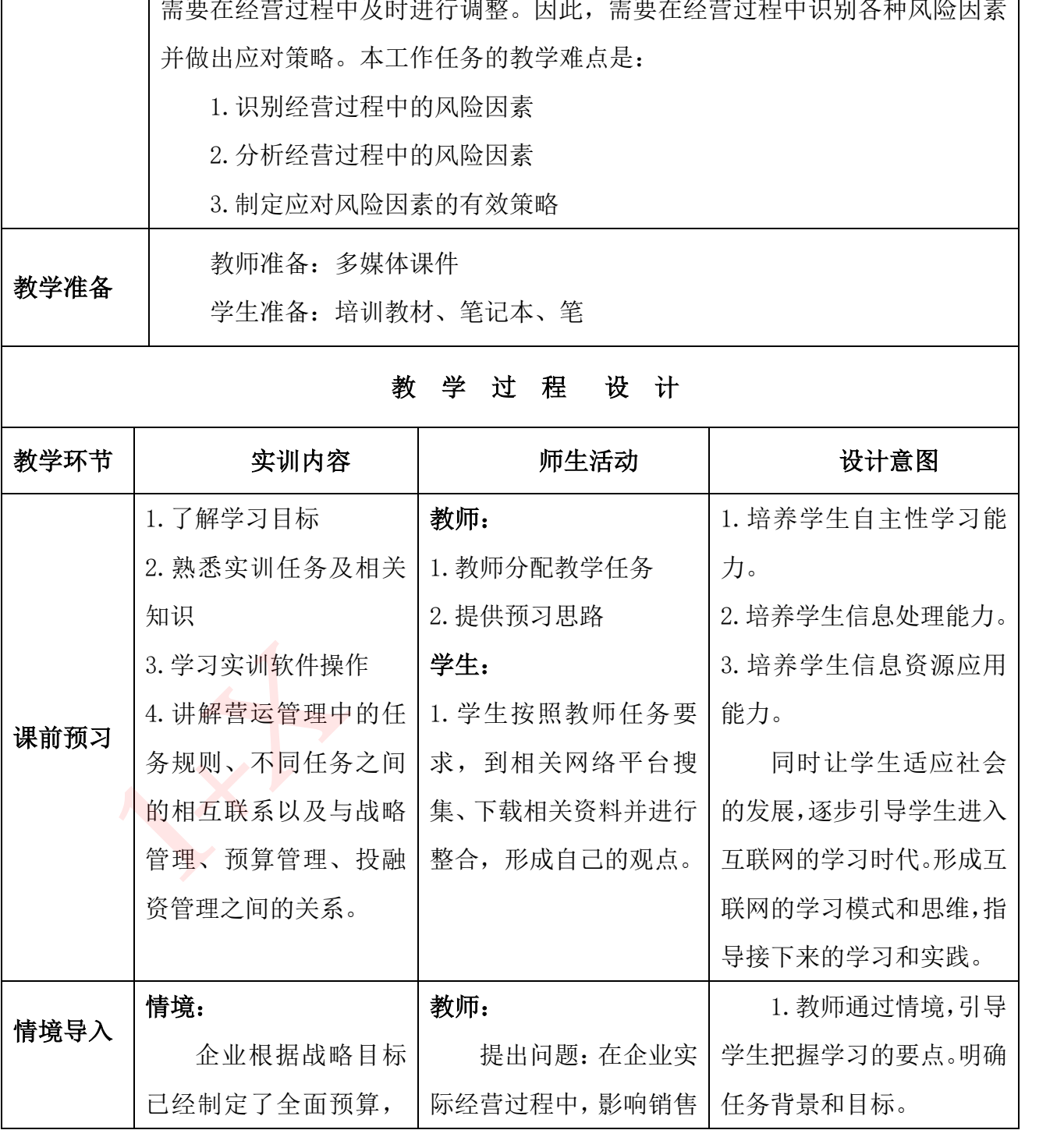

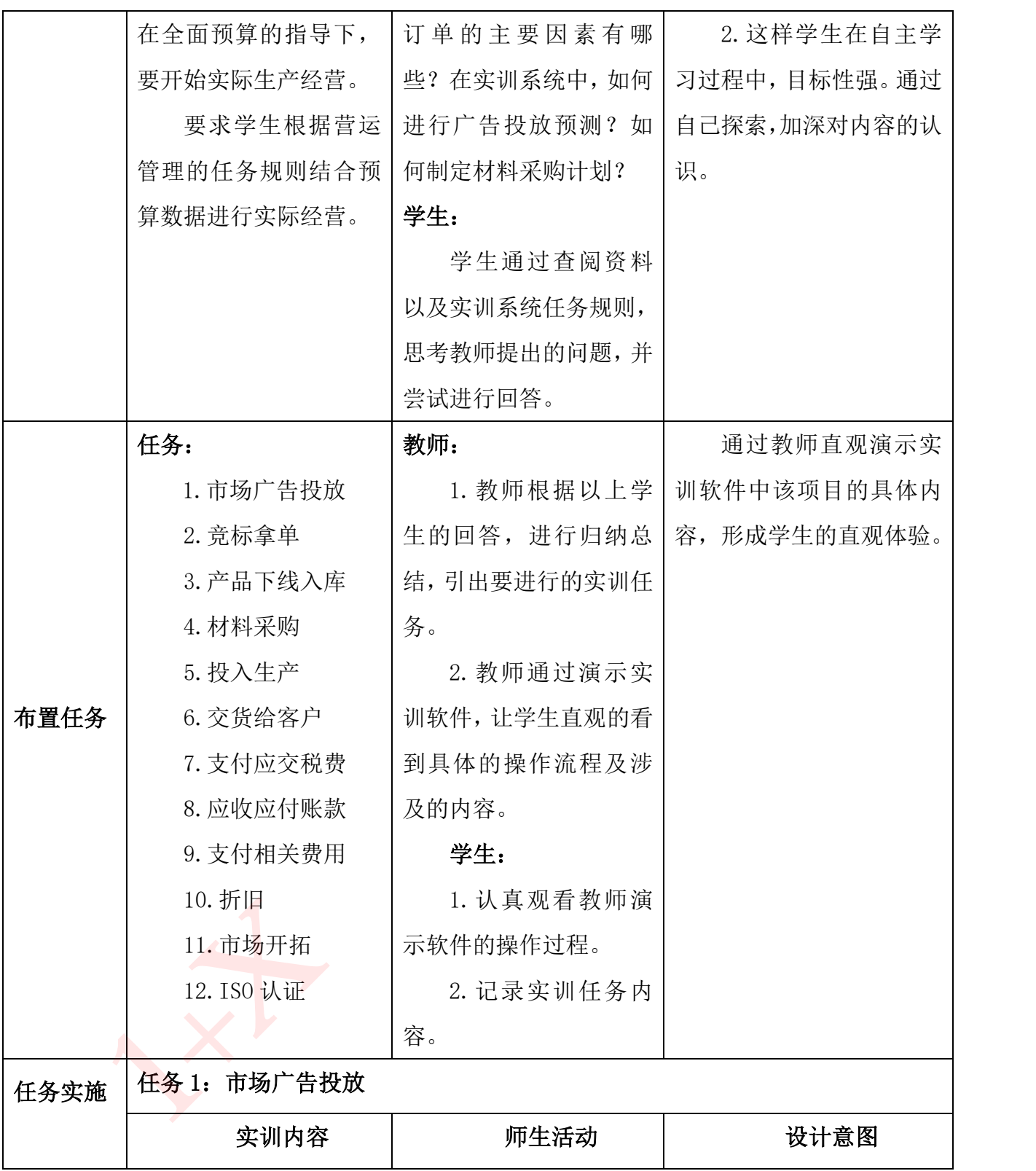

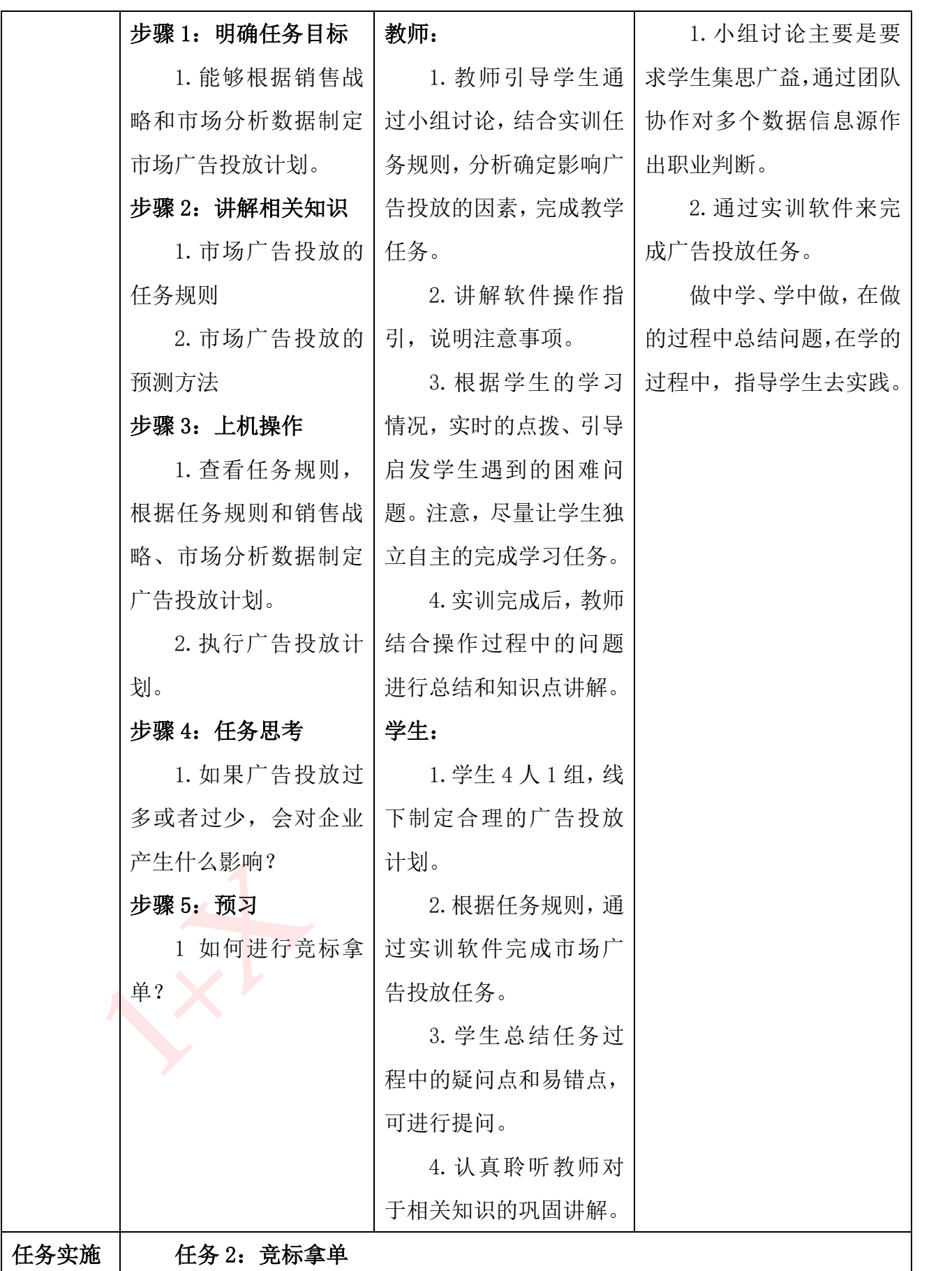

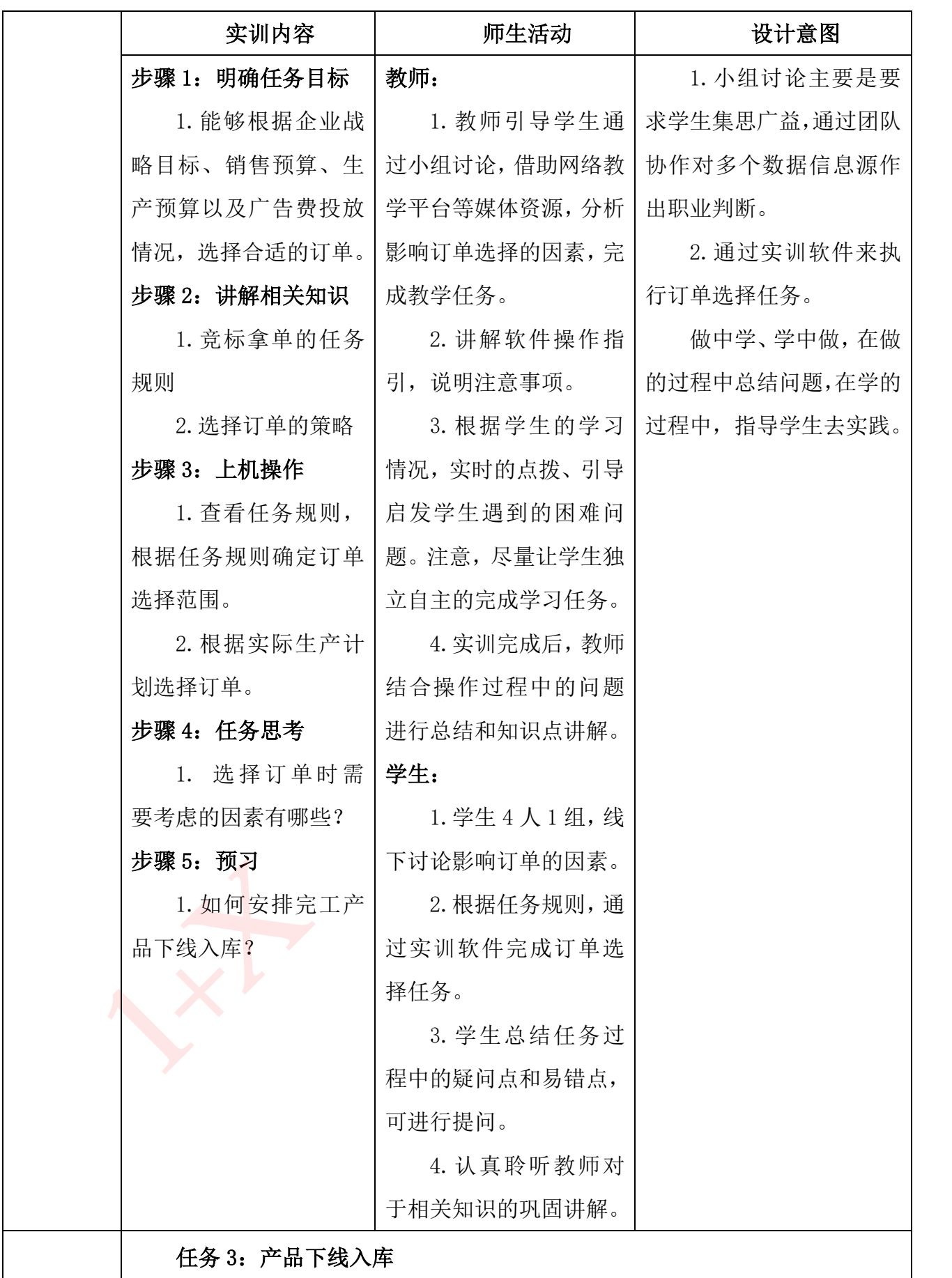

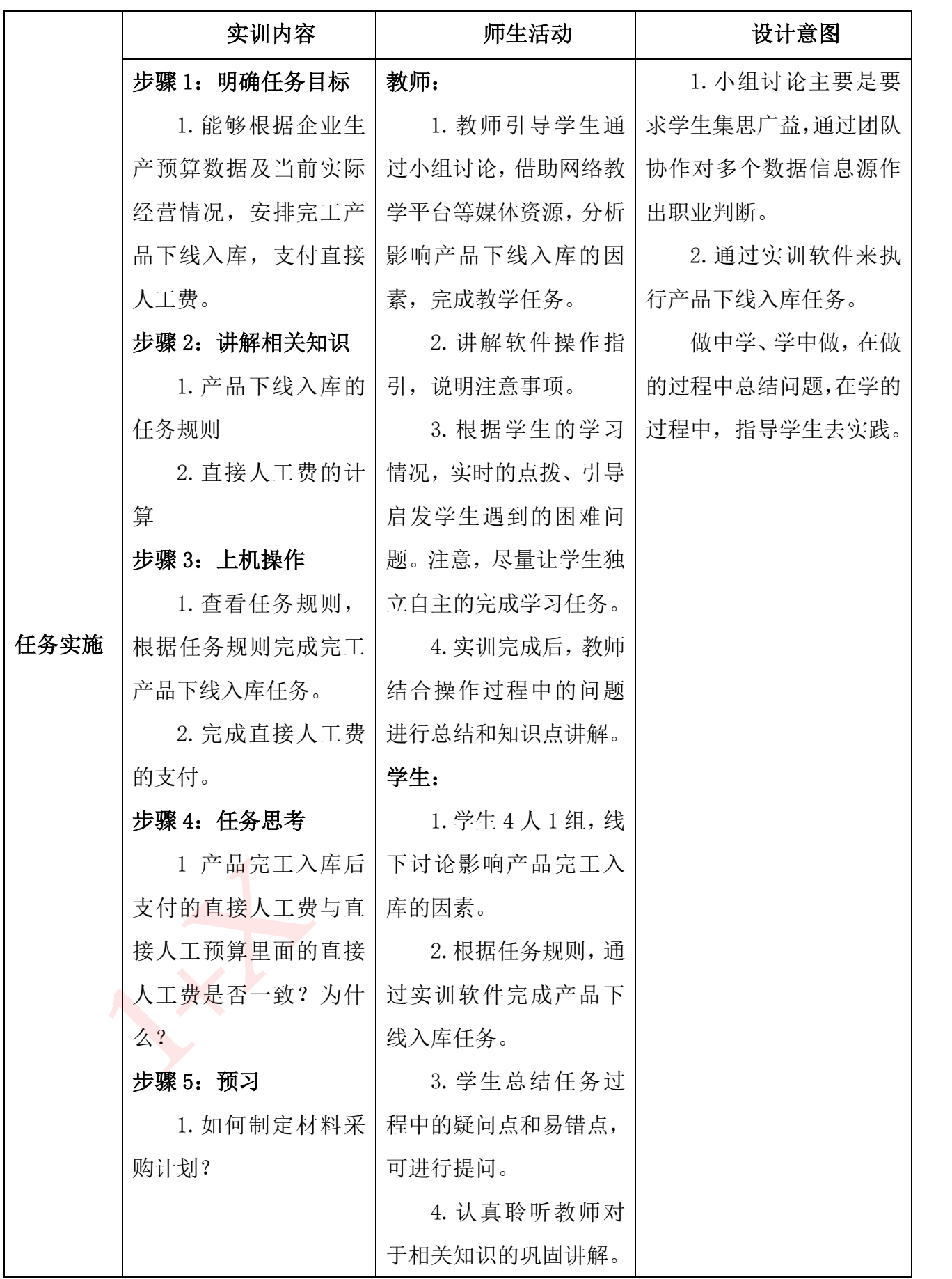

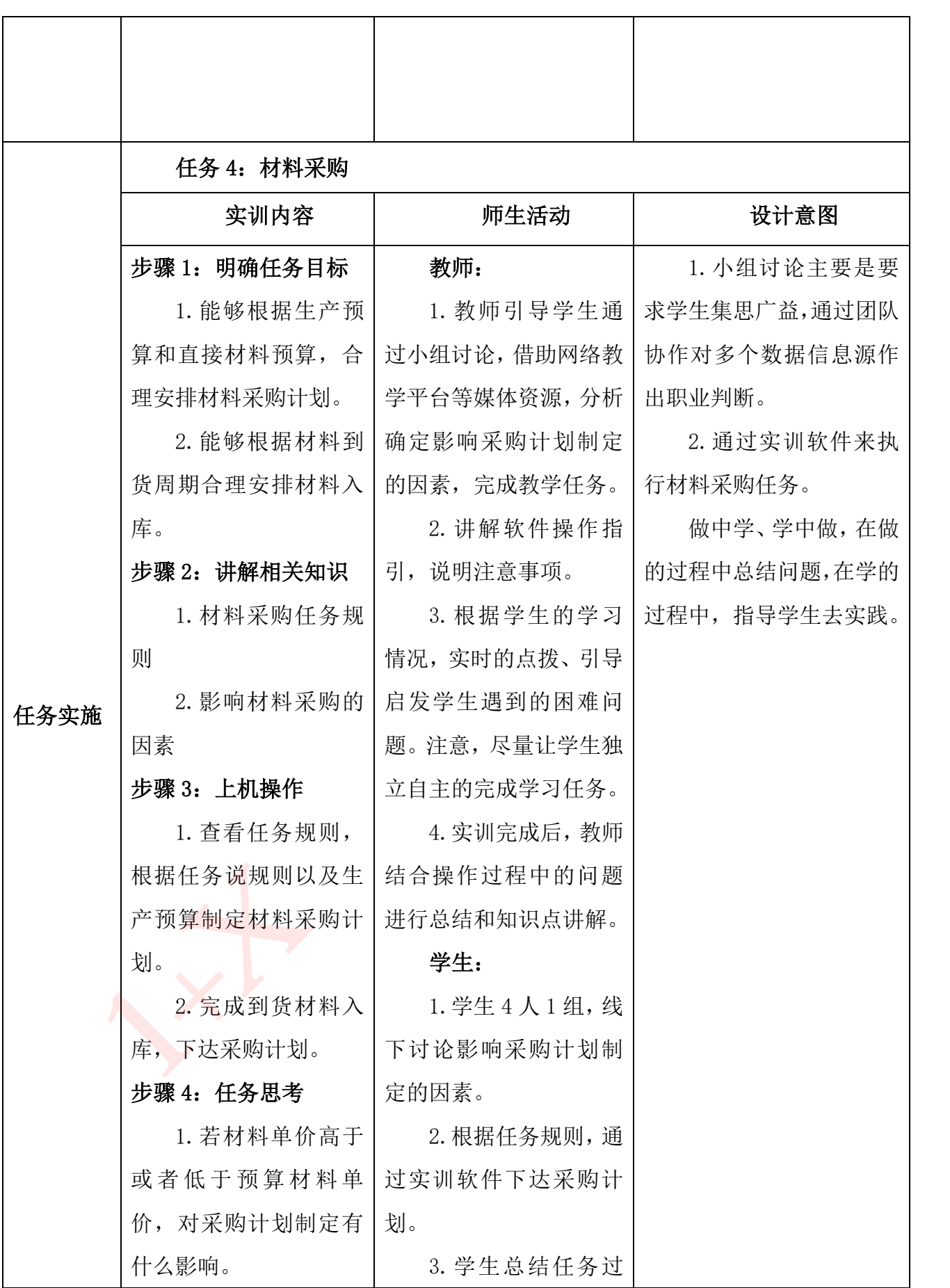

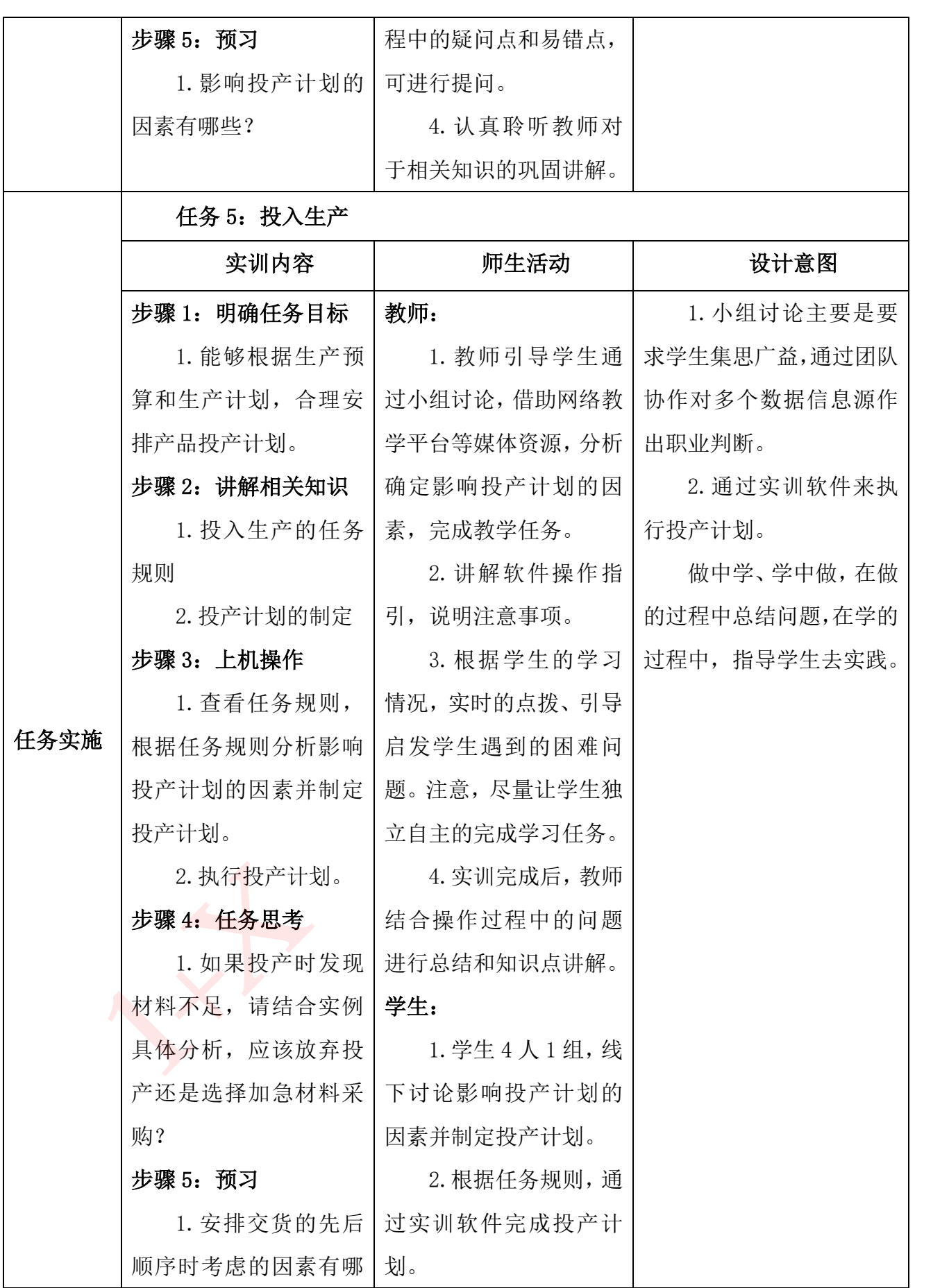

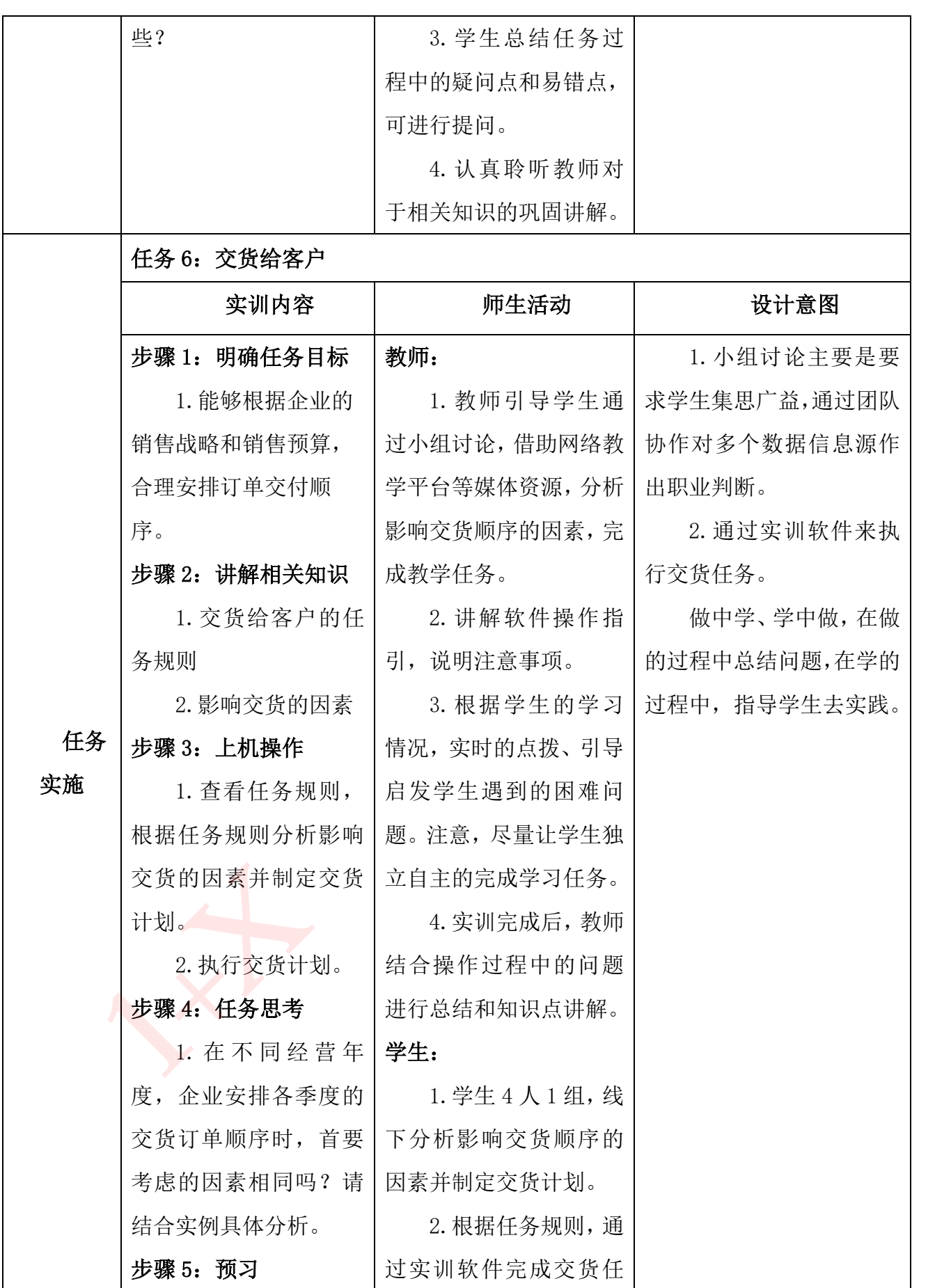

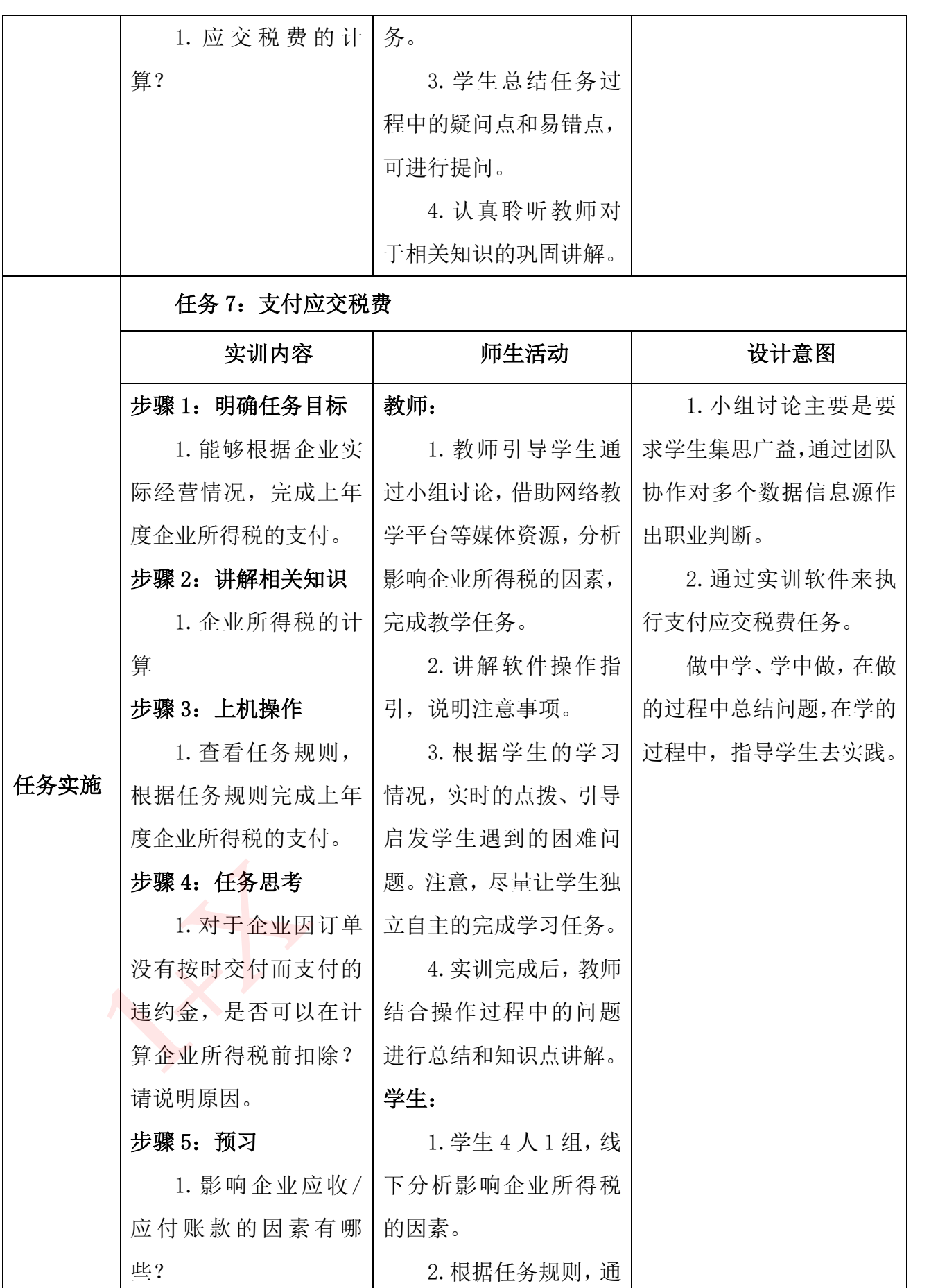

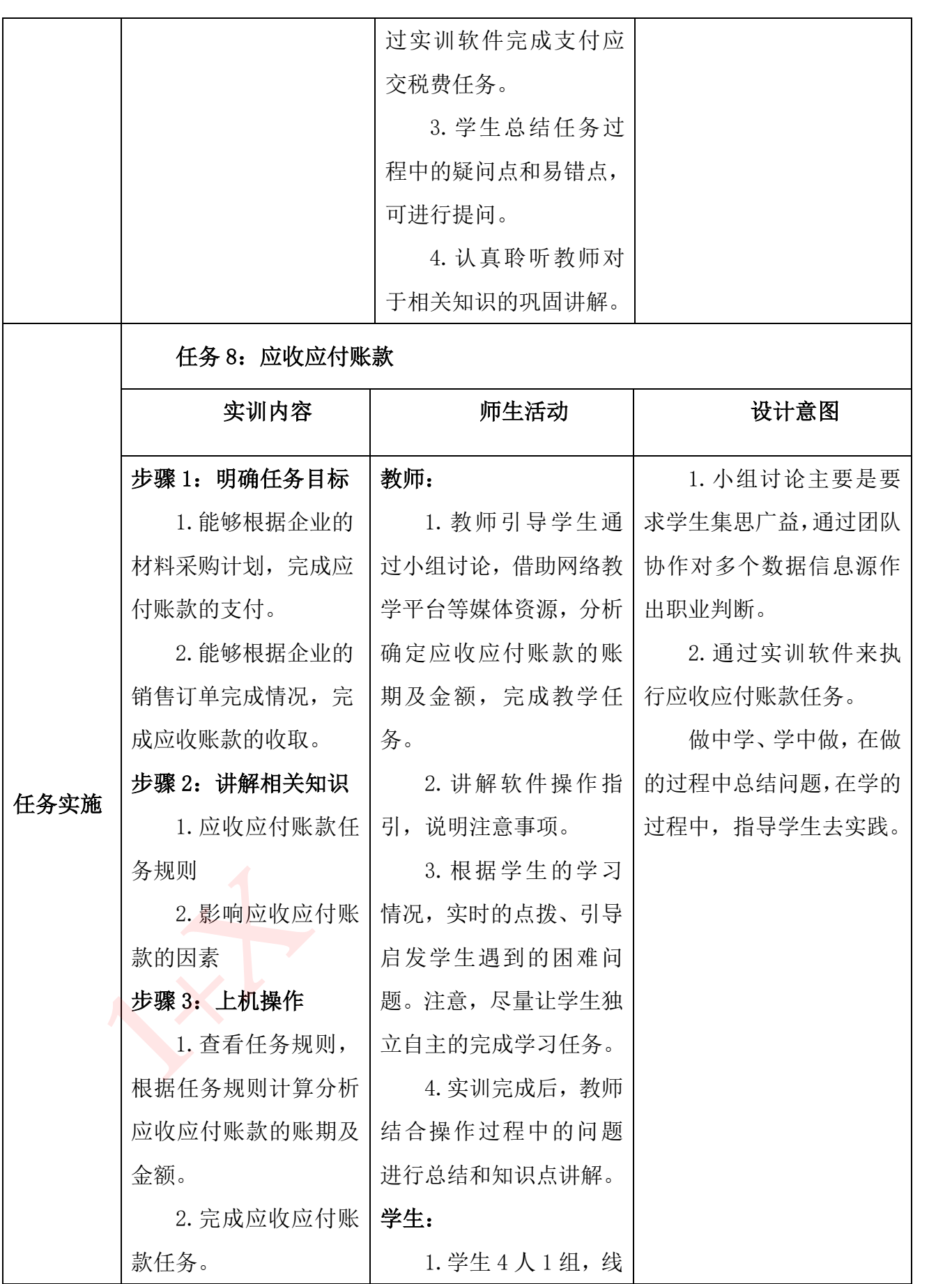

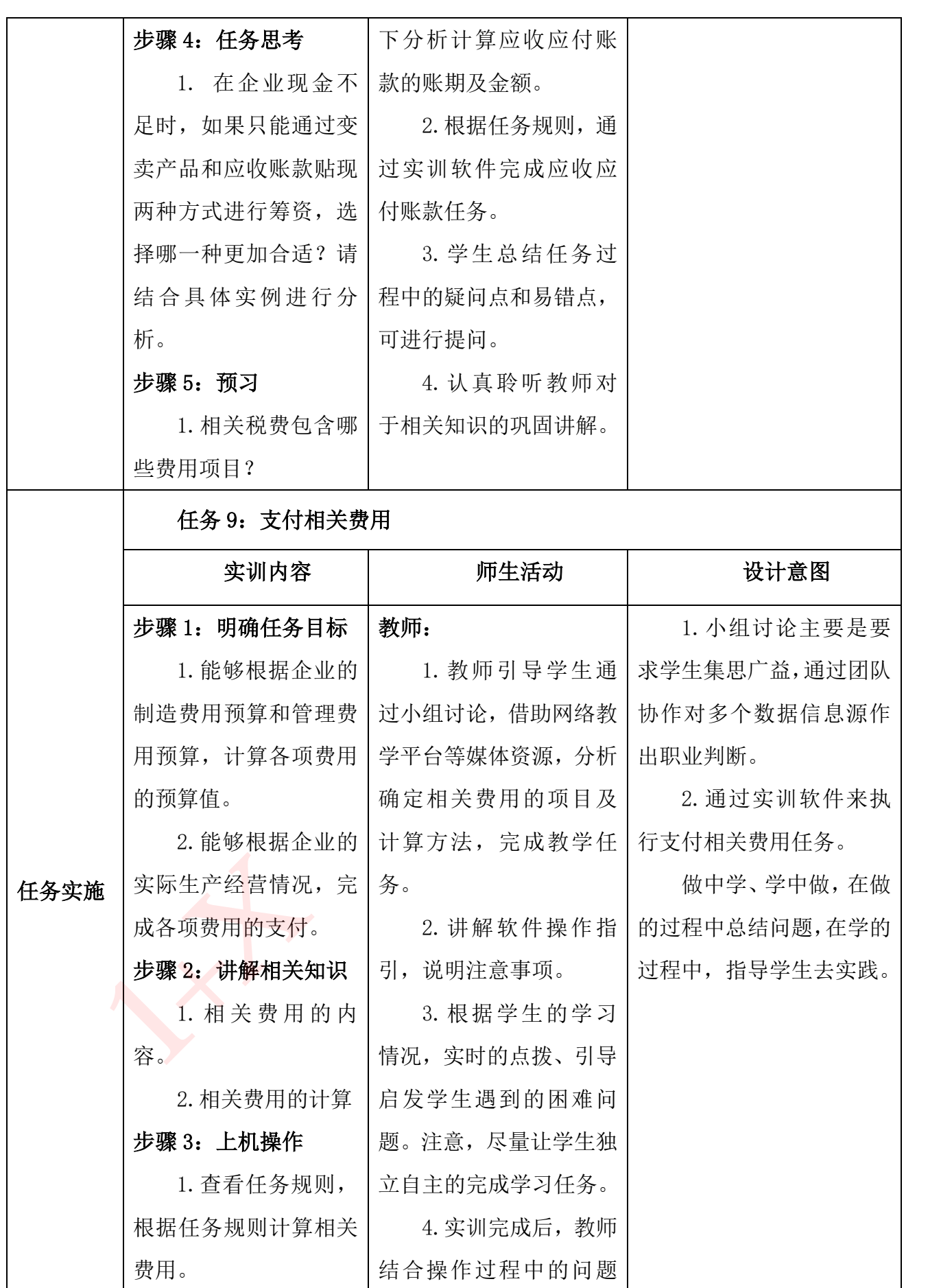

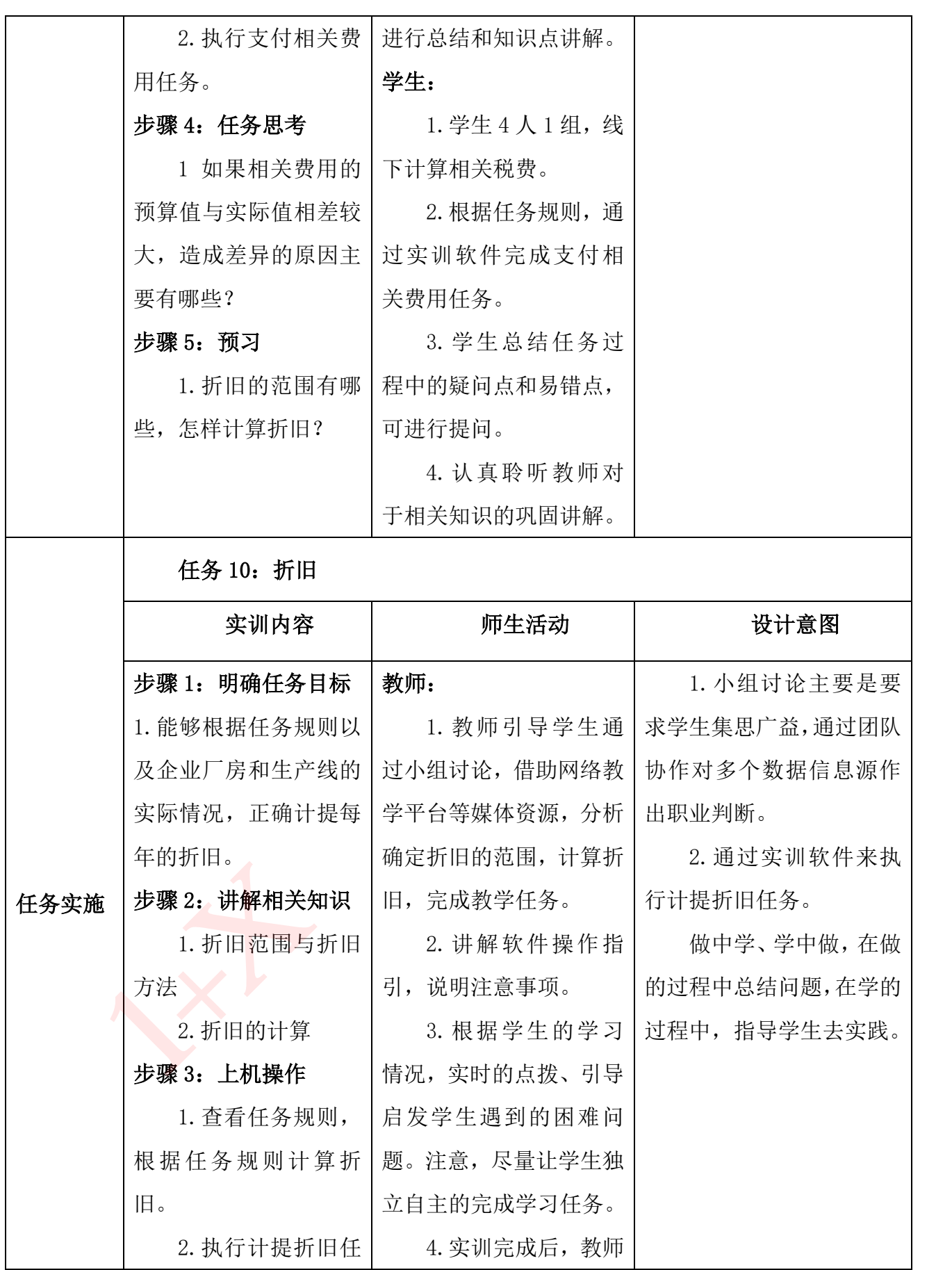

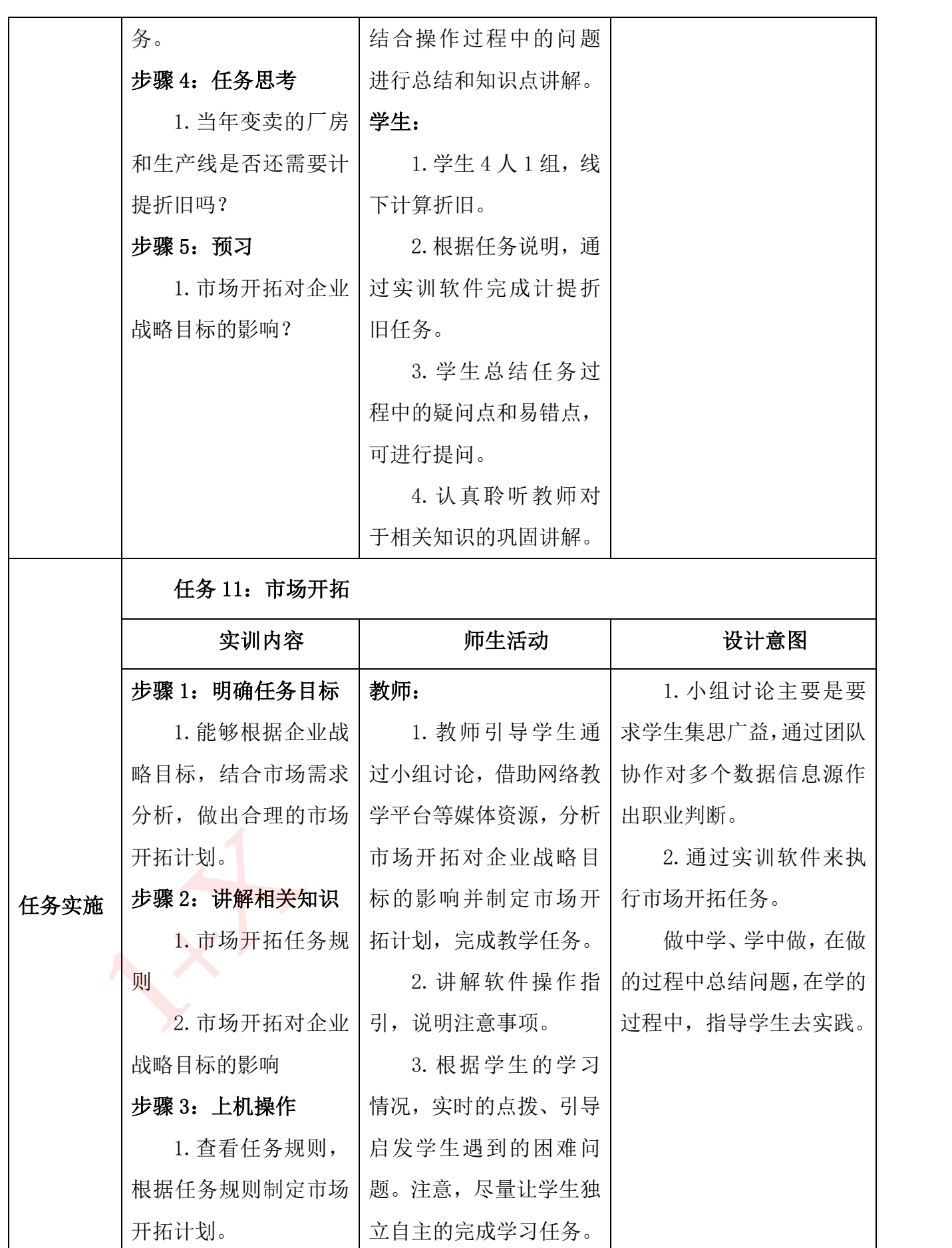

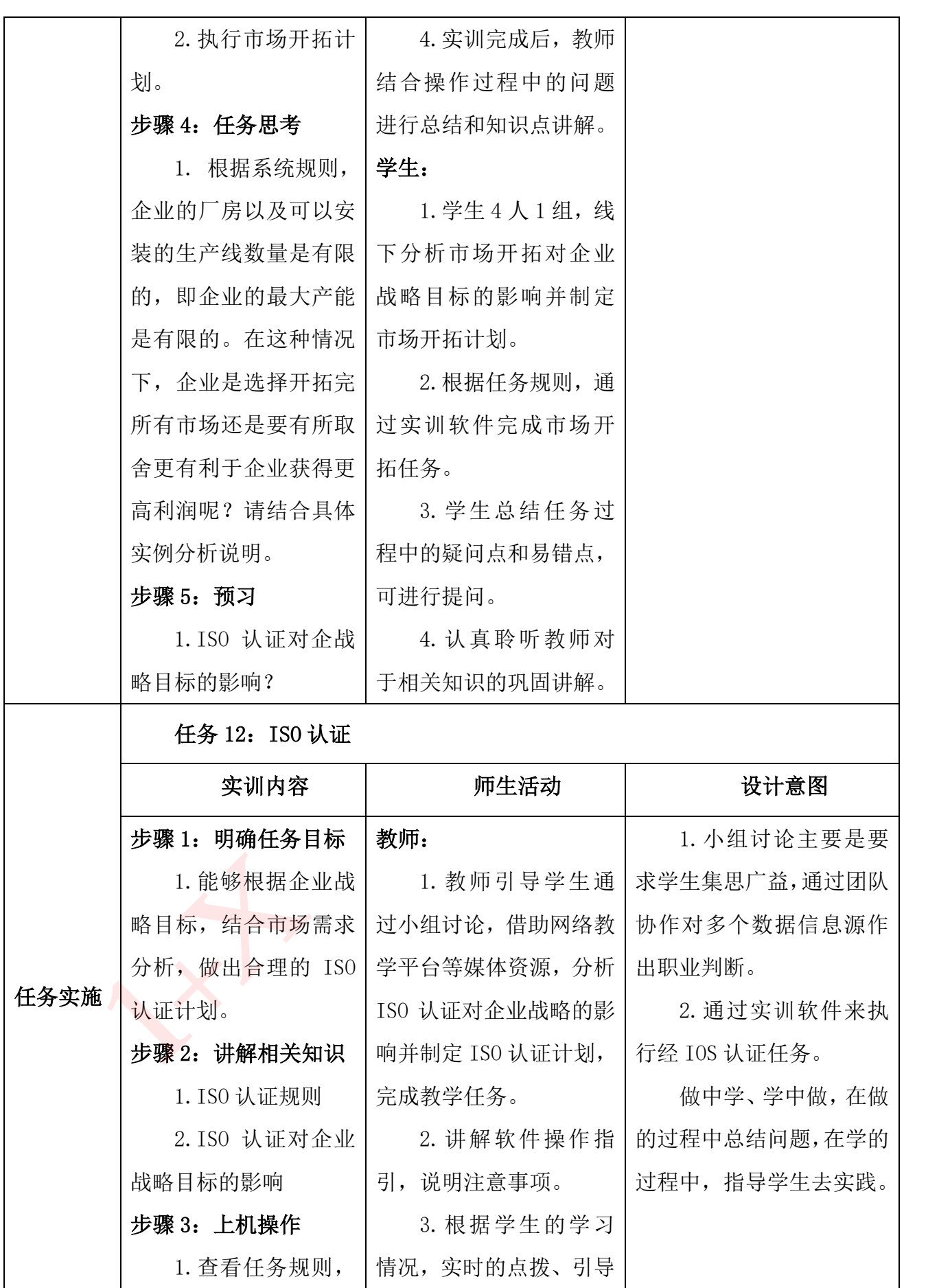

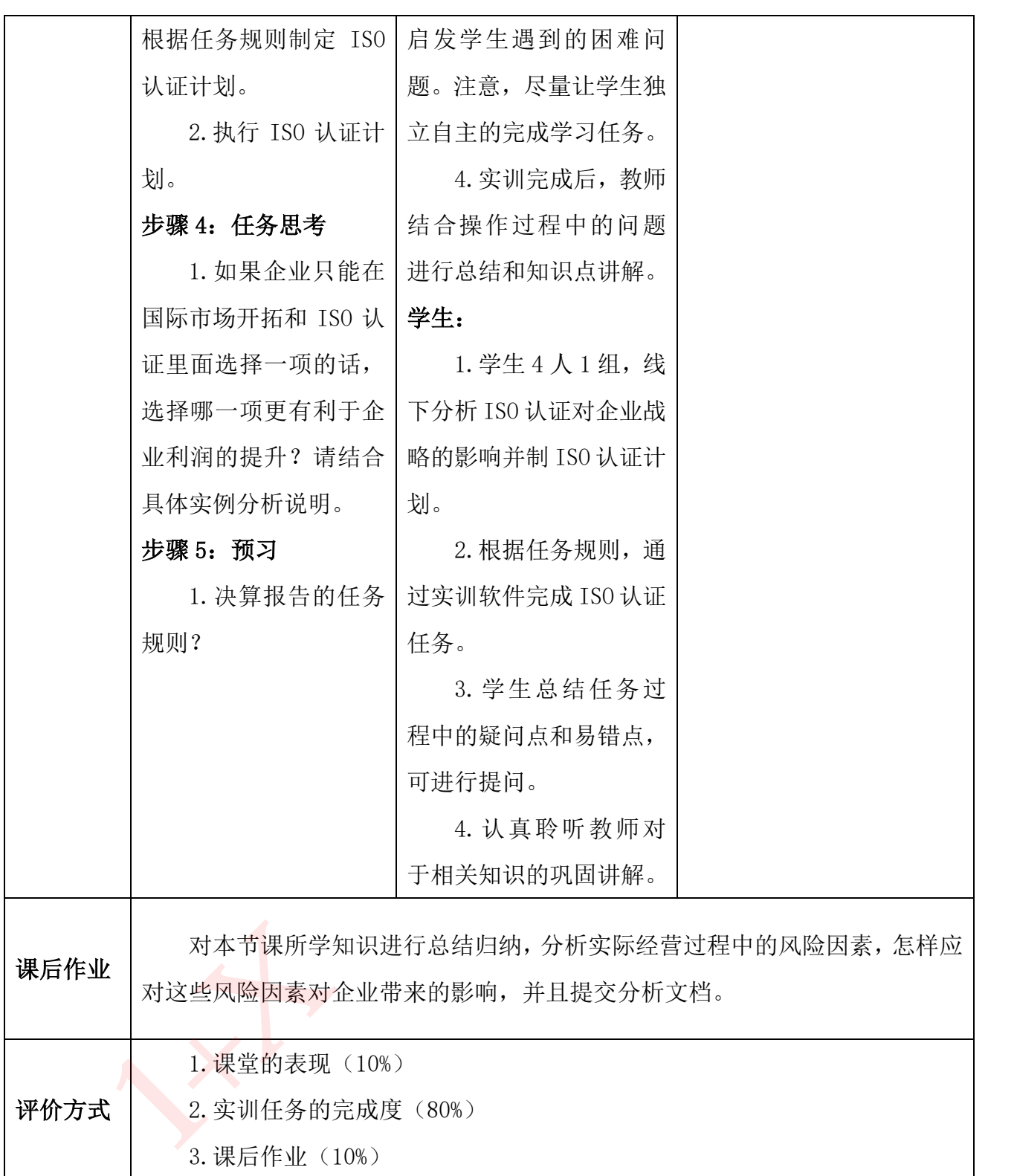

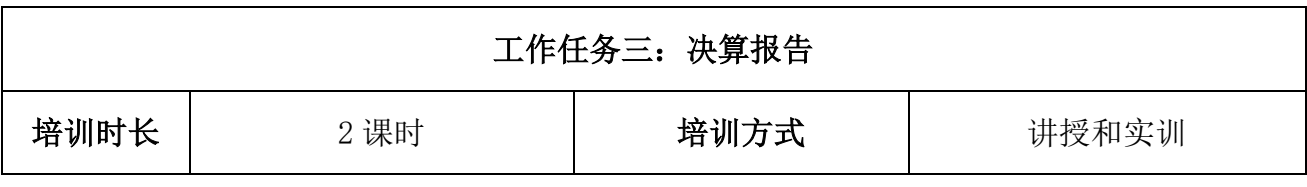

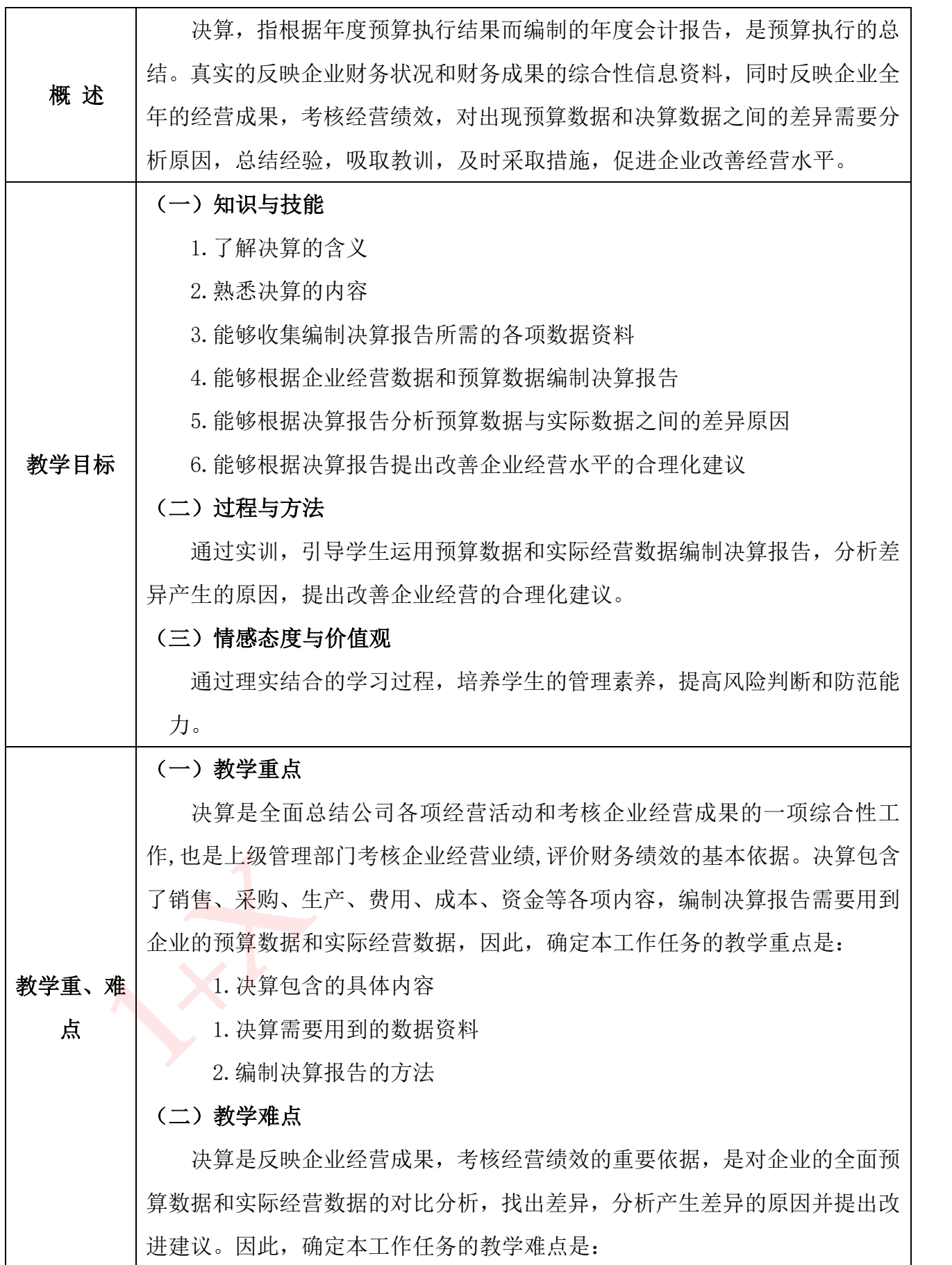

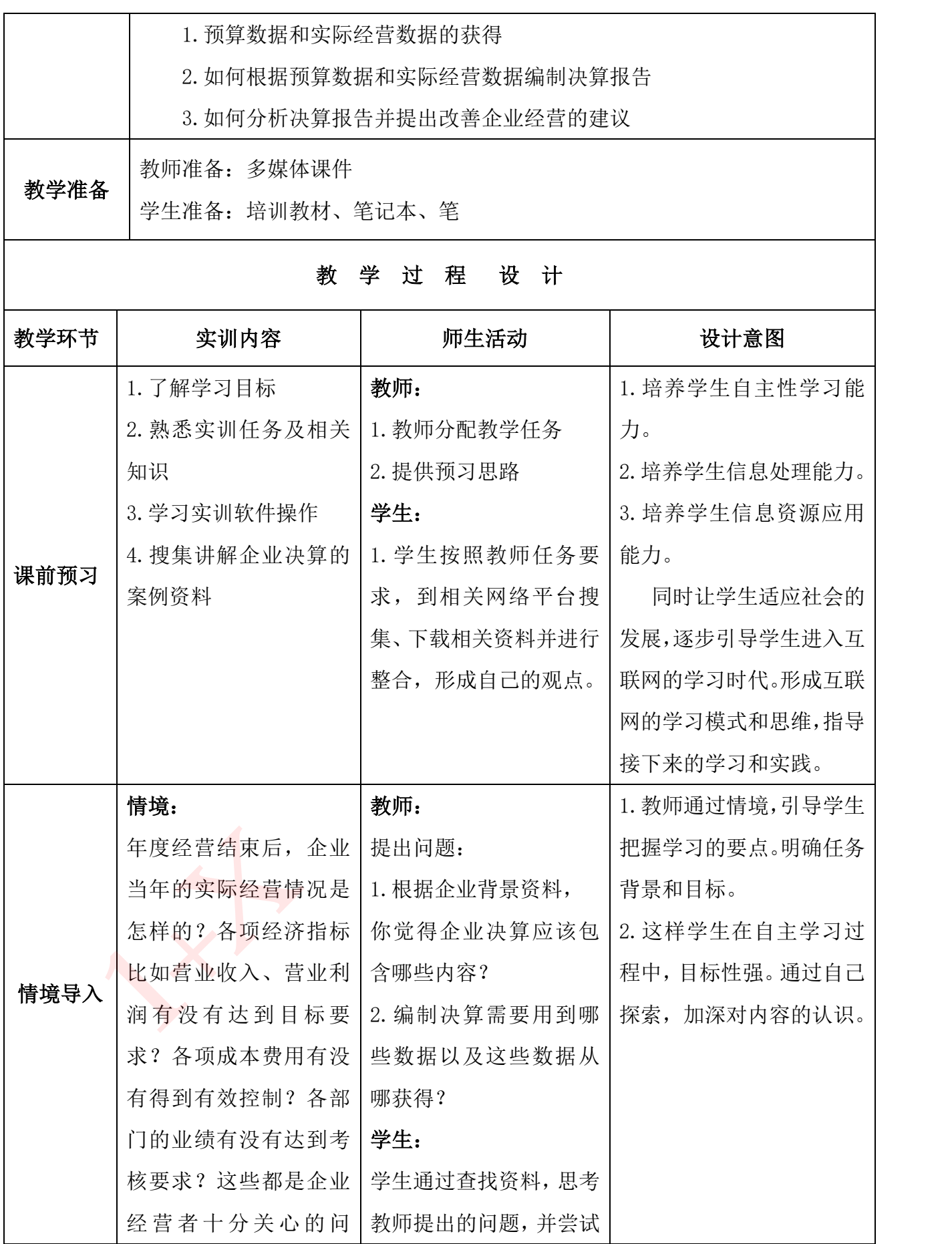

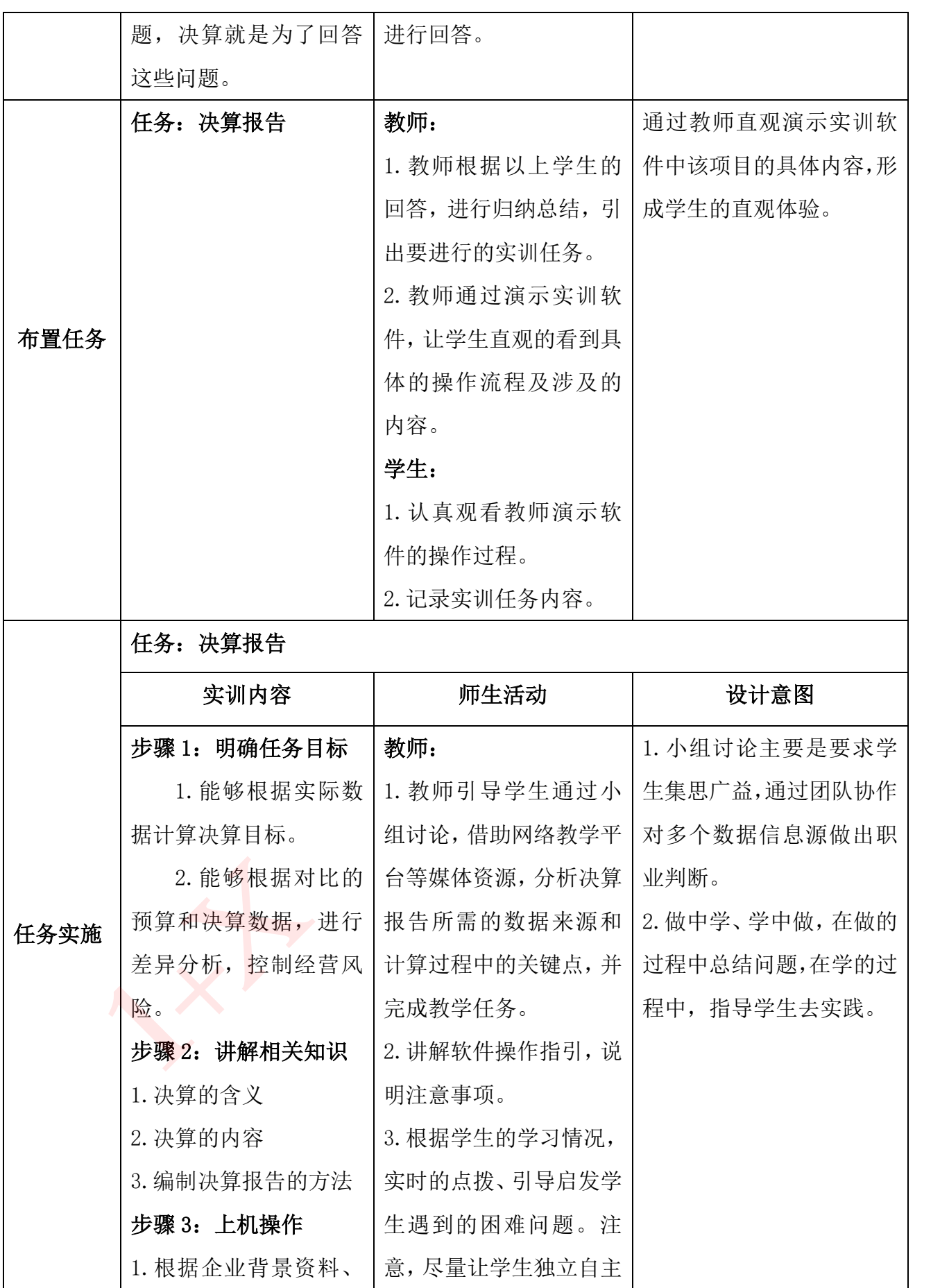

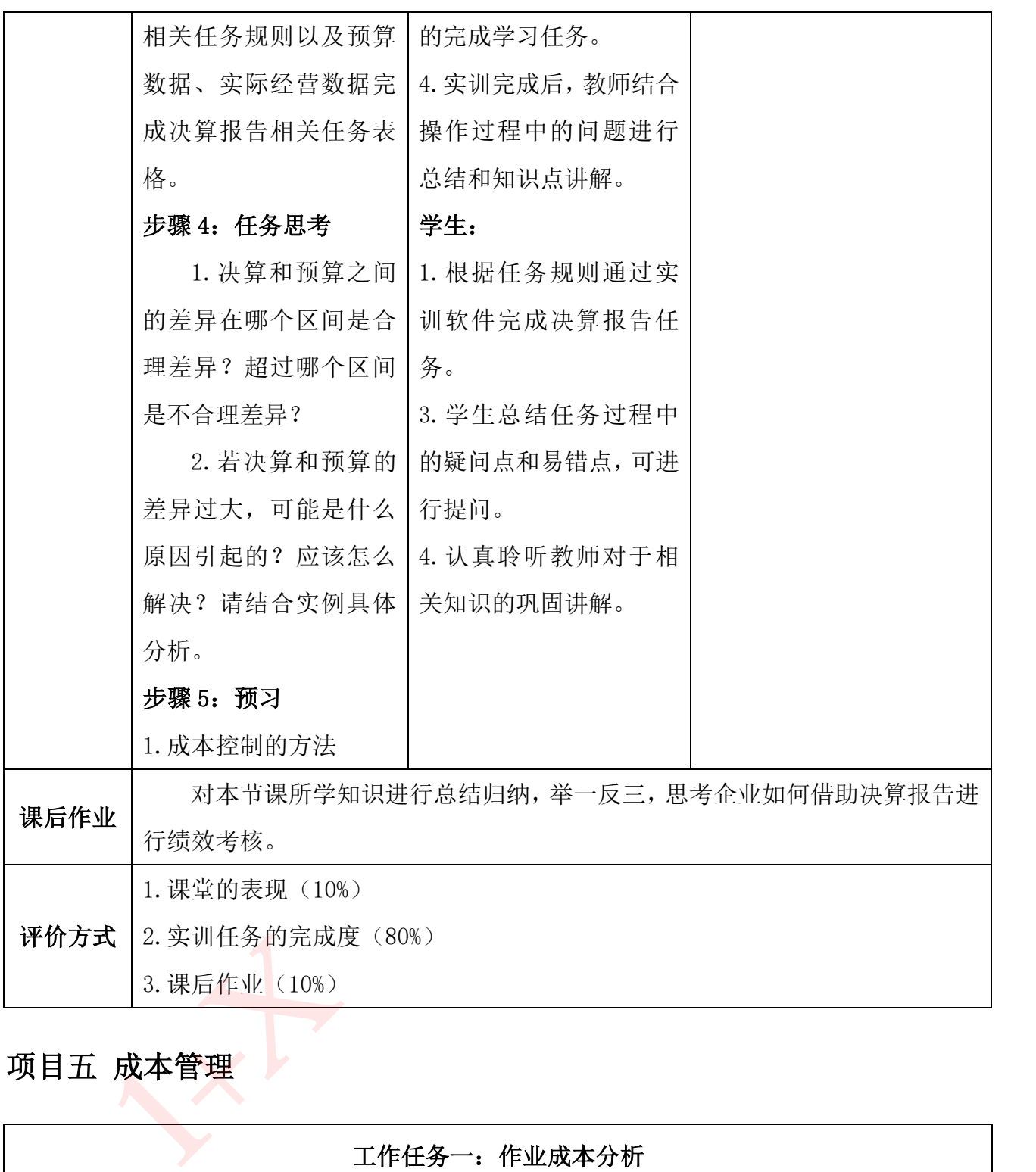

# 项目五 成本管理

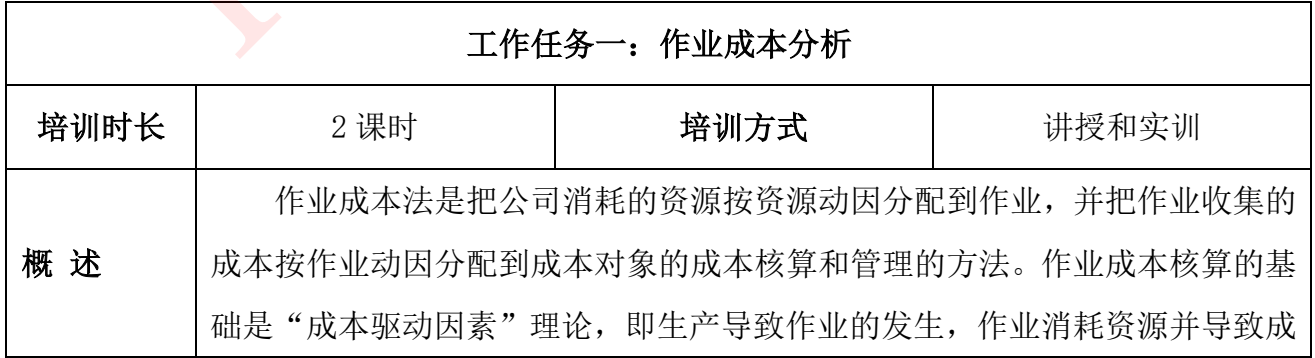

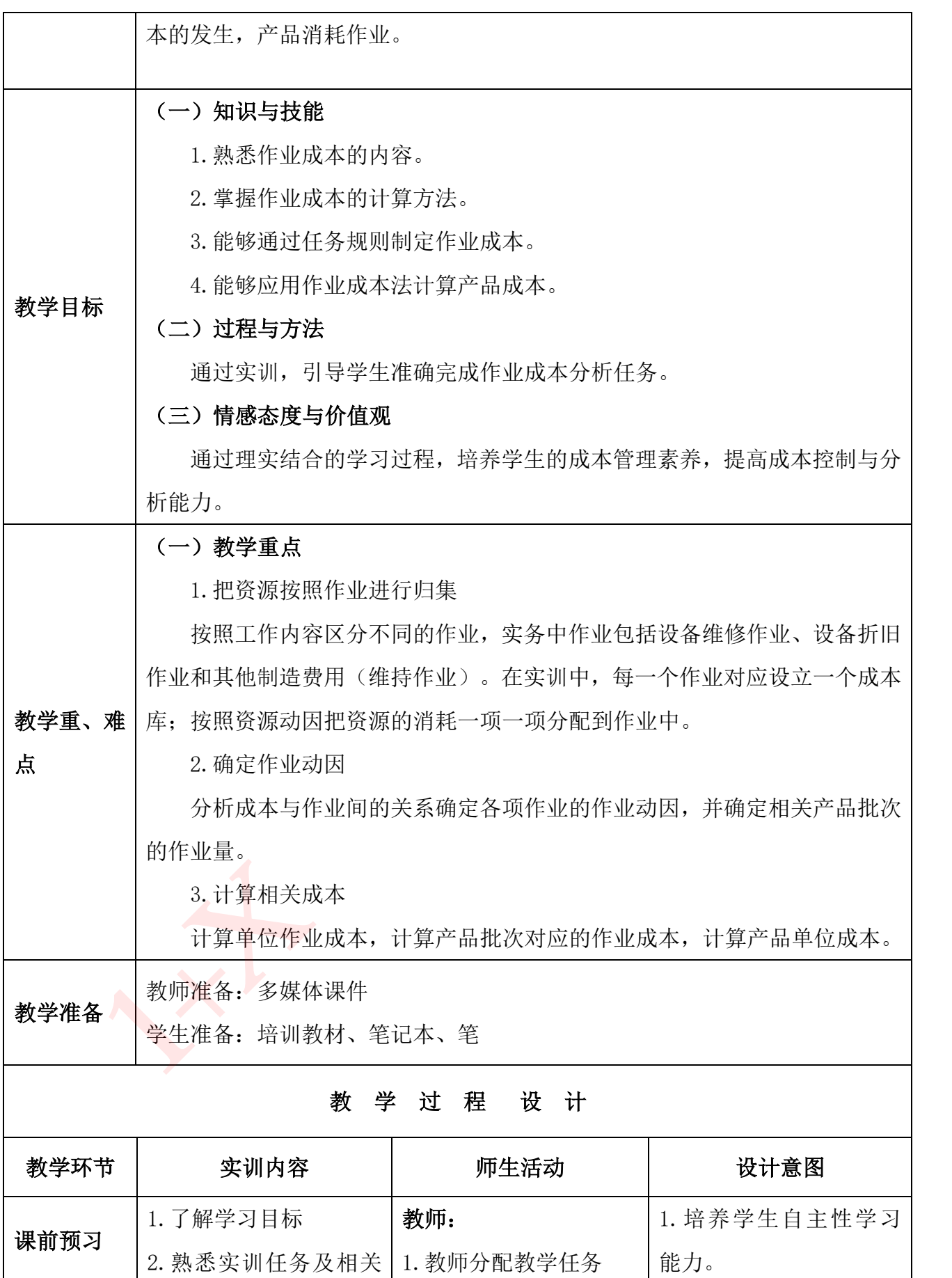

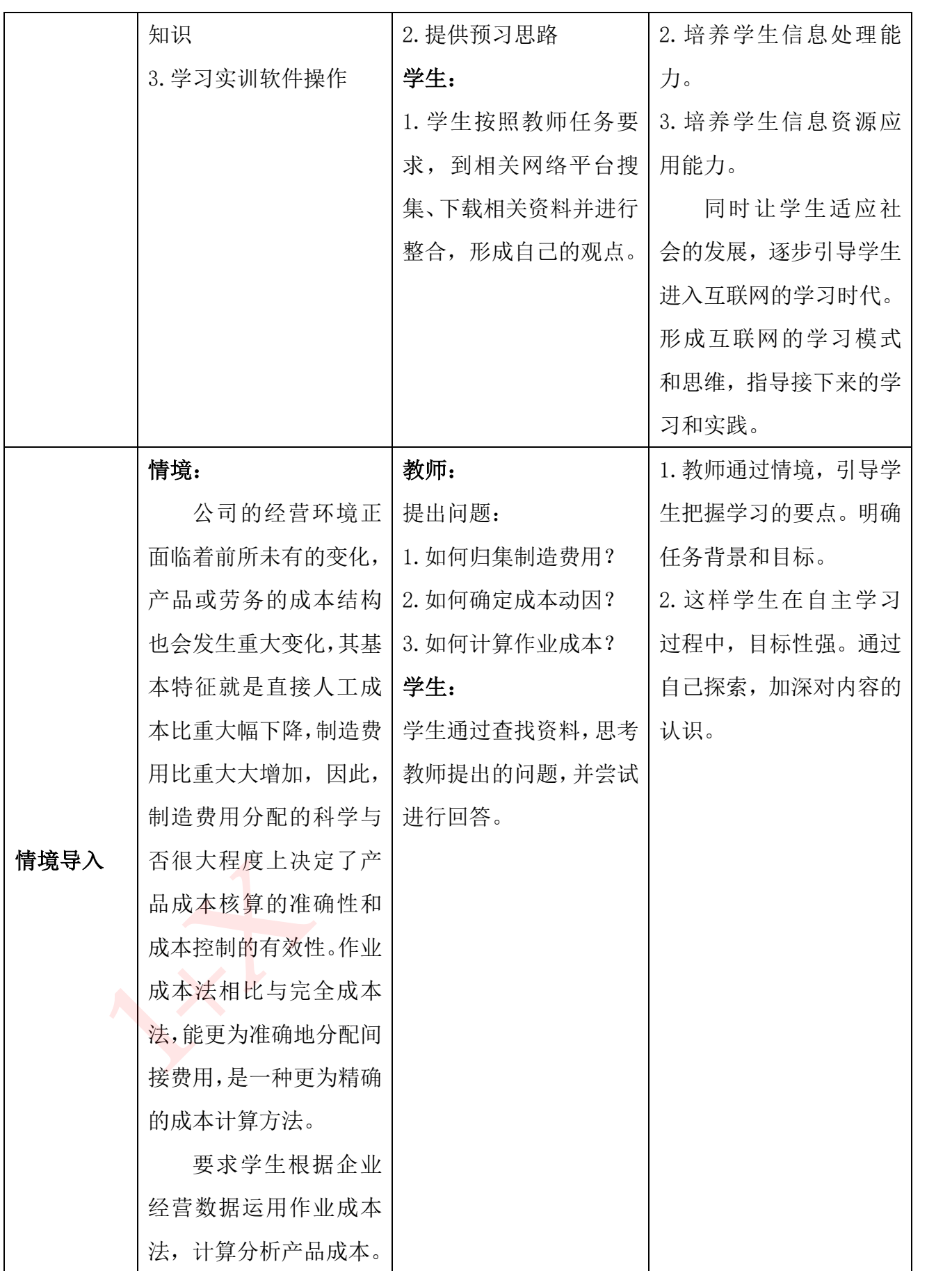

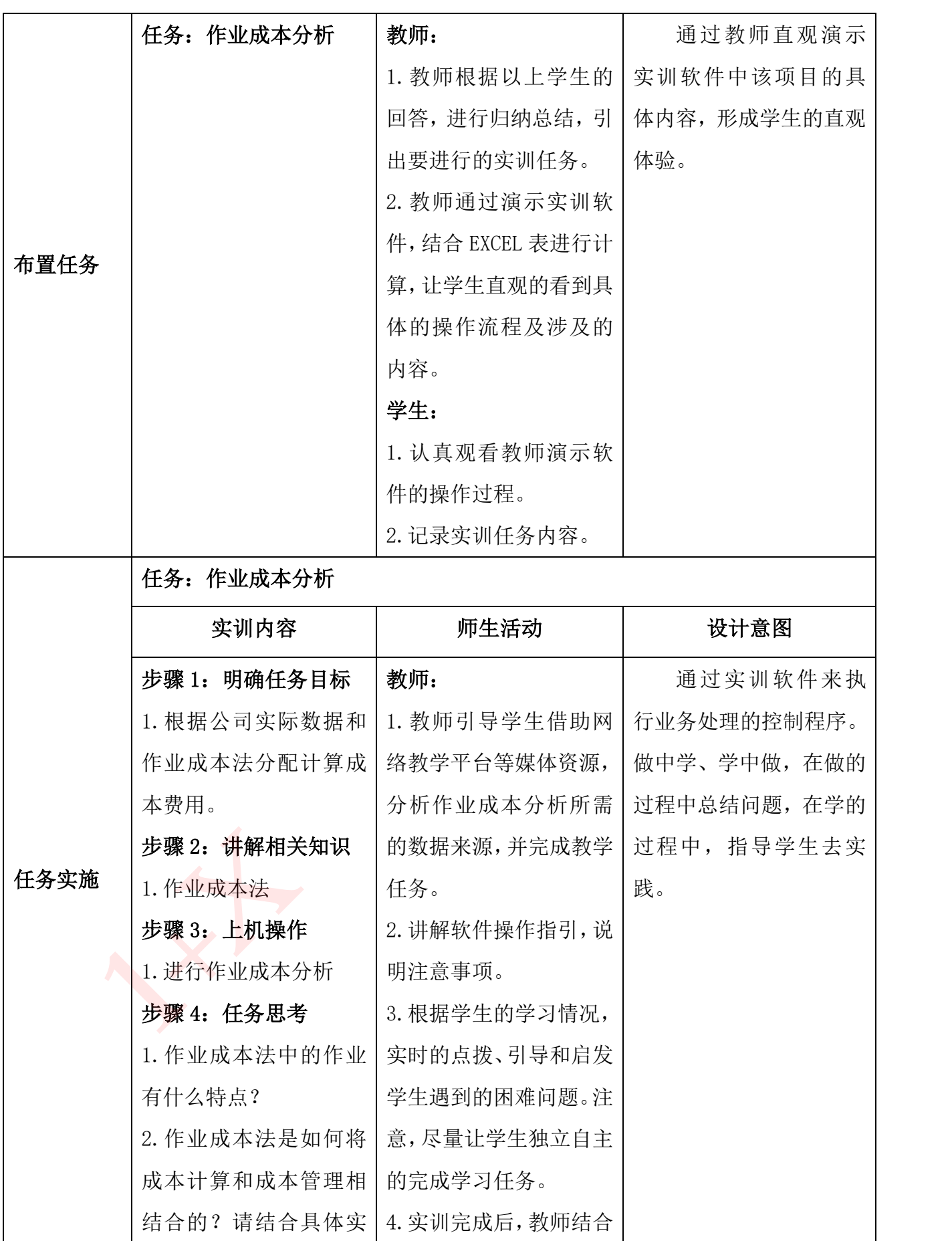

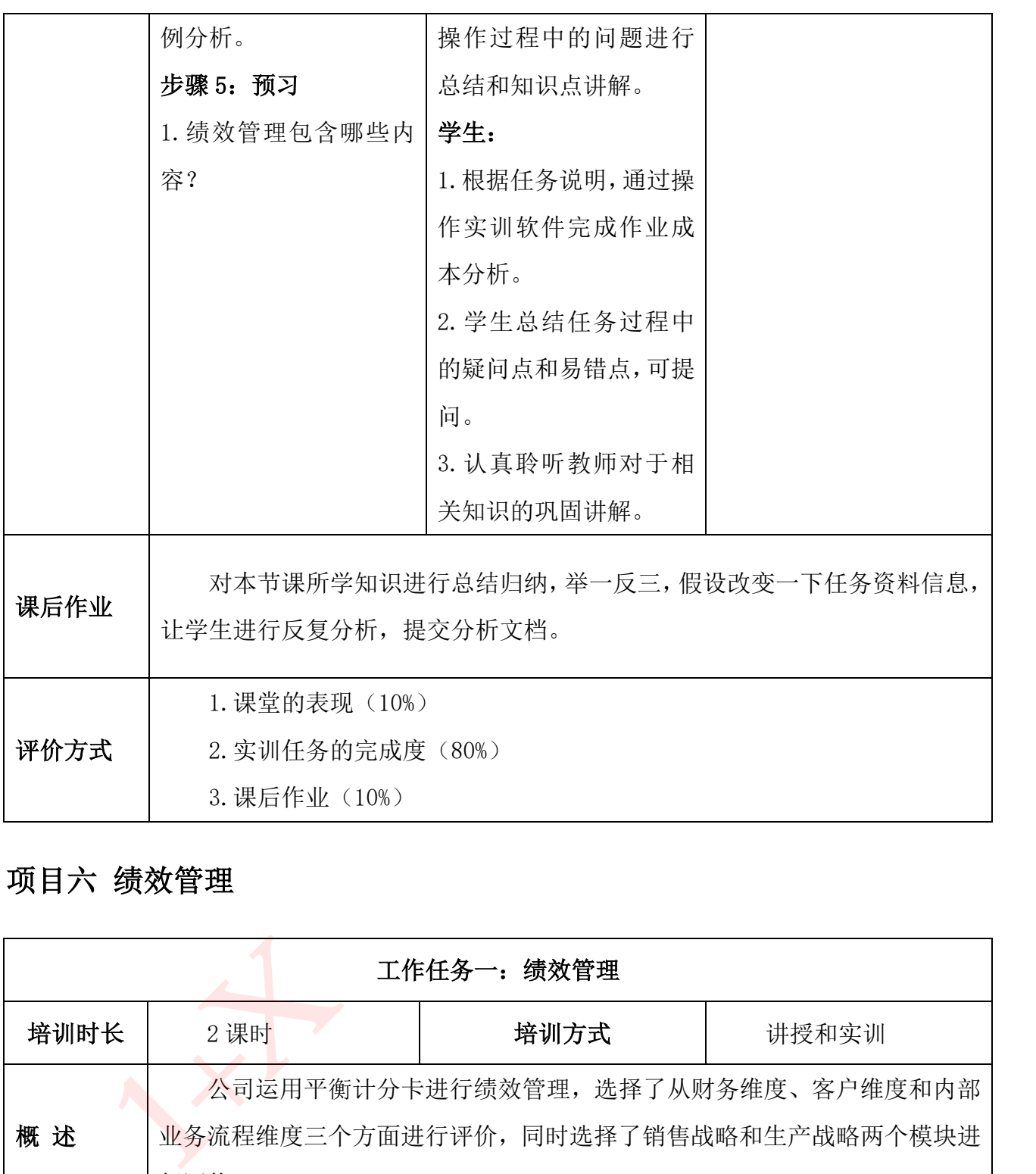

#### 项目六 绩效管理

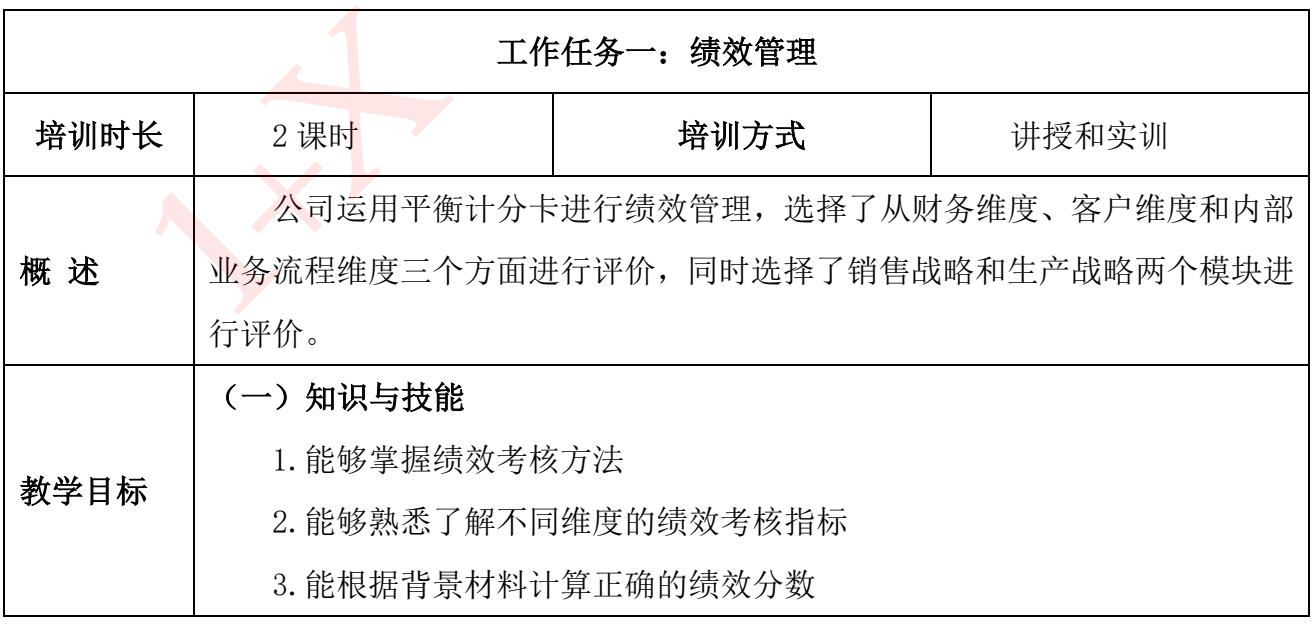

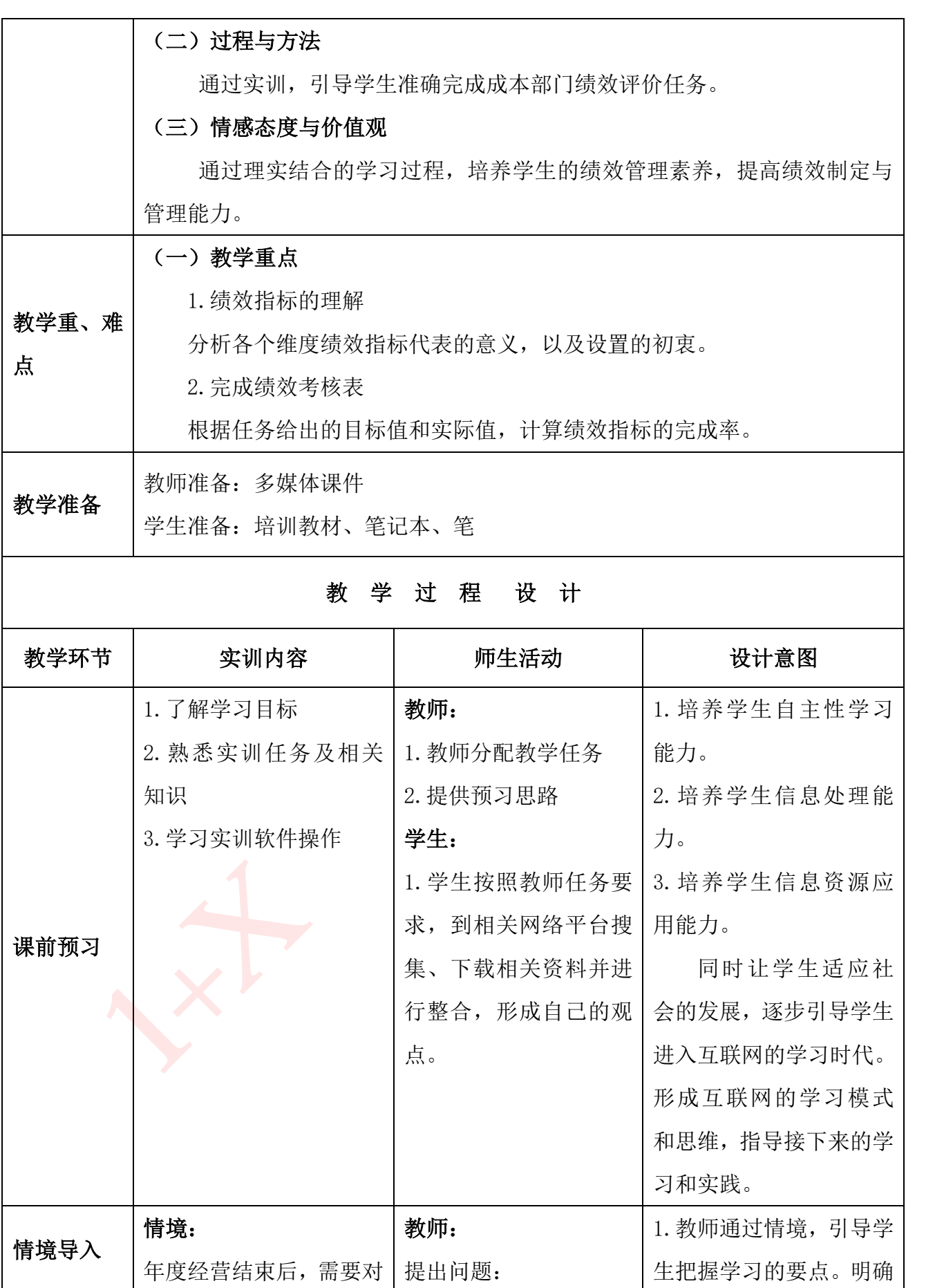
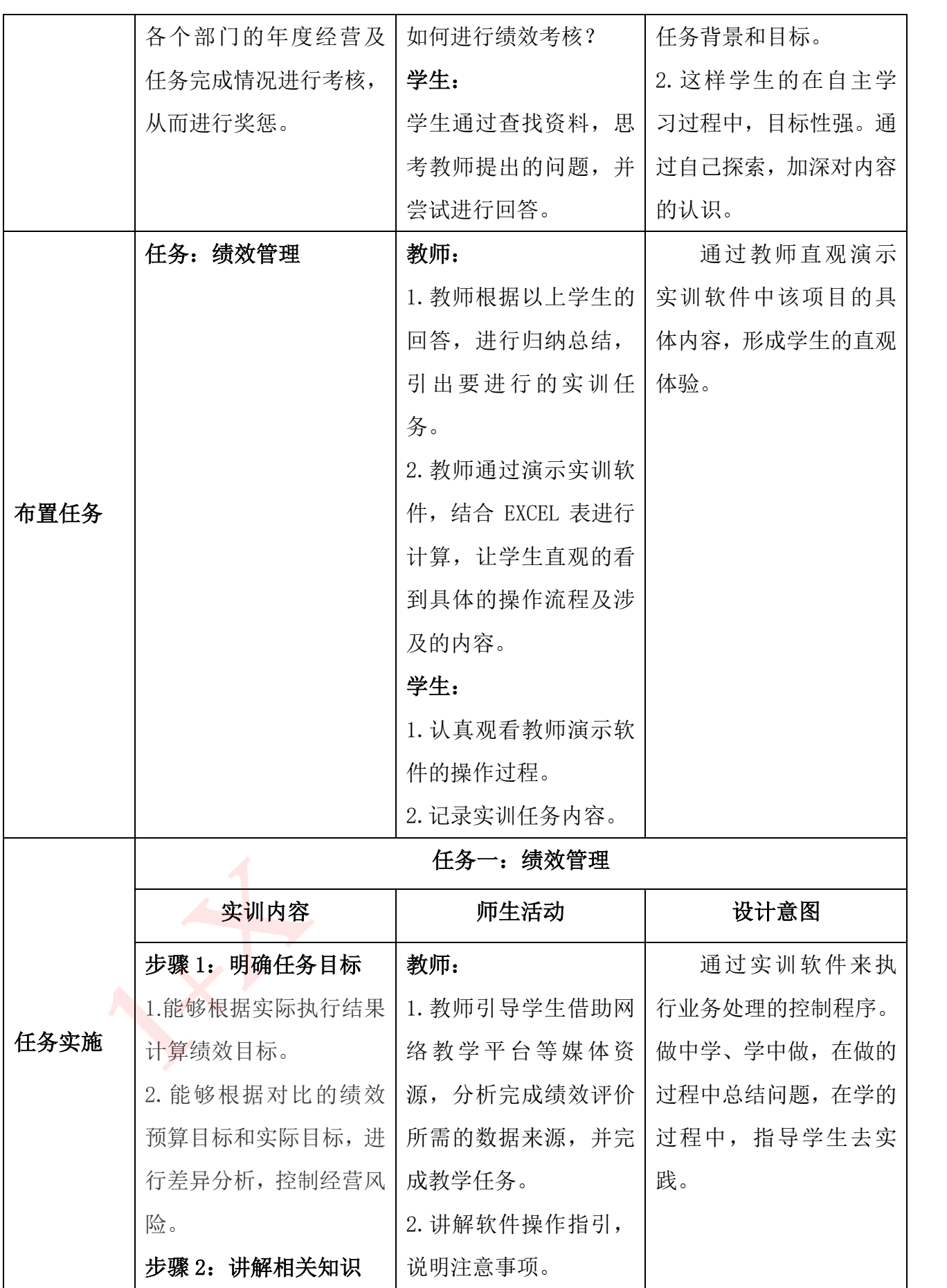

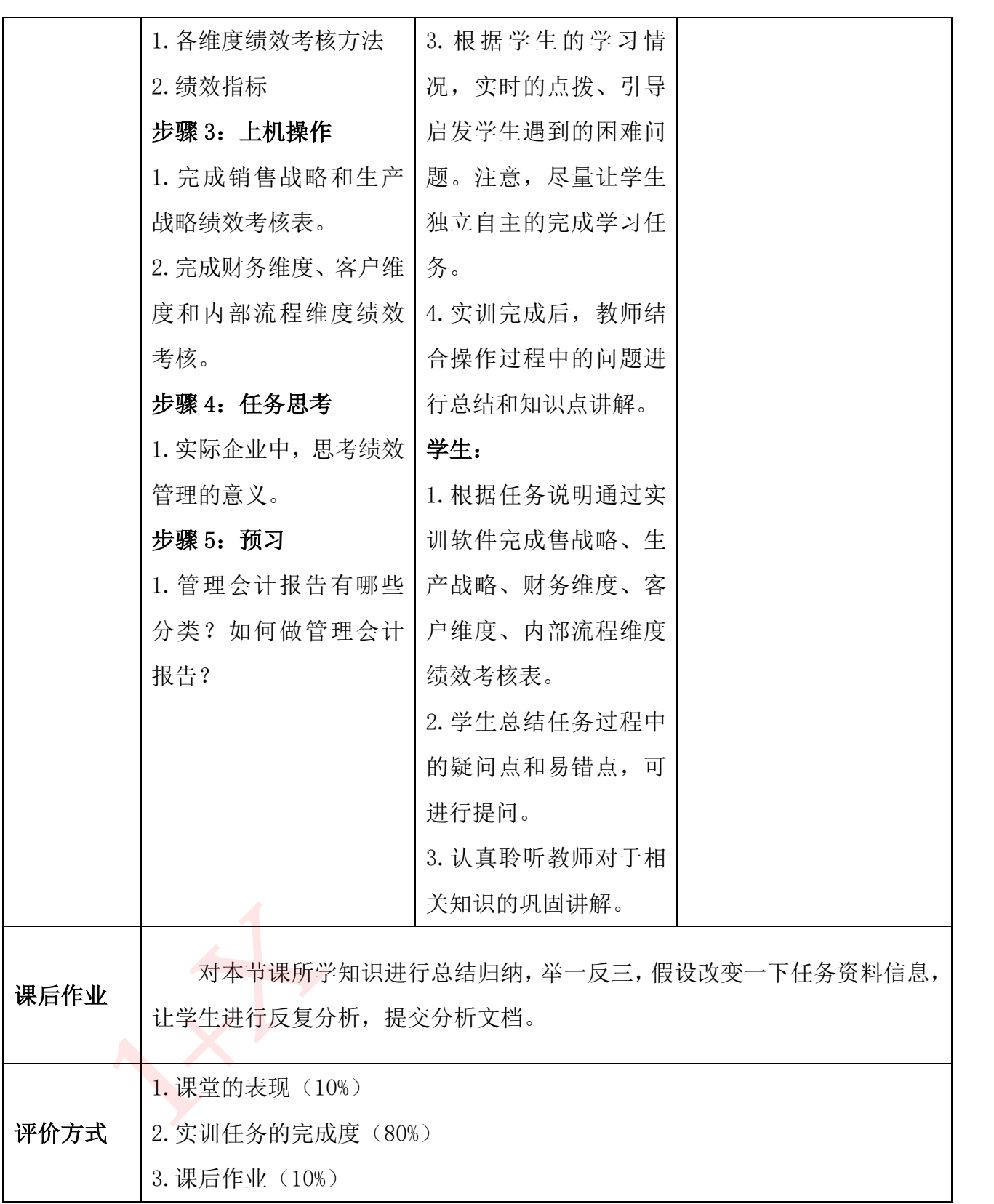

## 项目七 管理会计报告

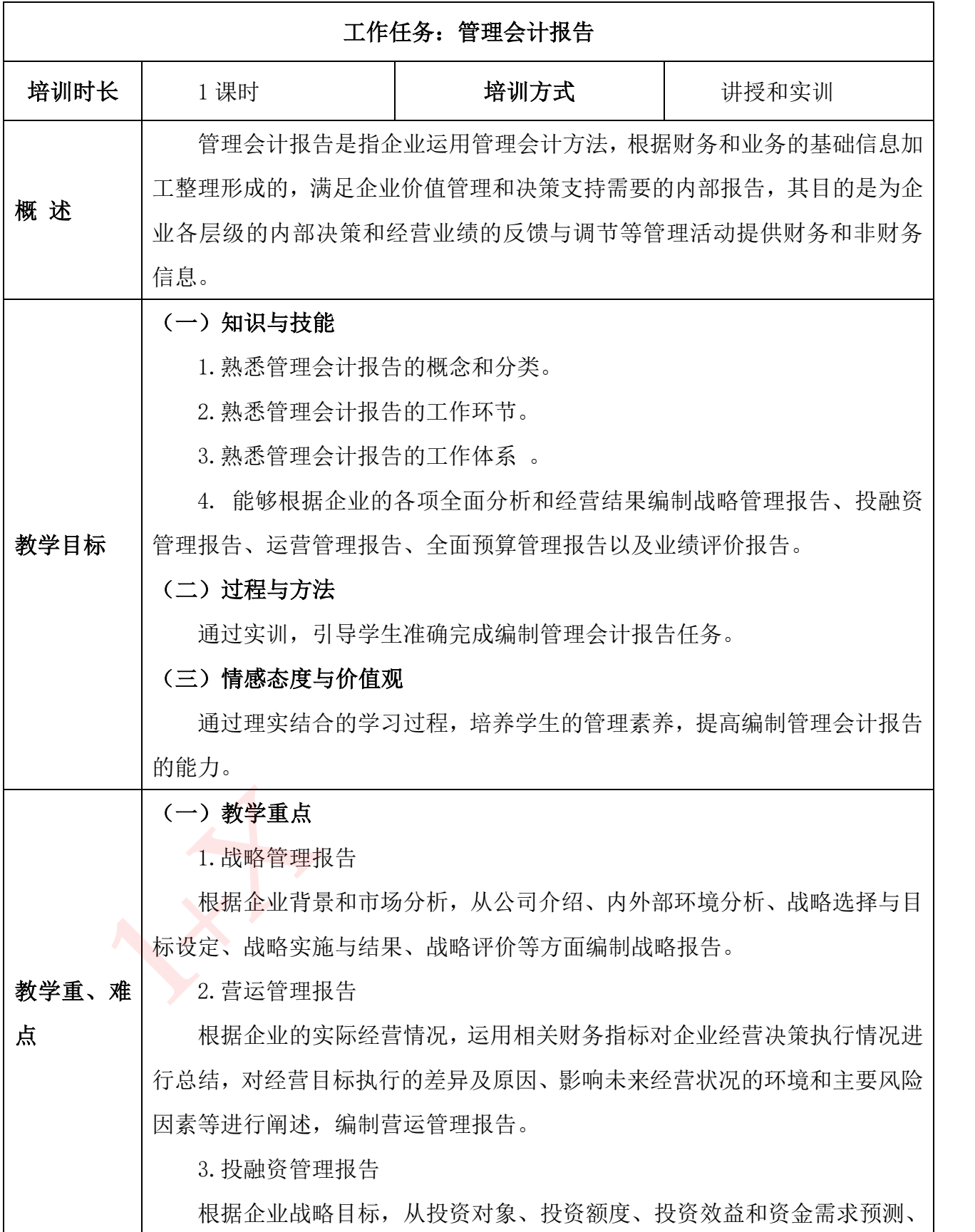

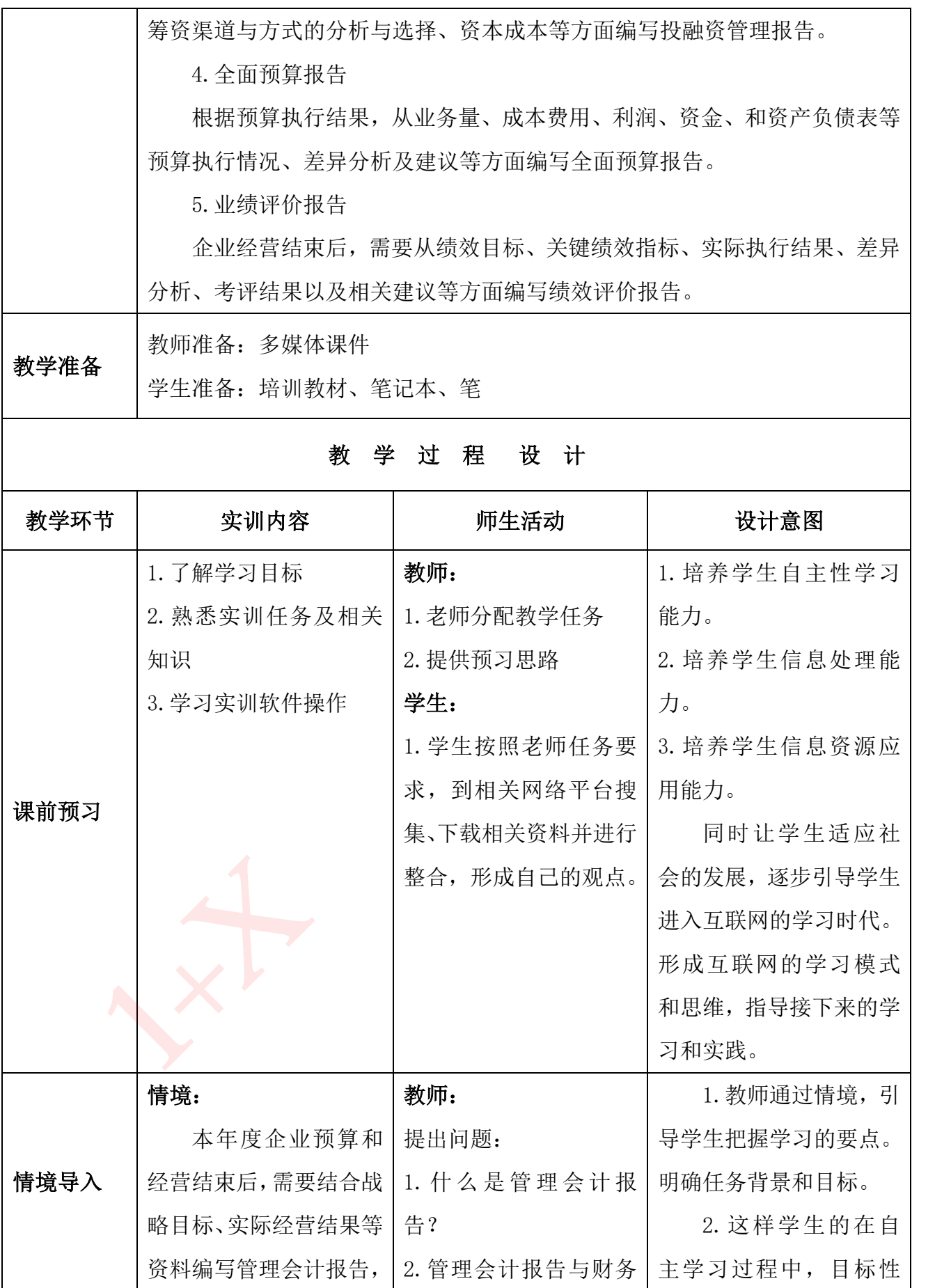

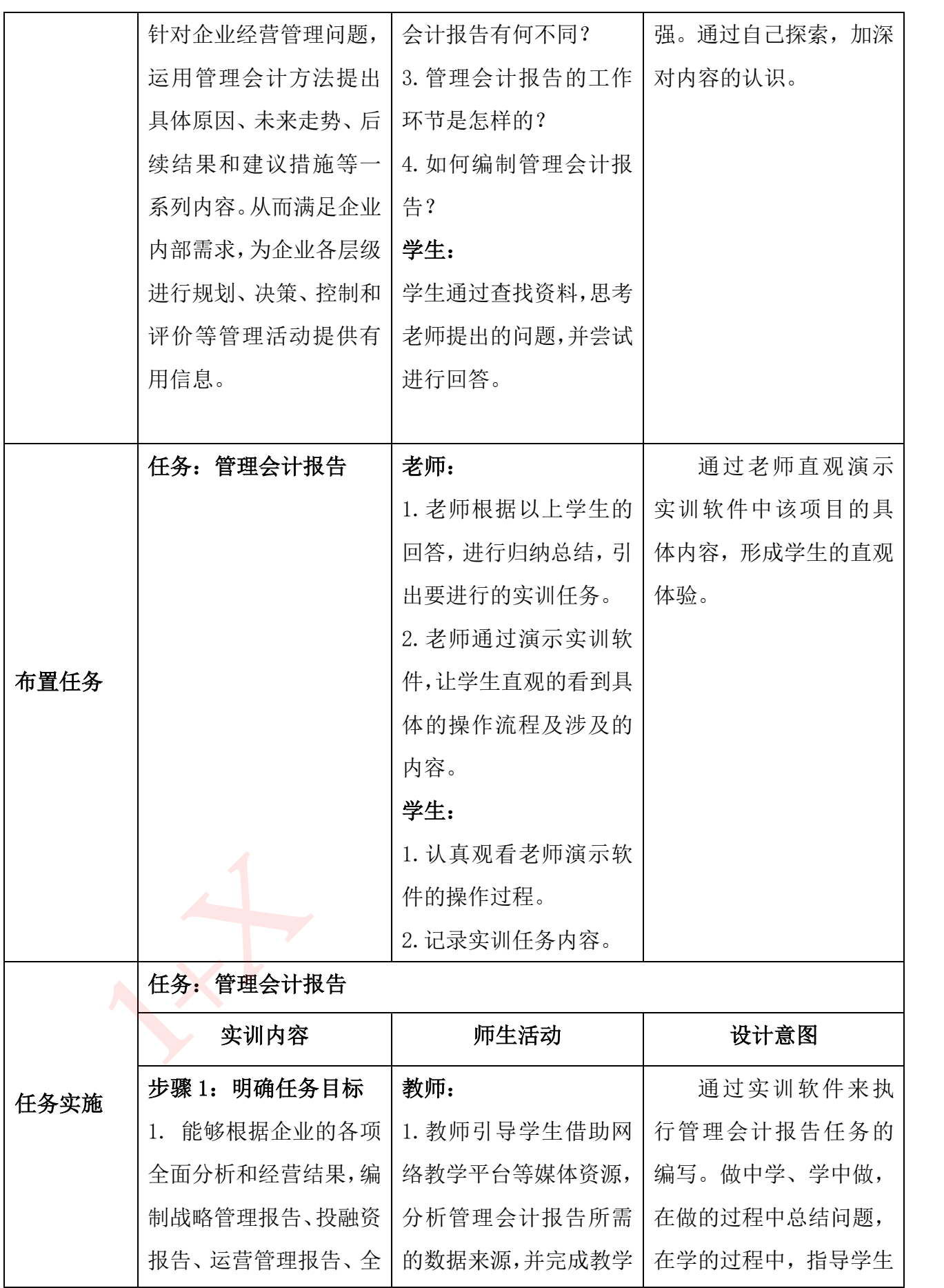

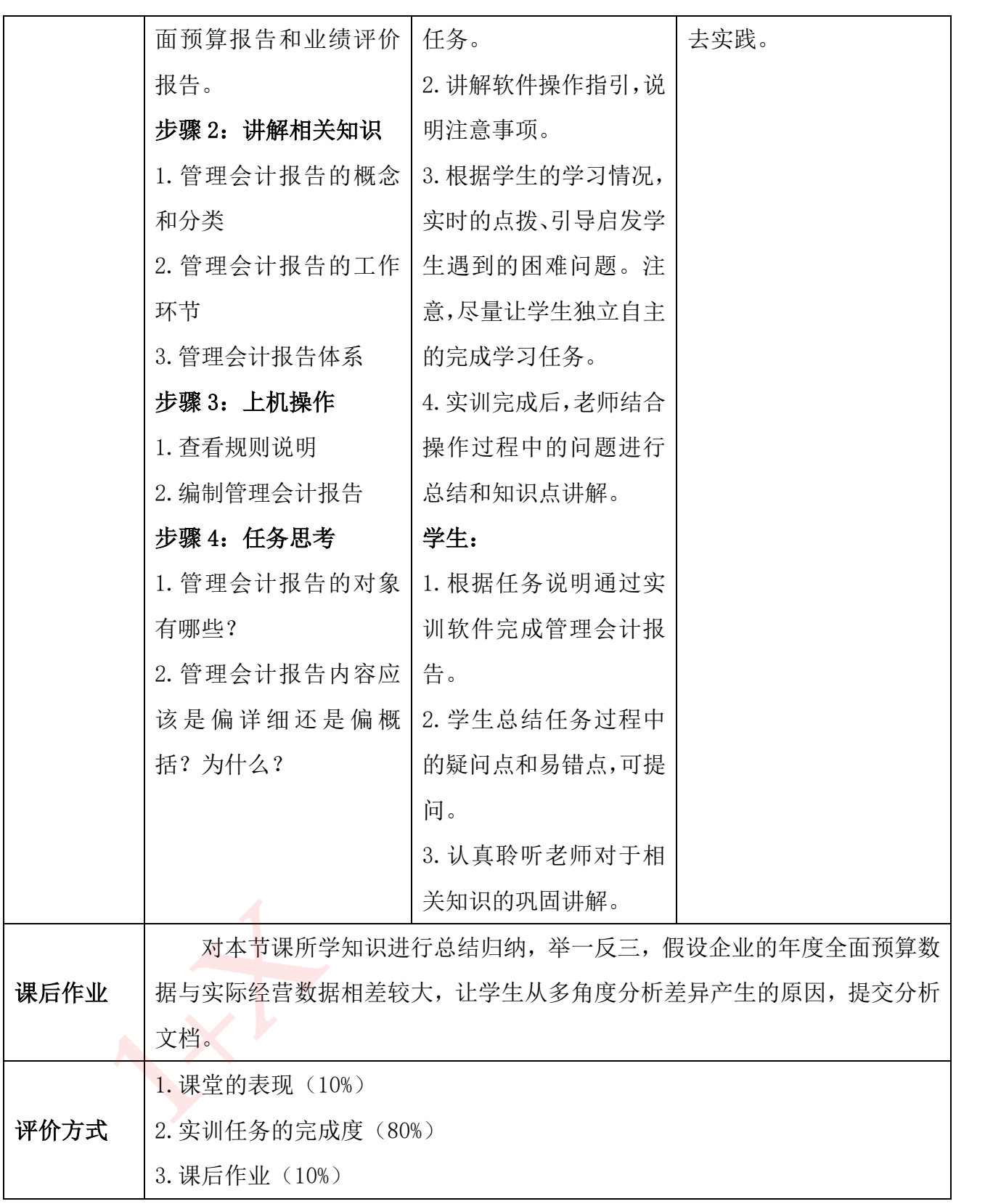